Государственное бюджетное образовательное учреждение высшего образования Московской области «Университет «Дубна»

# **ВЫПУСКНАЯ КВАЛИФИКАЦИОННАЯ РАБОТА БАКАЛАВРСКАЯ РАБОТА**

**Тема:** Проект мультимоторного летательного аппарата самолетного типа

**Ф.И.О. студента** Гаенков Данил Сергеевич

**Группа** 4261 **Направление подготовки** 24.03.04 «Авиастроение»

**Направленность (профиль) образовательной программы** Самолетостроение

**Выпускающий факультет** Инженерно-физический институт

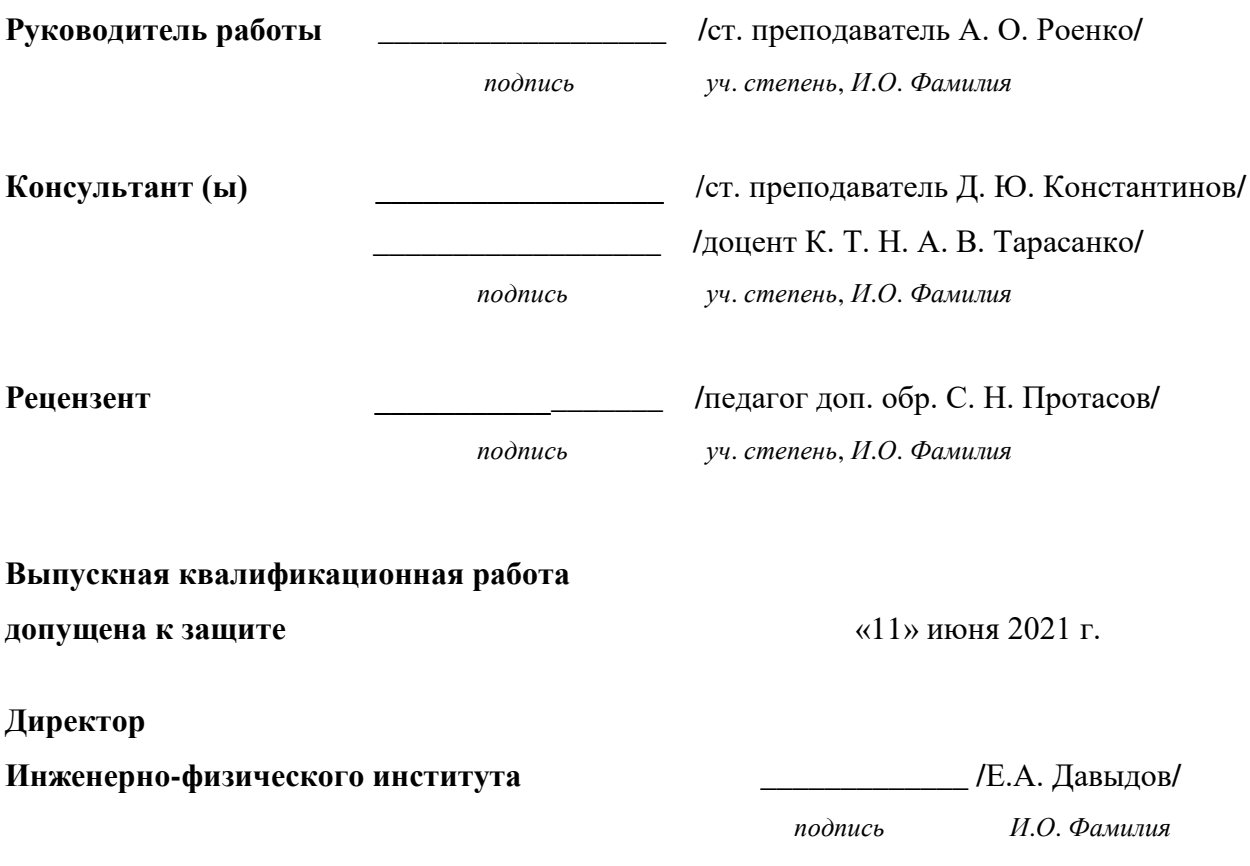

*г. Дубна*

Государственное бюджетное образовательное учреждение

высшего образования Московской области «Университет»

> УТВЕРЖДАЮ Директор Инженерно-физического института

> > Давыдов Е.А. \_\_\_\_\_\_\_\_\_\_\_\_

« $\qquad \qquad$   $\qquad \qquad$   $\qquad \qquad$   $\qquad \qquad$   $\qquad \qquad$   $\qquad \qquad$   $\qquad \qquad$   $\qquad \qquad$   $\qquad \qquad$   $\qquad \qquad$   $\qquad$   $\qquad \qquad$   $\qquad$   $\qquad$   $\qquad$   $\qquad$   $\qquad$   $\qquad$   $\qquad$   $\qquad$   $\qquad$   $\qquad$   $\qquad$   $\qquad$   $\qquad$   $\qquad$   $\qquad$   $\qquad$   $\qquad$   $\qquad$   $\qquad$ 

# **З а д а н и е**

## **на выпускную квалификационную работу бакалаврскую работу**

**Тема** Проект мультимоторного летательного аппарата самолетного типа

**Утверждена приказом №** 128к **от** 22.01.2021 г.

**ФИО студента** Гаенков Данил Сергеевич

**Группа** 4261 **Направление** 24.03.04 «Авиастроение»

**Профильная направленность образовательной программы** Самолетостроение

**Выпускающий факультет** Инженерно-физический институт

Дата выдачи задания «4» февраля 2021 г.

Дата завершения выпускной квалификационной работы «16» июня 2021 г.

*г. Дубна*

### **Исходные данные к работе**

Летательный аппарат должен быть предназначен для совершения транспортных перелетов в городской черте. Экипаж – 2 человека. Наличие вертикального взлета и посадки (далее - ВПП). ВПП - стандартная вертолетная площадка с предельно допустимым весом более 2 т.

### **Результаты работы:**

- 1. Содержание пояснительной записки (перечень рассматриваемых вопросов) Спроектирован мультимоторный летательный аппарат (ЛА) самолетного типа с вертикальным взлетом и посадкой. Произведены исследования для определения массы ЛА, рассчитаны геометрические, аэродинамические и прочностные характеристики и параметры.
- 2. Перечень демонстрационных листов

Аэродинамическая схема, компоновочный чертеж, конструктивно-силовая схема крыла

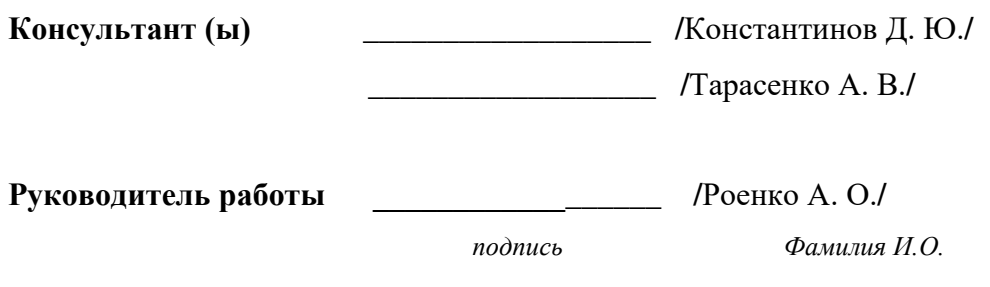

**Задание принял к исполнению** 02.02.2021 **\_\_\_\_\_\_\_\_\_\_\_\_\_\_\_\_\_\_**

(дата) (подпись студента)

Я, Гаенков Данил Сергеевич *(Ф.И.О.)*, ознакомлен(а) с требованием об обязательности проверки выпускной квалификационной работы на объем заимствования. Все прямые заимствования из печатных и электронных источников, а также из защищенных ранее выпускных квалификационных работ, кандидатских и докторских диссертаций, должны иметь в работе соответствующие ссылки.

Я ознакомлен(а) с Порядком размещения текстов выпускных квалификационных работ обучающихся по образовательным программам высшего образования – программам бакалавриата, программам специалитета и программам магистратуры в электроннобиблиотечной системе государственного университета «Дубна» и проверки на объем заимствования, согласно которому обнаружение в выпускной квалификационной работе заимствований, в том числе содержательных, неправомочных заимствований является основанием для выставления оценки «неудовлетворительно» при промежуточной аттестации по результатам прохождения преддипломной практики и недопуска к прохождению государственной итоговой аттестации.

\_\_\_\_\_\_\_\_\_\_\_ /\_\_\_\_\_\_\_\_\_\_\_\_\_\_/  *подпись Фамилия И.О.*

### **Аннотация**

Выпускная квалификационная работа на тему «Проект мультимоторного летательного аппарата самолетного типа».

Целью данной работы является расчет основных геометрических и аэродинамических характеристик летательного аппарата (ЛА), разработка аэродинамической и компоновочной схем ЛА, а также конструктивно-силовой схемы крыла. Кроме того, поставлена задача рассчитать на прочность силовую конструкцию рамы, данного ЛА, в программном обеспечении Ansys.

Структура работы представлена введением, одиннадцатью главами, заключением, списком используемой литературы и тремя приложениями.

В первой главе произведен обзор прототипов и анализ их характеристик.

Во второй главе сформированы тактико-технические и летные требования.

В третьей главе произведено формирование массово технических характеристик, подобраны геометрические параметры ЛА, сформирован облик ЛА.

В четвертой главе произведен расчет массово-центровочных характеристик.

В пятой главе произведена компоновка ЛА, а также рассчитано положение центров масс ЛА.

В шестой главе произведен аэродинамический расчет.

В седьмой главе произведен расчет энерговооруженности.

В восьмой главе произведен расчет маршевого и подъемных винтов, подобраны двигатели.

В девятой главе произведен подбор аккумуляторов.

В десятой главе произведен расчет крыла на прочность.

В одиннадцатой главе представлена специальная часть - расчет конструкции рамы на прочность в программе Ansys.

В работе содержатся 56 рисунков, 24 таблицы, и 3 приложения. Список использованной литературы включает 14 источников. Общий объем работы составляет 86 страниц.

### **Annotation**

Final qualification work on the topic "Project of a multi-engine aircraft type aircraft".

The purpose of this work is to calculate the basic geometric and aerodynamic characteristics of an aircraft, develop aerodynamic and layout schemes for an aircraft, as well as a structural-power wing scheme. In addition, the task was set to calculate the strength of the frame load-bearing structure of this aircraft in the Ansys software.

The structure of the work is presented by an introduction, eleven chapters, a conclusion, a list of used literature and three appendices.

The first chapter provides an overview of prototypes and an analysis of their characteristics. In the second chapter, the tactical, technical and flight requirements are formed.

In the third chapter, the formation of massively technical characteristics was carried out, the geometric parameters of the aircraft were selected, the appearance of the aircraft was formed

In the fourth chapter, the calculation of mass-centering characteristics is made.

In the fifth chapter, the layout of the aircraft was made, and the position of the centers of mass of the aircraft was calculated.

In the sixth chapter, an aerodynamic calculation was performed.

In the seventh chapter, the power-to-weight ratio was calculated.

In the eighth chapter, the sustainer and lifting screws were calculated, the engines were selected.

In the ninth chapter, the selection of batteries.

In the tenth chapter, the strength calculation of the wing is made.

In the eleventh chapter, a special part is presented - the calculation of the frame structure for strength in the Ansys program.

The work contains 56 figures, 24 tables, and 3 appendices. The list of used literature includes 14 sources. The total amount of work is 86 pages.

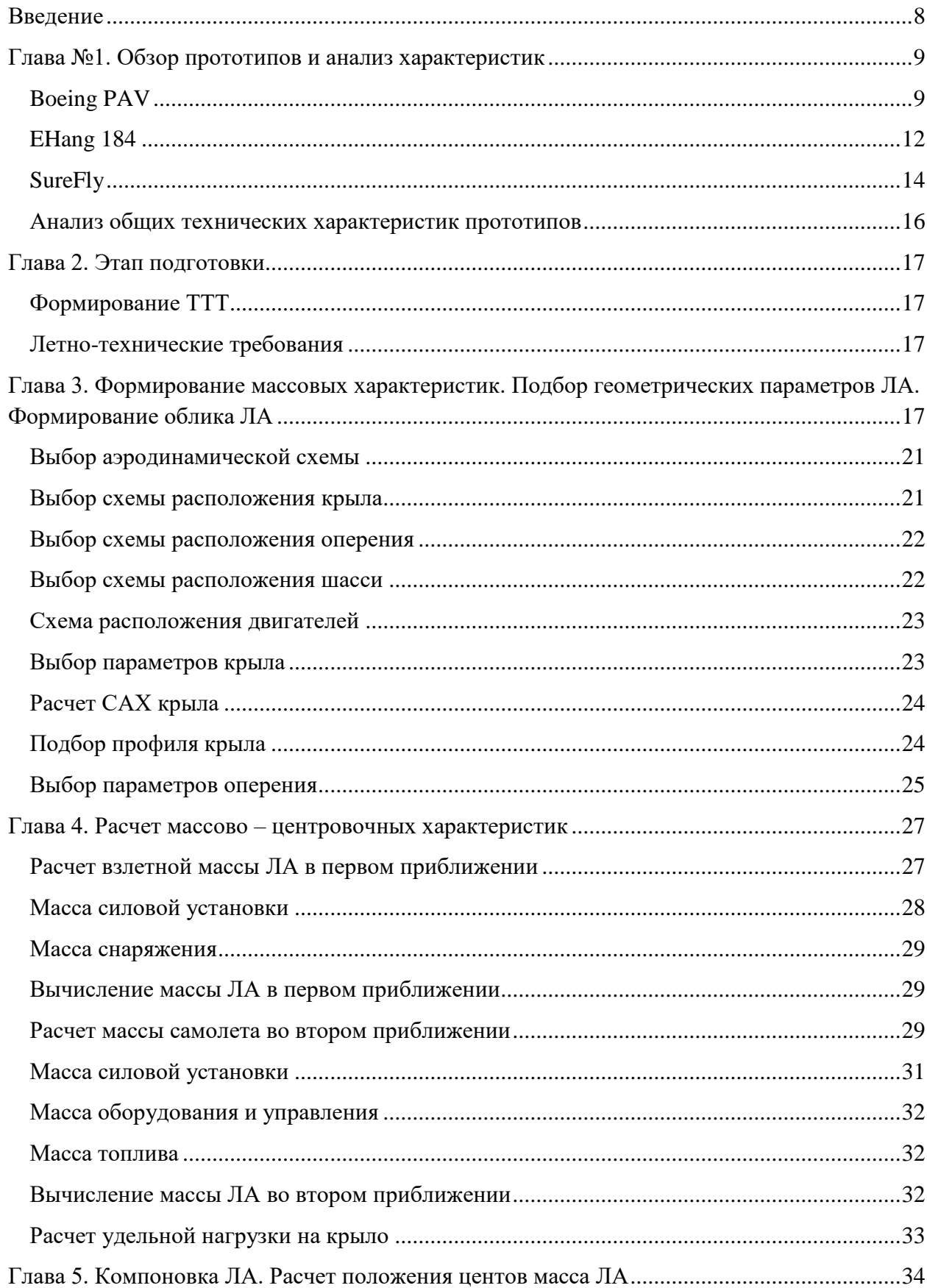

## Оглавление

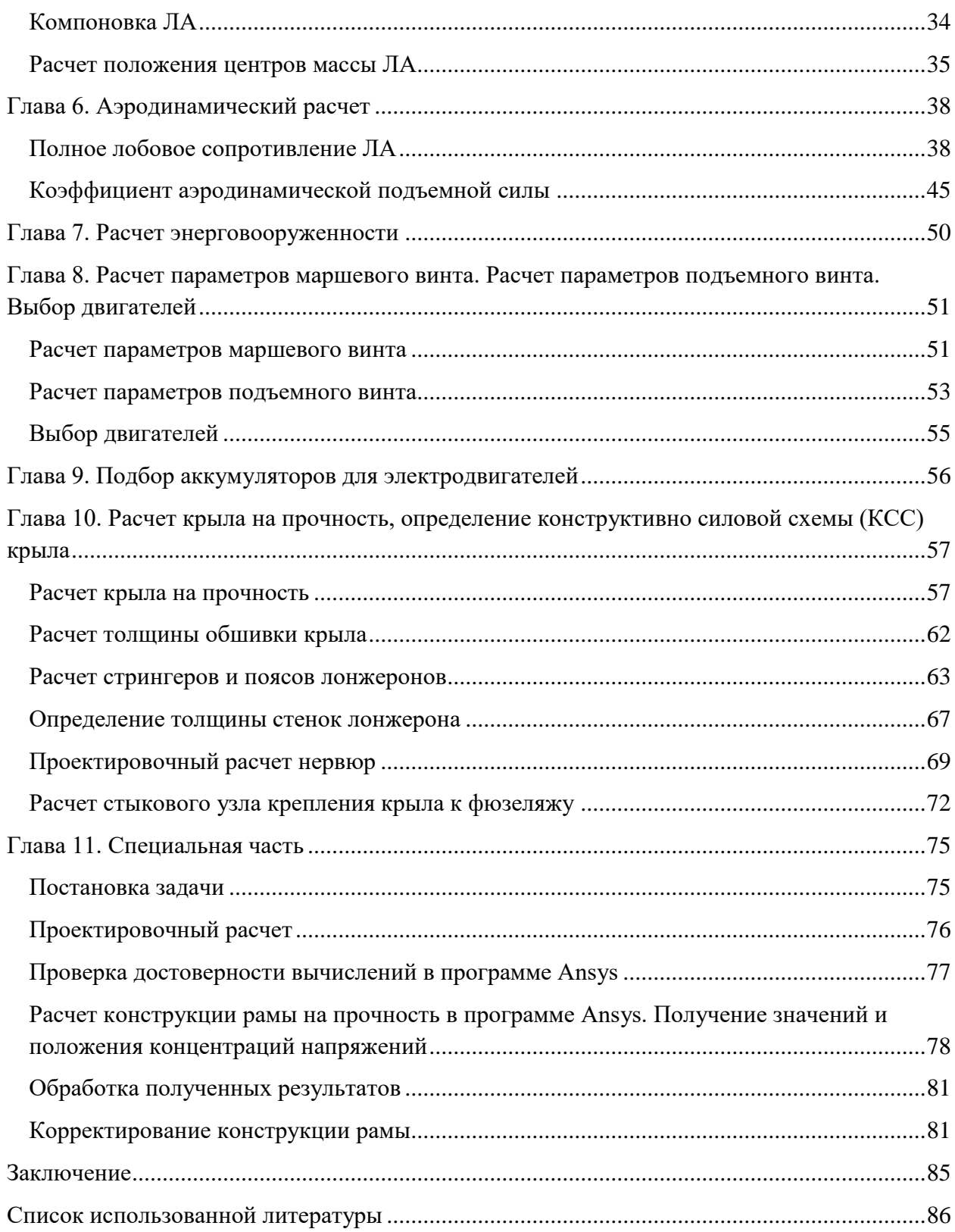

### **Введение**

<span id="page-7-0"></span>Мультимоторный летательный аппарат самолетного типа – ЛА, предназначенный для транспортировки пассажиров и грузов на относительно небольшое расстояние по сравнению с привычными транспортными ЛА. К данному ЛА предъявляются следующие требования: вертикальный взлет и посадка, зависание в воздухе, полет на заданной высоте. Проектируемый ЛА управляется посредством автопилота.

ЛА предназначенный для совершения перелетов внутри населенных пунктов должен обладать способностью к вертикальному взлету и вертикальной посадке. Вертикальный режим взлета и посадки позволит сэкономить место при создании посадочных площадок, а также позволит использовать уже созданные посадочные площади, которые эксплуатируют вертолеты. Также стоит отметить, что полет проектируемого ЛА будет проходить на скоростях сильно меньших, нежели те, на которых летают стандартные ЛА. В этом случае вертикальный взлет и посадка являются наиболее предпочтительными для обеспечения максимально безопасного взлета и посадки.

Есть много вариантов реализации концепции аэротакси. В данной работе будет использоваться мультикоптерная модель ЛА - октокоптерная схема ЛА. Октокоптерная схема является более предпочтительной, чем квадрокоптер, по причине того, что данная схема обеспечивает наиболее безопасную эксплуатацию при выходе из строя одного или нескольких двигателей.

Разработка такого ЛА является актуальной темой в данное время, так как данный вид транспорта в будущем станет альтернативой привычным сегодня автомобилям. Стоит отметить, что в проектируемом ЛА будут установлено 8 электродвигателей (ЭД), для осуществления вертикального взлета и посадки, и один маршевый поршневой двигатель (ПД).

В работе предлагается совместить привычный набор элементов ЛА с октокоптерной схемой. Разрабатываемый ЛА будет иметь привычную форму фюзеляжа, крыло, горизонтальное и вертикальное оперение, а в качестве силовой установки будут использоваться роторные электродвигатели. ЭД будут крепиться к раме, к которой в свою очередь будут прикреплён фюзеляж.

Проектируемый ЛА будет оснащен автопилотом. ЛА будет предназначен для перевозки двух человек, либо груза, массой эквивалентной массе пассажиров, на расстояние до 100 км.

8

## **Глава №1. Обзор прототипов и анализ характеристик**

**Boeing PAV**

<span id="page-8-1"></span><span id="page-8-0"></span>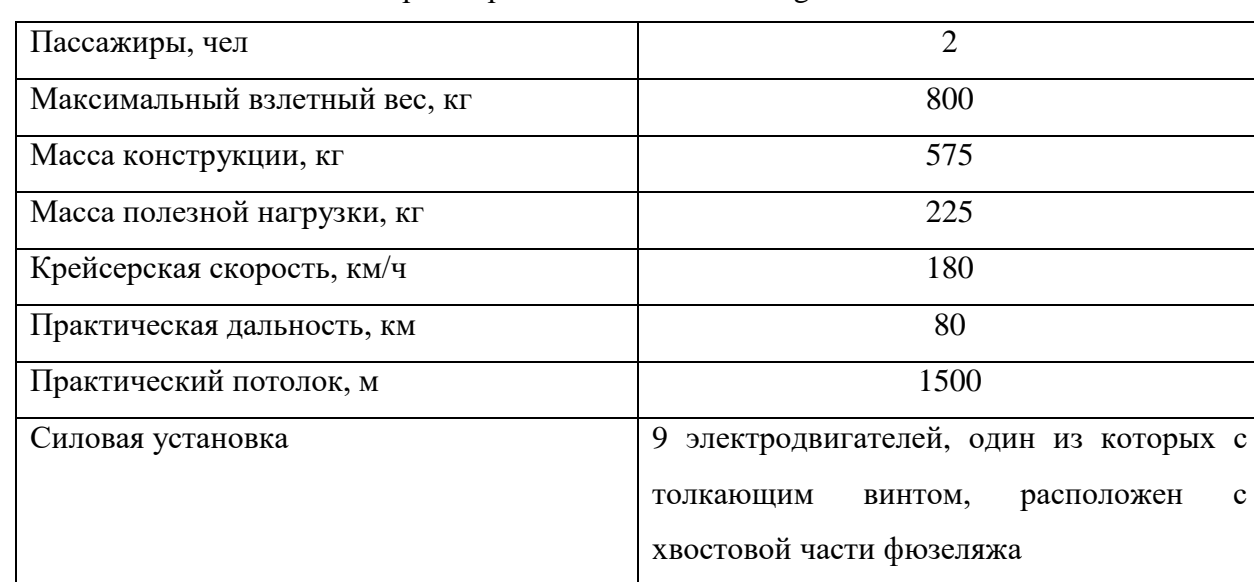

Таблица 1.1 – Некоторыйхарактеистики ЛА Boeing PAV

Boeing PAV – двуместный мультикоптерный ЛА самолетного типа с среднерасположенным трапециевидным крылом.

В 2019 году авиастроительная корпорация Boeing провела первое испытание электрического летательного аппарата PassengerAirVehicle (PAV). Аппарат произвел контролируемый взлет, зависание в воздухе и посадку.

Экспериментальный аппарат, который относится к категории "летающего такси", был разработан всего за один год компанией AuroraFlightSciences, которую Boeing купил в 2017 году. В отличие от других подобных аппаратов, напоминающих увеличенные в размерах дроны, летающее такси от Boeing больше похоже на самолет, так как имеет толкающий винт и крылья.

Boeing PAV работает на электричестве (используется восемь электромоторов) и рассчитан на полностью автономный полет дальностью до 80 км. Полет осуществлялся в беспилотном режиме. Салон конвертоплана рассчитан на двух пассажиров, а размеры машины позволяют ей садиться и взлетать с обычных вертолетных площадок.

Трапецевидное прямое крыло обладает низким индуктивным сопротивлением, меньшем весом конструкции, относительно крыла прямоугольной формы.

Размах крыла *l =* 8,5 м.

Фюзеляж удобообтекаемой формы, не имеет острых ребер и элементов, выступающих в поток. В хвостовой части фюзеляжа располагается толкающий винт.

Хвостовое оперение ЛА трапециевидной формы состоит из вертикального и горизонтального оперения. Располагается на балках, на которые крепятся 8 подъемных роторных двигателей (ни в одной публикации нет информации о характеристиках двигателей). К вертикальному оперению относится киль и руль направления.

Горизонтальное оперение состоит из руля высоты, поделенного на две части.

Силовая установка состоит из восьми электродвигателей, мощность каждого 100 л/с (75 кВт). Так же в силовую установку входит пяти - лопастный толкающий винт.

Шасси представляют собой амортизирующие стойки, служащие для совершения вертикальной посадки.

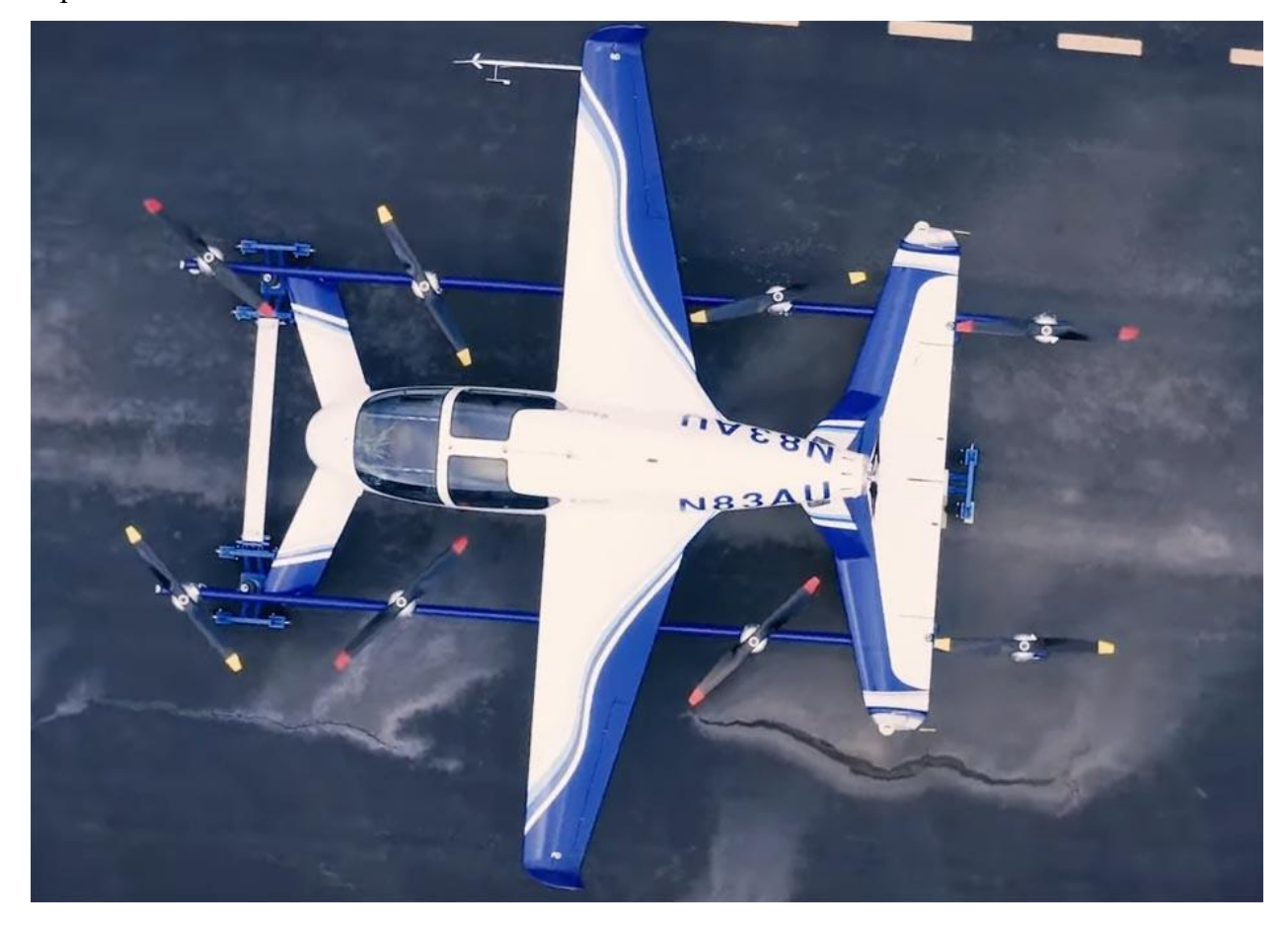

Рис. 1.1 – Boeing PAVвид сверху

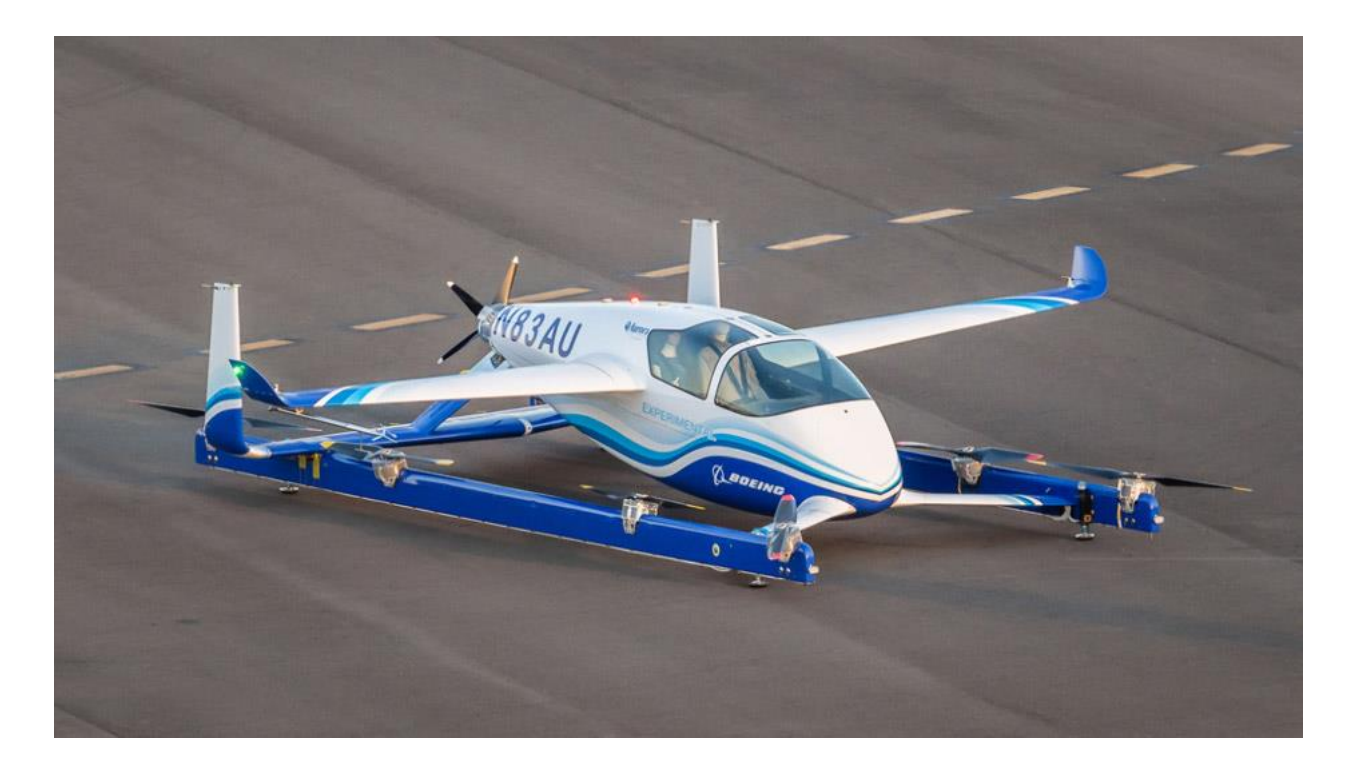

Рис. 1.2 – Boeing PAV

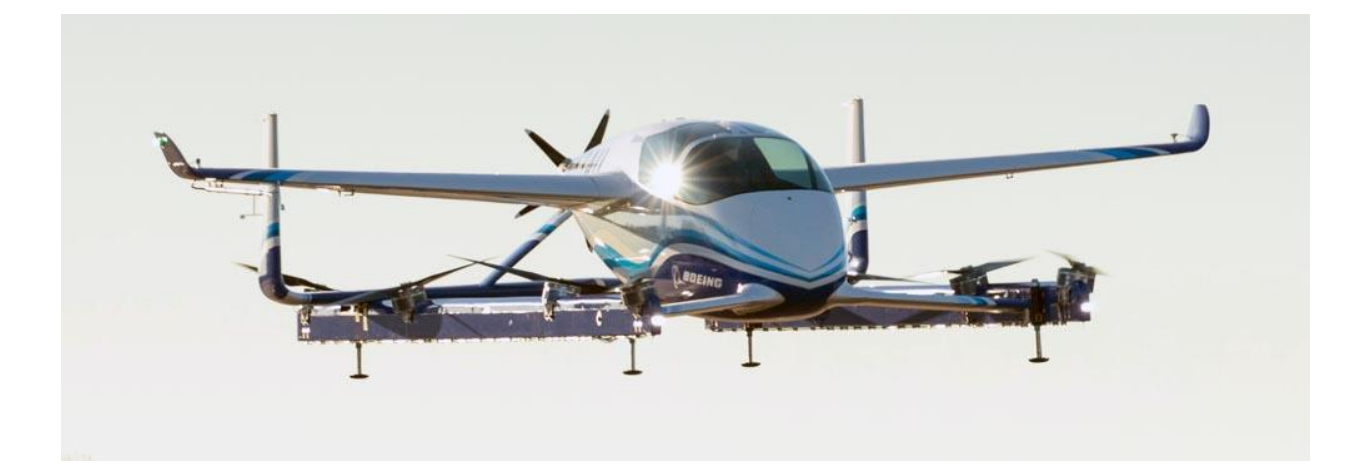

Рис. 1.3 – Boeing PAVв полете

| Пассажиры, чел                |                     |
|-------------------------------|---------------------|
| Максимальный взлетный вес, кг | 439                 |
| Масса конструкции, кг         | 200                 |
| Массам полезной нагрузки, кг  | 239                 |
| Крейсерская скорость, км/ч    | 100                 |
| Практическая дальность, км    | 16                  |
| Продолжительность полета, мин | 25                  |
| Практический потолок, м       | 500                 |
| Силовая установка             | 8 электродвигателей |

<span id="page-11-0"></span>**EHang 184** Таблица 1.2 – Некоторые характеристики ЛА EHang 184

В начале 2018 года беспилотный дрон-такси Ehang 184 совершил первый успешный полет с человеком на борту (беспилотный полет состоялся на год ранее). Этот аппарат, созданный в китайской компании Ehang, разработчики классифицировали как автономный летательный аппарат (autonomousaerialvehicle, AAV). Авиационные обозреватели называют его пассажирским дроном или беспилотником. Хотя возможно более подходящим было бы другое название - обитаемый мультикоптер. Исходя из того, что в аппарате, управляемом дистанционно, может находиться не только пассажир, но наблюдатель или человек, выполняющий иные задачи, кроме путешествия или наблюдения. Кроме того, дистанционное управление исключает автономность. Но поскольку прямое назначение Ehag 184 - перевозка пассажира, его можно назвать и беспилотным такси.

Цифры 184 в названии означают: 1 пассажир, 8 двигателей, 4 штанги. Платформа представляет собой шасси, в котором размещены литиевые аккумуляторы (ни в одной публикации не уточнено, какого типа батареи), система управления и штанги с восемью роторами. Штанги могут складываться вверх, уменьшая пространство для парковки аппарата.

Конечно, такая компоновка вызывает сомнения в безопасности, поскольку винты могут травмировать пассажира при посадке или во время выхода из кабины. Возможно, конструкторы предусмотрели систему датчиков, которые отключают двигатели при приближении к ним каких-то помех. При условии, что проблема безопасности решена, нижняя платформа имеет несколько преимуществ по сравнению с верхней.

Рама компактней, легче, при нижнем расположении моторов и винтов их легче обслуживать. Кроме того, при верхнем расположении платформы она создает дополнительную нагрузку при приземлении, прежде всего, аварийном.

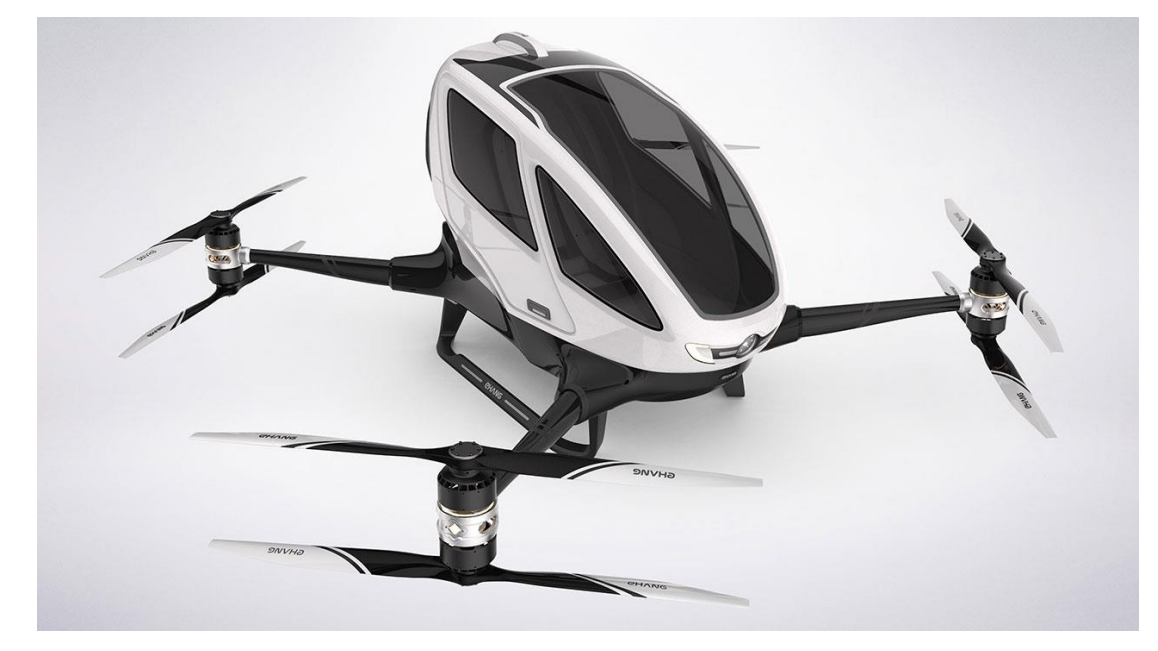

Рис. 1.4 – Ehang 184

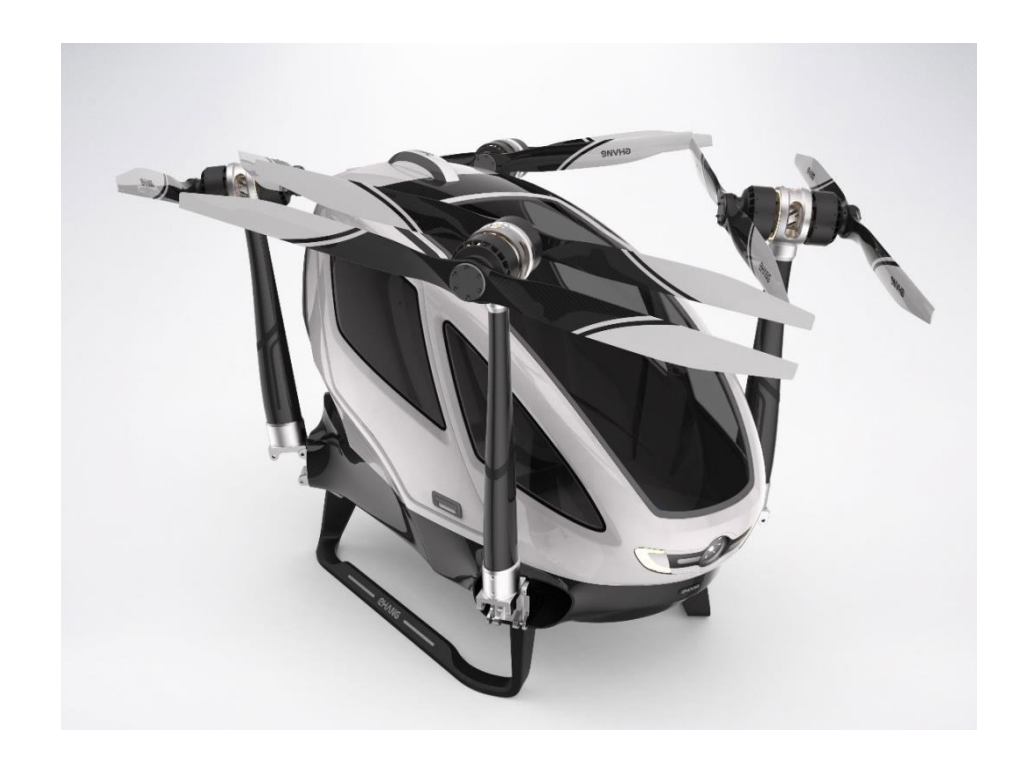

Рис. 1.5 – Ehang184 со сложенными штангами двигателей

<span id="page-13-0"></span>

| Пассажиры, чел                | $\overline{2}$                           |
|-------------------------------|------------------------------------------|
| Максимальный взлетный вес, кг | 1089                                     |
| Масса конструкции, кг         | 839                                      |
| Массам полезной нагрузки, кг  | 180                                      |
| Крейсерская скорость, км/ч    | 100                                      |
| Практическая дальность, км    | 110                                      |
| Продолжительность полета, мин | 150                                      |
| Практический потолок, м       | 1500                                     |
| Силовая установка             | дизельный двигатель и два литий - ионных |
|                               | аккумулятора                             |

**SureFly** Таблица 1.3 – Некоторые характеристики ЛА SureFly

В июне 2017 года на международном авиасалоне в Париже, специализирующийся на производстве коммерческого электротранспорта, стартап Workhorse Group представил миниатюрный беспилотный мультикоптер SureFly, стоимость которого составит \$200 тыс.

Конструкция, представляла собой компактную, изготовленную из углеродного волокна двухместную кабину, с находящейся над ней рамой типа "Х", на четырех концах рычагов которой, были закреплены пары, установленных параллельно, соосных винтов. Управление данного ЛА осуществлялось посредством джойстика (тангаж / крен) и кнопок (рыскание/изменение высоты).

SureFly сможет поднимать в воздух полезную массу весом до 180 кг, т.е. двух пассажиров (или пилота и пассажира). Максимальная скорость полета аппарата составит 130 км/час, при этом расстояние на одной зарядке, которое может преодолеть вертолет, также составляет 120 км.

Применительно к используемым источникам питания, соучредитель Workhorse Стив Бернс (SteveBurns) охарактеризовал SureFly, как гибридный ЛА, поскольку он оснащен дизельным генератором, и двумя литий-ионными аккумуляторами мощностью 7,5 квт, служащими в качестве резервного источника энергии при отказе генератора. На данный момент на SureFly, установлен двигатель внутреннего сгорания (ДВС) мощностью 200 л.с., однако в дальнейшем Workhorse планирует также использовать и турбинную версию мощностью 300 л.с.

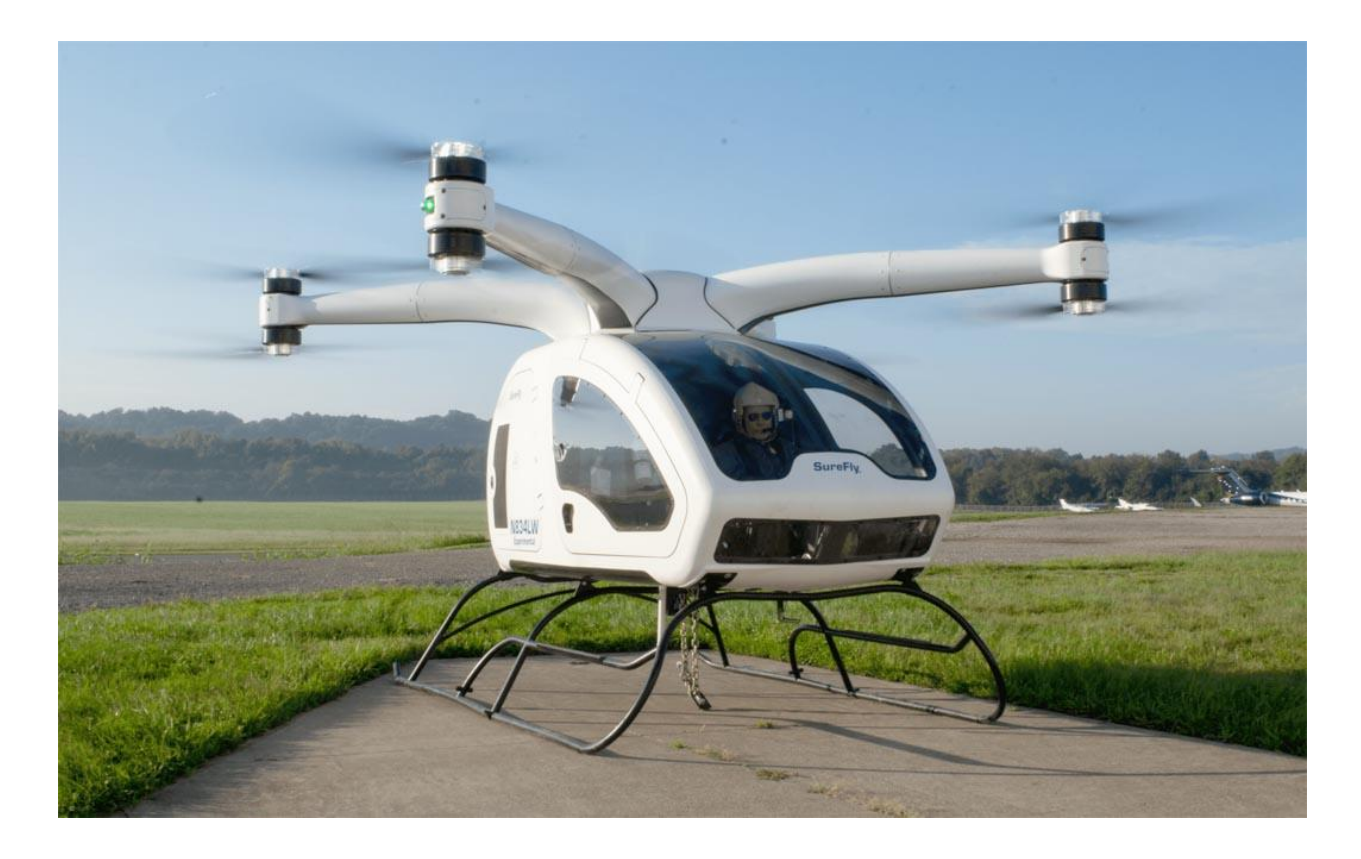

Рис. 1.6 – SureFly на взлете

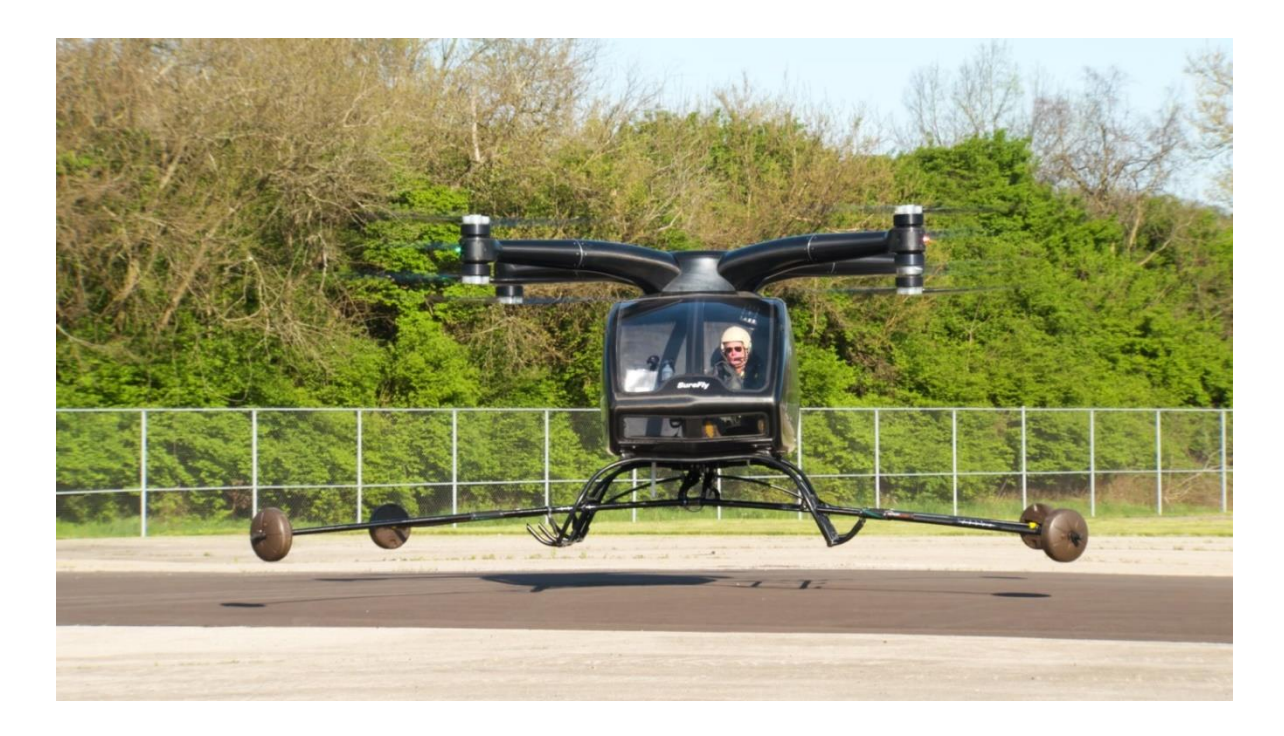

Рис. 1.7 – SureFly зависание в воздухе

<span id="page-15-0"></span>

|                      | <b>Boeing PAV</b>   | EHang               | SureFly        |  |
|----------------------|---------------------|---------------------|----------------|--|
| Взлетная масса, кг   | 800                 | 439                 | 1089           |  |
| Масса пустого ЛА,    | 575                 | 200                 | 839            |  |
| $\mathbf{K} \Gamma$  |                     |                     |                |  |
| Масса полезной       | 225                 | 239                 | 180            |  |
| нагрузки, кг         |                     |                     |                |  |
| Дальность полета, км | 80                  | 16                  | 110            |  |
| Тип двигателя        | 8 электродвигателей | 8 электродвигателей | поршневой      |  |
|                      |                     |                     | двигатель и 2  |  |
|                      |                     |                     | литий - ионных |  |
|                      |                     |                     | аккумулятора   |  |
| Мощность             | 8 x 180             | 8 x 18              | 200            |  |
| двигателей, л.с.     |                     |                     |                |  |
| Практический         | 1500                | 500                 | 1500           |  |
| потолок, м           |                     |                     |                |  |
| Практическая         | 80                  | 16                  | 110            |  |
| дальность, км        |                     |                     |                |  |
| Крейсерская          | 180                 | 100                 | 100            |  |
| скорость, км/ч       |                     |                     |                |  |

**Анализ общих технических характеристик прототипов**

Подводя итог анализа прототипов, можно выделить следующее:

1. Проектируемый ЛА будет иметь электро- и поршневой двигатели, исходя из соображений безопасности полета и экологичности.

2. На ЛА будут установлены 8 винтов для набора высоты и один толкающий винт, расположенный в хвостовой части фюзеляжа.

3. Проектируемый ЛА будет совмещать в себе характерные черты, как самолета, так и октокоптера. Такое решение приведет к увеличению аэродинамического качества, увеличению подъёмной силы и управляемости ЛА. Также проектируемый «гибрид» сможет совершить безопасную посадку при отказе моторов путем плавного снижения за счет несущих поверхностей.

## **Глава 2. Этап подготовки**

### **Формирование ТТТ**

- <span id="page-16-1"></span><span id="page-16-0"></span>1) Тип ЛА: транспортный ЛА.
- 2) Назначение: перевозка 2 пассажиров в пределах городской местности.

3) Условия базирования: стандартная вертолетная площадка с предельно допустимым весом более 2 т.

### **Летно-технические требования**

- <span id="page-16-2"></span>1) Вертикальный взлет и вертикальная посадка
- 2) Крейсерская скорость полета 150 км/ч
- 3) Максимальная скорость полета 180 км/ч
- 4) Практическая дальность полета 80 км
- <span id="page-16-3"></span>5) Практический потолок 1500 м

## **Глава 3. Формирование массовых характеристик. Подбор геометрических параметров ЛА. Формирование облика ЛА**

Проектируемый ЛА является аппаратом нового типа, поэтому обобщенной статистики по параметрам подобных ЛА нет. Попытаемся сформировать статистику по массовым параметрам, таким как:

- относительная масса полезной нагрузки
- относительная масса конструкции

Выбранные параметры будут сравниваться относительно взлетной массы рассматриваемых ЛА.

В качестве исследуемых ЛА будут выбраны:

- крупные мультикоптеры
- пассажирские вертолеты
- ЛА вертикального взлета и посадки
- три рассмотренных прототипа проектируемого ЛА

## Наименование ЛА Иасса полезной нагрузки, кг Масса конструкции, кг Максимальная взлетная масса, кг Мультикоптеры / квадрокоптеры PELICAN 2,8 7,2 10 Гексакоптер DS900 6 6 6 12 MATRICE 600 PRO 5,5 10 10 15,5 Freefly ALTA 8 8 10 18 Мультикоптерные ЛА EHang 239 200 200 439 Boeing PAV 225 575 800 SureFly 1089 Вертолеты Heli-Sport CH-7 154 203 357 EagleHelicycle 159 227 386 DF Helicopters DF334 210 290 500 Dynali H2 230 370 600 AK1-3 210 390 600 RotorWayExec 162F 235 445 680 GuimbalCabri G2 300 400 700 Cicaré CH-12 (270 ) 430 (270 ) 430 Dynali H2S 235 465 700 Беркут - М 230 480 710 Sikorsky S-300 450 500 500 950 Sikorsky S-333 512 517 517 1025 Robinson R44 380 709 1089 Robinson R66 1225 Hughes 500 689 921 1610 Eurocopter EC120 755 960 1715 MarencoSKYe SH09 1300 1350 2650 MD Explorer 1587 1543 1543 3130 Самолеты с ВВП Як - 38 (3280 ) 3280 (3280 ) 7020 (30300 DassaultMirage IIIV 3190 10250 13400

## Таблица 3.1 Перечень исследуемых

Зависисмоть массы полезной нагрузки от взлетной массы 3500  $\times$  $\times$ 3000 2500 Масса полезной нагрузки<br>15<br>8<br>8 • Квадрокоптеры **Имультикоптерные ЛА** А Вертолеты Х Самолеты с ВВП 1000 A 500  $\circ$ 2000 4000 6000 8000 10000 12000 14000 16000 Взлетная масса

Рис. 3.1 – Зависимость массы полезной нагрузки от взлетной массы

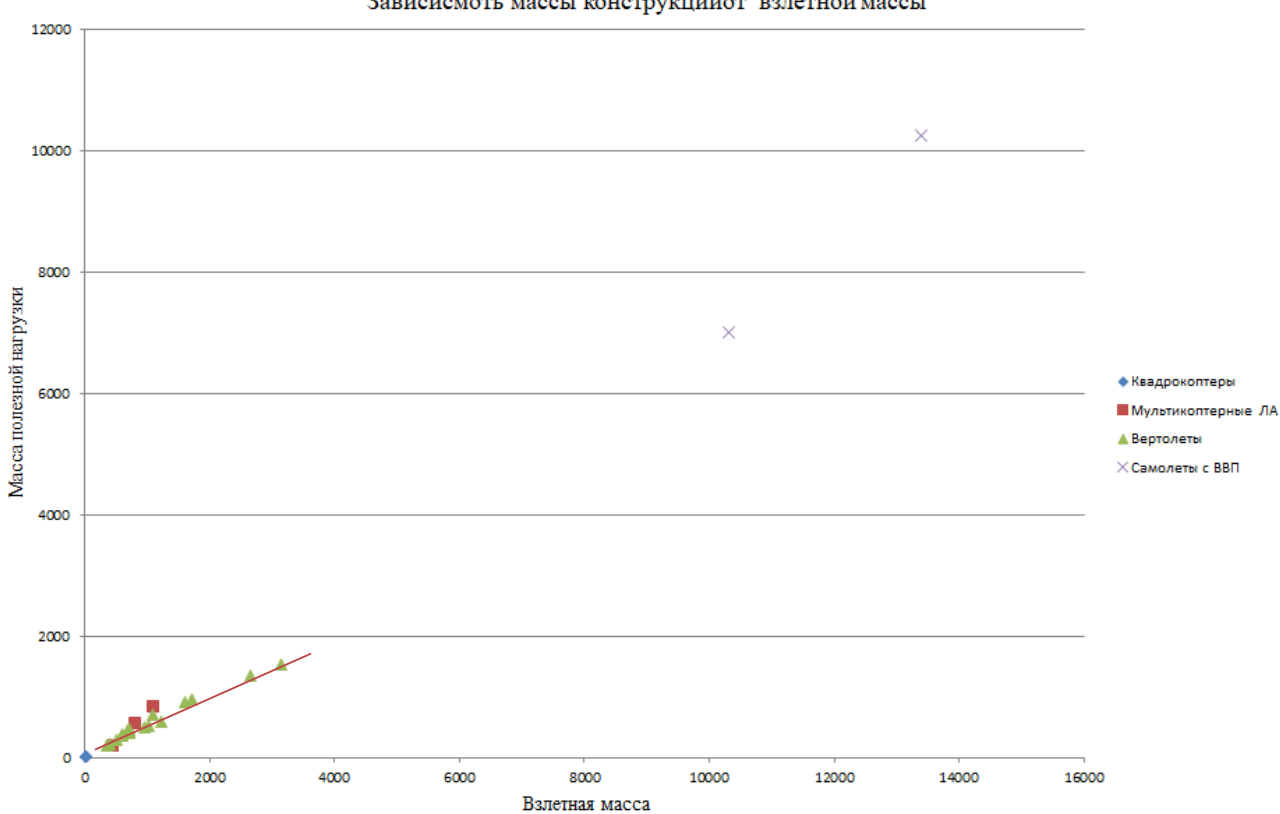

Зависисмоть массы конструкцииот взлетной массы

Рис. 3.2 – Зависимость массы конструкции от взлетной массы

По полученным данным были построены два графика: график зависимости массы полезной нагрузки от взлетной массы и график зависимость массы конструкции от взлетной массы.

Из построенных графиков видно, что с увеличением взлетной массы возрастают массы конструкции и масса полезной нагрузки. Зависимость массы полезной нагрузки от взлетной массы, а также зависимость массы конструкции от взлетной массы, можно свести к линейной зависимости, исключая из набора данных массы самолетов с ВВП, так как они имеют отличную от линейной зависимость.

По имеющимся данным можно спрогнозировать примерную взлетную массу и массу конструкции.

Таким образом, если за массу полезной нагрузки принять массу двух пассажиров и небольшой багаж, которая будет равна:

$$
m_{\text{II.H.}} = 75 * 2 + 50 = 200 \text{ K}
$$

Зная массу полезной нагрузки, по графику 3.1 определим взлетную массу ЛА:

$$
m_{\rm{b3}} \approx 1000~\rm{kt}
$$

Зная взлетную массу ЛА, определим по графику 3.2 массу конструкции ЛА:

$$
m_{\rm KOH}\!\approx600\rm~kT
$$

Исходя из анализа различных ЛА и структурирования их масс, получили примерные значения масс проектируемого ЛА.

Полученные данные являются прогнозированными и, возможно, будут отличаться от конечных значений масс проектируемого ЛА.

#### **Выбор аэродинамической схемы**

<span id="page-20-0"></span>Чтобы обеспечить статическую устойчивость ЛА любой схемы, положение центра тяжести должно быть впереди аэродинамического фокуса. Для проектируемого ЛА нормальная аэродинамическая схема является оптимальной, так как данная схема имеет наиболее простое решение вопросов продольной управляемости и устойчивости на различных режимах полета.

К преимуществам нормальной аэродинамической схемы можно отнести то, что данная схема позволяет получить наибольший интервал допустимых центровок по сравнению с другими аэродинамическими схемами.

### **Выбор схемы расположения крыла**

В данном случае оптимальной схемой будет расположение крыла среднеплан.

<span id="page-20-1"></span>По причине того, что разрабатываемый ЛА совмещает в себе черты привычного самолета и октокоптера, использование схемы низкоплан будет нерациональным решением. При данной схеме подъемные двигатели придется размещать над крылом, что приведет к усложнению эксплуатации ЛА, а также уменьшит уровень безопасности при посадке и высадке пассажиров.

Высокоплан тоже не является приемлемым решением, так как при таком выборе схемы расположения крыла необходимо более прочная конструкция фюзеляжа. Дополнительные нагрузки на фюзеляж высокоплана со стороны крыла при аварийной посадке, как правило, приводят к дополнительным затратам веса конструкции фюзеляжа для их восприятия (по сравнению с низкопланом).

### **Выбор схемы расположения оперения**

<span id="page-21-0"></span>Так как на проектируемом ЛА толкающий винт располагается в хвостовой части фюзеляжа, то выбор схемы оперения необходимо делать исходя из этих данных. В данном случае будет использована схема с двумя килями и одним рулем высоты (Рис. 4.1).

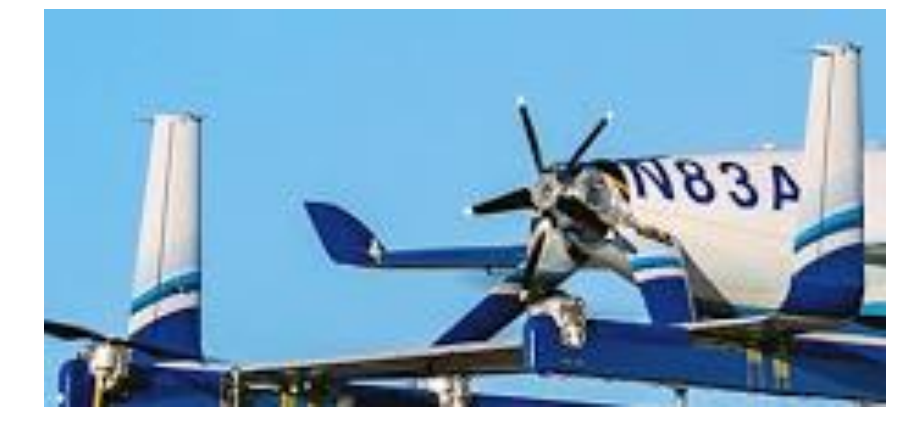

Рис. 3.3 - Прототип схемы оперения проектируемого ЛА

### **Выбор схемы расположения шасси**

<span id="page-21-1"></span>Так как к проектируемому ЛА предъявлены требования по обеспечению горизонтального взлета и горизонтальной посадки, то от привычных схем шасси можно отказаться в угоду самолетных лыж. Выбор данного типа разновидностей шасси обусловлено тем, что лыжи имеют большую площадь контакта с поверхностью, что в свою очередь позволит производить взлет и посадку не только с оборудованных взлетнопосадочных площадей.

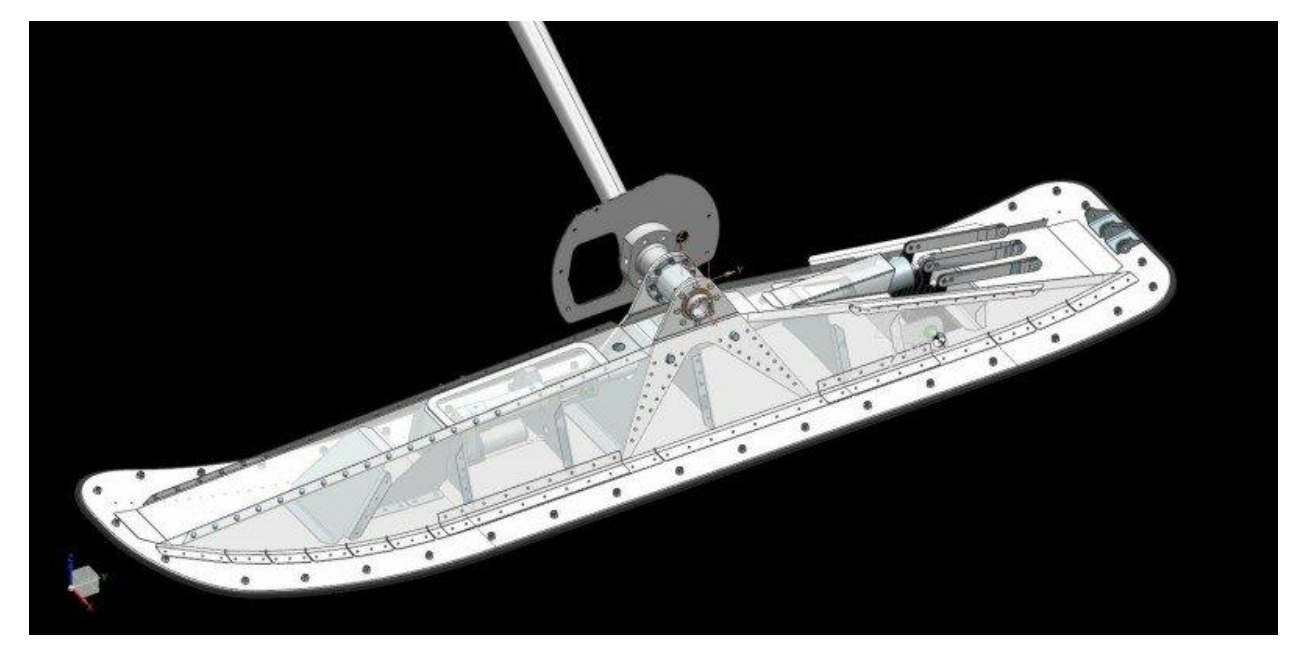

Рис. 3.4 – Амортизирующие взлетно-посадочные лыжи

### **Схема расположения двигателей**

<span id="page-22-0"></span>Для столь необычного летательного аппарата, чтобы обеспечить выполнение вертикального взлета и посадки, двигатели будут установлены на специальной раме (в аналогию можно привести раму мультикоптера). Исходя из анализа прототипов, количество подъемных двигателей будет равно 8.

Также в хвостовой части фюзеляжа расположен маршевый двигатель.

В итоге силовая установка состоит из:

1. Восьми подъемных электродвигателей для обеспечения вертикального взлета и посадки

2. Одного поршневого двигателя с толкающим винтом.

### **Выбор параметров крыла**

<span id="page-22-1"></span>Проектируемы ЛА предназначен для выполнения внутригородских пролётов на крейсерской скорости 120 км/ч. Для решения данных задач подойдет трапециевидное крыло. Достоинствам выбранной формы крыла является то, что даже при малых углах атаки выбранное крыло будет иметь высокий коэффициент подъемной силы. Это позволит существенно увеличить удельную нагрузку на крыло, а значит, и уменьшить массу и габариты крыла. Также к достоинствам прямоугольного крыла относится технологичность изготовления, что влечет за собой уменьшение затрат на производство всего ЛА.

Удлинение крыла - один из основных геометрических параметров крыла. Чем больше значение удлинения крыла, тем больше коэффициент К (аэродинамическое качество) ЛА. У проектируемого ЛА значение удлинения крыла равно:

$$
\lambda = \frac{l^2}{s} = \frac{8.6^2}{10.6} = 6.977
$$

Сужение крыла η - геометрический параметр крыла, значение которого равно:

$$
\eta = \frac{b_{\text{KOPH}}}{b_{\text{KOHII}}} = \frac{1.84}{0.58} = 3,172
$$

где  $b_{\text{koph}}$  и  $b_{\text{kohII}}$  корневая и концевая хорды крыла соответственно.

С увеличением сужения крыла η изгибающий момент крыла в корневых сечениях уменьшается, а строительные высоты увеличиваются, вследствие чего с увеличением η вес крыла уменьшается, а жесткость увеличивается. Однако при больших значениях η резко возрастает тенденция к срыву потока и увеличению индукционного сопротивления на концах крыла.

### **Расчет САХ крыла**

<span id="page-23-0"></span>САХ крыла можно рассчитать двумя способами: математически и геометрически. Математический расчет:

$$
b_{\text{CAX}} = \frac{4}{3} \left[ \frac{\eta(\eta+1)+1}{(\eta+1)^2} \right] \sqrt{\frac{S}{\lambda}} = 1,32 \text{M}.
$$

Геометрический расчет (Рис 4.3):

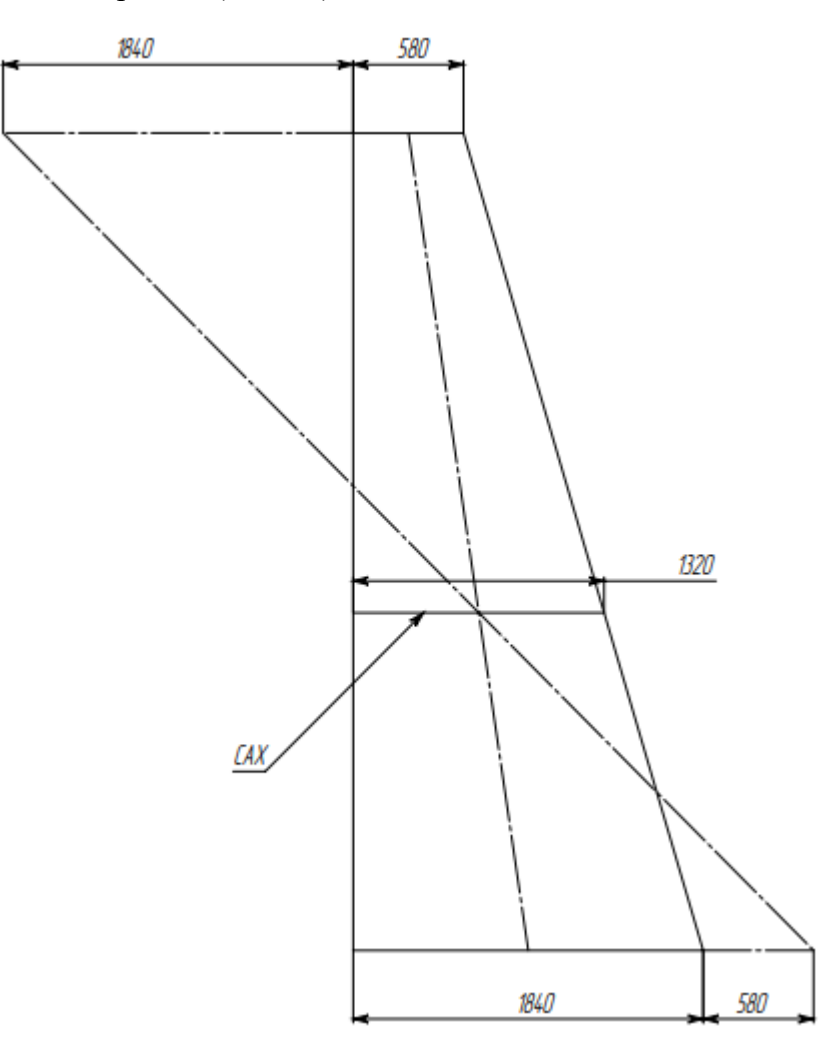

Рис. 3.5 – Геометрический расчет САХ

### **Подбор профиля крыла**

<span id="page-23-1"></span>Для большинства известных профилей при увеличении относительной толщины до значения 12% Cymax возрастает. Дальнейшее увеличение толщины профиля не оказывает существенного влияния на его максимальные несущие свойства.

Важно отметить, что увеличение относительной толщины профиля сопровождается возрастанием приращения подъемной силы, вызванного отклонением механизации задней кромки. Также стоит учесть то, что с увеличением относительной толщины профиля уменьшается масса крыла, так как момент сопротивления изгибу у таких профилей выше.

Относительная толщина профилей крыльев современных дозвуковых самолетов лежит в пределах 10 – 15%. Чем тоньше профиль, тем меньше сопротивление крыла, но при таком профиле несущие свойства и прочностные характеристики крыла ухудшаются.

Итак, зная это, можем подобрать профиль 12% из-за его наиболее выгодного соотношения несущих свойств к сопротивлению крыла.

Всем вышеописанным параметрам соответствует профиль  $A - 12\%$  (рис. 4.4).

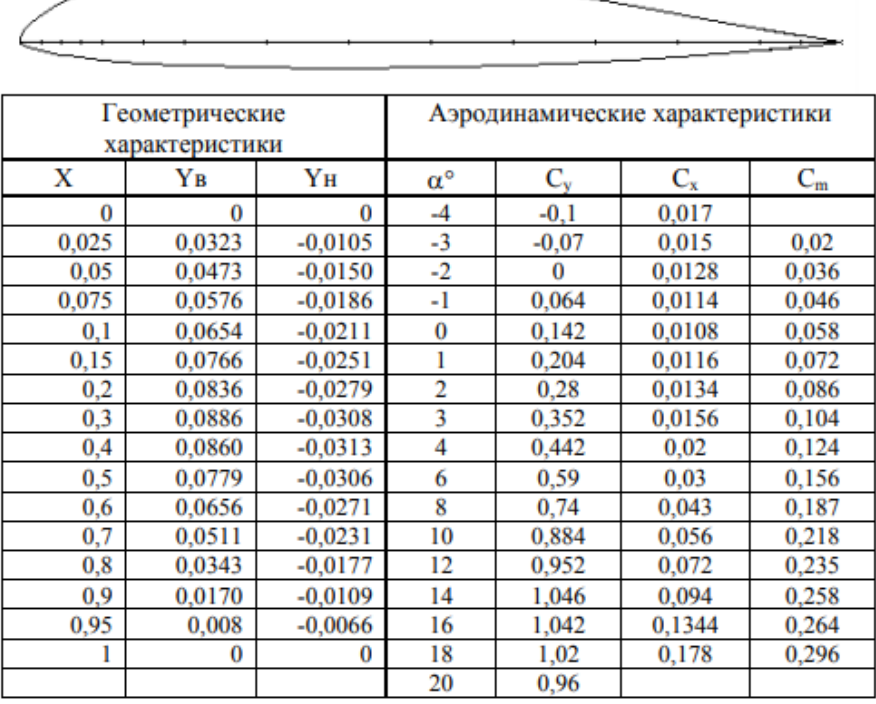

### Профиль А-12%

Рис.  $3.6$  – Геометрические и аэродинамические характеристики профиля  $A - 12\%$ 

### **Выбор параметров оперения**

<span id="page-24-0"></span>Так как проектируемое летательное средство является аппаратом нового типа, то основные параметры оперения будут выявлены из прототипа Boeing PAV.

Для горизонтального и вертикального оперения выбран симметричный профиль NASA– 0009 (рис. 4.5).

## Профиль NASA-0009

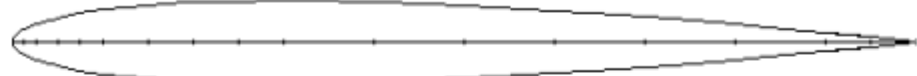

| Геометрические<br>характеристики |         | Аэродинамические характеристики |                  |             |         |          |
|----------------------------------|---------|---------------------------------|------------------|-------------|---------|----------|
| X                                | Yв      | Yн                              | $\alpha^{\circ}$ | $C_{\rm v}$ | $C_{x}$ | $C_{m}$  |
| $\bf{0}$                         | 0       | 0                               | -4               | $-0,3$      | 0,014   | $-0,072$ |
| 0,0125                           | 0,01420 | $-0,01420$                      | $-2$             | $-0,16$     | 0,0085  | 0,031    |
| 0,025                            | 0,01961 | $-0,01961$                      | 0                | $\bf{0}$    | 0,0064  | $\Omega$ |
| 0,05                             | 0,02666 | $-0,02666$                      | $\overline{2}$   | 0,16        | 0,0085  | 0,031    |
| 0,075                            | 0,03150 | $-0,03150$                      | 4                | 0,3         | 0,014   | 0,072    |
| 0,1                              | 0,03512 | $-0,03512$                      | 6                | 0,45        | 0,02    | 0,108    |
| 0,15                             | 0,04009 | $-0,04009$                      | 8                | 0,6         | 0,032   | 0,150    |
| 0,2                              | 0,04303 | $-0,04303$                      | 10               | 0,74        | 0,042   | 0,178    |
| 0,25                             | 0,04456 | $-0,04456$                      | 12               | 0,9         | 0,059   | 0,216    |
| 0,3                              | 0,04501 | $-0,04501$                      | 14               | 1,05        | 0,077   | 0,252    |
| 0,4                              | 0,04352 | $-0,04352$                      | 16               | 1,19        | 0,098   | 0,285    |
| 0,5                              | 0,03971 | $-0,03971$                      | 18               | 1,3         | 0,12    | 0,312    |
| 0,6                              | 0,03423 | $-0.03423$                      | 20               | 1,17        | 0,165   | 0,311    |
| 0,7                              | 0,02748 | $-0,02748$                      | 22               | 1,06        | 0,280   | 0,344    |
| 0,8                              | 0,01967 | $-0,01967$                      | 24               | 0,98        | 0,340   | 0,345    |
| 0,9                              | 0,01086 | $-0,01086$                      | 26               | 0,91        | 0,392   | 0,349    |
| 0,95                             | 0,00605 | $-0,00605$                      | 28               | 0,835       |         | 0,342    |
|                                  | 0,00095 | $-0,00095$                      | 30               | 0,82        |         | 0,347    |

Рис. 3.7 - Геометрические и аэродинамические характеристики профиля NASA - 0009

### **Глава 4. Расчет массово – центровочных характеристик**

<span id="page-26-0"></span>Расчет массы самолета определяется методом последовательных приближений. Первое приближение соответствует этапу предварительного проектирования (техническое предложение), второе и последующие приближения делаются при эскизном проектировании.

Выше было произведено исследование различных ЛА с вертикальным взлетом и посадкой, была выявлена закономерность массы конструкции и массы полезной нагрузки в зависимости от взлетной массы. В данной главе будут произведены более точные расчеты по заданным параметрам проектируемого ЛА.

В результате произведенных расчетов будут установлены массы компонентов и взлетная масса ЛА.

### **Расчет взлетной массы ЛА в первом приближении**

## $(m_0)$  =  $\frac{m_{c,y} + m_{\text{II,H}} + m_{\text{c,nyx}}}{1 - (\overline{m} + \overline{m} - \overline{m}) + \overline{m}}$  $1-(\overline{m_{\text{kOH}}}+\overline{m_{\text{06}}, \text{ynp}}+\overline{m_{\text{rodnJ}}})$

<span id="page-26-1"></span>В данной формуле предполагаются известными или заданными: тип двигателя и масса силовой установки, массы целевой и служебной нагрузок. Относительные массы конструкции  $\overline{m_{\text{KOH}}}$ , оборудования и управления  $\overline{m_{\text{obs,vm}}}$  в первом приближении берутся по статистике (рис. 4.1).

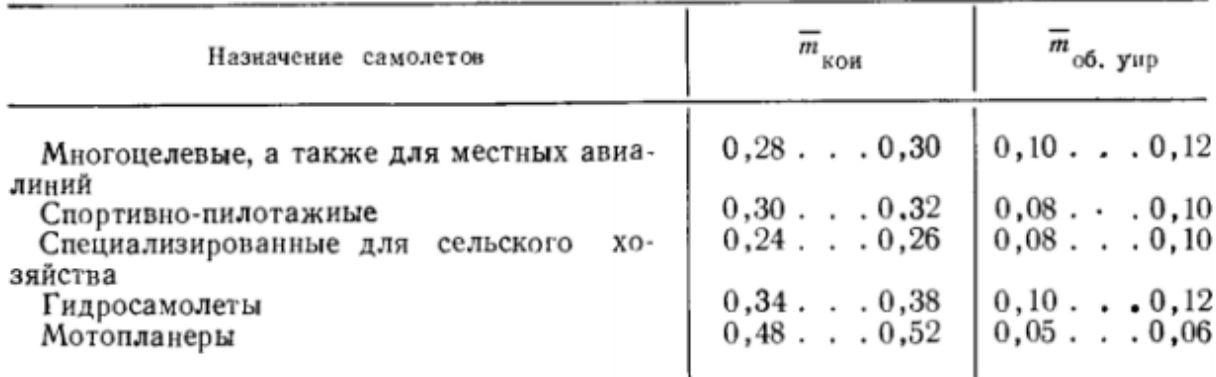

Рис. 4.1 –Некоторые относительные массы для различных видов ЛА

В нашем случае, для ЛА аппарата который будет предназначен для совершения перелетов в городской местности, возьмем коэффициенты соответствующие ЛА местных авиалиний. Таким образом $\overline{m_{\text{koh}}}$ ,  $\overline{m_{\text{o6},\text{ynp}}}$ ,  $\overline{m_{\text{ronn}}}$ соответственно равны 0.3, 0.13.

#### Масса силовой установки

<span id="page-27-0"></span>Принимаем массу силовой установки для совершения горизонтального полета, как массу Lycoming O-320 А, исходя из анализа прототипа.

Для самолета с ПД относительная масса топлива рассчитывается по формуле:

$$
\overline{m_{\text{ToIII}}} = \frac{1.3 * L_p * c_e}{(270 * \eta_B * \text{K})} = \frac{1.3 \cdot 80 \cdot 0.38}{270 \cdot 0.85 \cdot 10} = 0.017, \text{r.}.
$$

 $L_p$ - максимальная дальность полета,

 $c_{\rm e}$  - удельный часовой расход топлива ПД в кг/(л.с. $\cdot$ ч) для двигателя Lycoming O-320 A,

 $\eta_{\textrm{\tiny{B}}}$  - КПД винта.

Также для совершения вертикального взлета и вертикальной посадки будет использовано 8 ЭД модели Siemens. В настоящее время в свободном доступе нет информации о подходящих двигателях, но если опираться на статью [9], которая гласит: «Двигатель весом всего 50 кг развивает мощность в 260 кВт. Для сравнения – двигатель Tesla S весит 160 Кг и развивает мощность 310 КВт. То есть, удельная мощность двигателя от Siemens составляет около 5.2 кВт/кг против 1.9 кВт/кг у Tesla. Такие характеристики двигателя позволяют создавать воздушные суда со взлётной массой до двух тонн. При этом для работы воздушного винта не требуется трансмиссия, поскольку мотор выдаёт 2500 оборотов в минуту».

Таким образом, обращая внимания, на то, что проектируемый в данной работе ЛА является нестандартным летательным средством, то примем в качестве подъемных двигателей ЭД массой 30 кг и мощностью 120 л. с. [1].

Таким образом, резюмируя все выше описанное, можно сделать вывод, что суммарная масса силовой установки равняется:

$$
m_{c.y.} = 117.5 + 8 * 30 = 357.5 \text{ K}
$$

### Масса целевой нагрузки

В качестве целевой нагрузки в проектируемом ЛА выступает масса двух пассажиров и масса багажа.

$$
m_{\rm H,H} = 1.3 * (m_{\rm nac} + m_{\rm 6ar}) * N
$$

Возьмем значение массы одного пассажира равной 75 кг ( $m_{\text{max}} = 75$  кг).

Исходя из данных полученных во время исследования прототипов, установим значение максимальной массы багажа, для одного человека, равной 25 кг. ( $m_{\text{far}} = 25$  кг.)

 $N = 2$ , так как проектируемый ЛА может перевозить только одного пассажира и одного члена экипажа.

Таким образом, значение массы целевой нагрузки равно:

$$
m_{\text{II,H.}} = 1.3 * (75 + 25) * 2
$$

$$
m_{\text{II,H.}} = 260 \text{ kT}
$$

### Масса снаряжения

<span id="page-28-0"></span>Так как проектируемый ЛА будет управляться с помощью автопилота, то служебной нагрузки не будет, а роль снаряжения будет исполнять спасательное оборудование (2 парашюта), примерной массой 25 кг.

$$
m_{\text{CHap}} = 25 \text{ K}
$$

### Вычисление массы ЛА в первом приближении

<span id="page-28-1"></span>Рассчитав все известные массы и определившись с коэффициентами для зависимых от массы ЛА, можем рассчитать взлетную массу самолета в первом приближении:

$$
(m_0)_I = \frac{m_{\text{c.y.}} + m_{\text{II.}} + m_{\text{CJYK}}}{1 - (\overline{m_{\text{KOH}}} + \overline{m_{\text{O6,YHP}}} + \overline{m_{\text{TOII,I}}}}) = \frac{357.5 + 260 + 25}{1 - (0.3 + 0.13 + 0.017)} = 1161 \text{ kT}
$$

Данная масса является максимальной взлетной массой, если сравнивать полученное значение со значением максимальной взлетной массой прототипов. При сравнении результатов получаем, что масса проектируемого ЛА на 10% превышает массу прототипов.

Данную разницу считаю приемлемой для дальнейшего хода выполнения работы.

### **Расчет массы самолета во втором приближении**

<span id="page-28-2"></span>Основное отличие этого расчета от расчета в первом приближении  $(m_0)$  состоит в учете зависимости  $\overline{m_{\text{koh}}}$ ,  $\overline{m_{\text{offm}}}$ ,  $\overline{m_{\text{offm}}}$  от взлетной массы, параметров крыла и других частей самолета, а так же от режима полета.

$$
m_{\text{koh}} = m_{\text{kp}} + m_{\phi} + m_{\text{on}} + m_{\text{m}}
$$

1) Расчет массы крыла:

Расчет массы крыла будет производиться по формуле Зенина [5]:

$$
m_{\text{kp}}\text{=16,4*10^{-6}*k}_{\text{MeX}} * \phi * n_{\text{p}} * \frac{m_{0} * \lambda^{\frac{3}{2}} * \sqrt{S}}{\theta * \overline{c_{0}}} * \frac{\eta + 1}{\eta} + 2 * S
$$

 $k_{\text{mex}} = 1$  (коэффициент, учитывающий тип и наличие механизации крыла)  $n_n = n_3 * f = 4 * 1,5 = 6$  (расчетный коэффициент перегрузки)

 $n_{\text{a}} = 4$  – коэффициент эксплуатационной перегрузки (для легких учебных тренировочных ЛА принято считать от 8 до 9)

*f =* 1.5 – коэффициент безопасности (нагрузка возникает редко и действует кратковременно)

 $m_0$  =1161 кг(масса самолета при взлете)

 $\lambda = 6.977$  (удлинение крыла)

 $S = 21,2$ м<sup>2</sup> (площадь крыла)

 $\theta = 1$  (коэффициент работы продольных сил для однолонжеронного или кессонного крыла)

 $\bar{c}_0$  =0,12(относительная толщина крыла у корня)

 $\eta = 3,172$  (сужение крыла)

$$
\varphi = 0.93 - 0.014 * k_{c,y} - 6.3 * 10^{-3} * k_{uu} - \overline{m_{T.kp}} * (\overline{z_{T.kp}})^2
$$

 $k_{c,y} = 0$  (так как двигатель не соединен с крылом)

 $k_{\text{m}} = 0$  (так как основные стойки шасси не соединены с крылом)

 $\frac{m_{\text{T,Kp}}}{m_{\text{T,Kp}}} = \frac{m_{\text{T,Kp}}} {m_{\text{e}}}$  $\frac{n_{\text{T.Kp}}}{m_0} = \frac{65}{116}$  $\frac{0.05}{1161}$  = 0,056(относительная масса топлива в крыле)

 $\overline{Z_{\text{T.Kp}}}= \frac{Z_{\text{T.Kp}}}{1/2}$  $\frac{d_{\text{Tr,KP}}}{d/2} = 0,33$ (относительная наибольшая координата топлива в крыле (в долях

полуразмаха))

$$
\varphi = 0.93 - 0.014 * k_{c,y} - 6.3 * 10^{-3} * k_{uu} - \overline{m_{\text{T} \cdot \text{KP}}} * (\overline{z_{\text{T} \cdot \text{KP}}})^2 = 0.93 - 0.014 * 0 - 6.3 * 10^{-3} * 0 - 0.056 * 0.33^2 = 0.924
$$

$$
m_{\text{kp}} = 16.4 \times 10^{-6} * k_{\text{mex}} * \varphi * n_{\text{p}} * \frac{m_{0} * \lambda^{\frac{3}{2}} * \sqrt{S}}{\theta * \overline{c_{0}}} * \frac{\eta + 1}{\eta} + 2 * S = 16.4 * 10^{-6} * 1 * 0.924
$$

\* 12 \* 
$$
\frac{1161*6,977^{2} * \sqrt{17,4}}{1*0,12}
$$
 \* 
$$
\frac{3,172+1}{3,172} + 2 * 21,2 = 220
$$

### 2) Расчет массы фюзеляжа:

Для расчета массы фюзеляжа проектируемого ЛА во втором приближении, воспользуемся формулой из книги «Проектирование легких самолетов» Бадягин А. А., Мухамедов Ф. А. [2].

$$
m_{\phi} = 1.14 * k_{\text{c,y}} * (1 + 0.4 * p_{\mu 36}) * l_{\phi}^{1.5} * m_0^{0.25}
$$

 $k_{c,v} = 1,14$  (так как двигатель установлен на фюзеляже)

 $p_{\mu 36} = 0$  (избыточное давление в гермокабине на наибольшей эксплуатационной высоте полета)

 $l_{\phi} = 6,38$  м (длина фюзеляжа)

 $m_0 = 1161$  кг (масса ЛА в первом приближении)

 $m_{\phi} = 1,14 * 1,14 * (1 + 0.4 * 0) * 6,38^{1.5} * 1161^{0.25} = 112$  KF

3) Расчет массы оперения:

Для расчета массы оперения легкого самолета во втором приближении воспользуемся формулой из книги [5].

$$
m_{on} = m_{r.0} + m_{B.0} = g_{on} * S_{on}
$$
  
\n
$$
S_{on} = S_{r.0} + S_{B.0} = 8,5 + 3 = 11,5 \text{m}^2
$$
  
\n
$$
g_{on} \approx k_v * k_m * (4,4 + 0,8 * 10^{-3} * m_0)
$$
  
\n
$$
k_v \approx 0,643 + 1,02 * 10^{-3} * V_{\text{Kpeйc}} \text{ (кодфрициент учитываюций скорость полета)\n
$$
V_{\text{Kpeйc}} = 120 \text{ km/y}
$$
  
\n
$$
k_M = 1 \text{ (кодфициент учитываюций маневренность JIA)\n
$$
m_{on} = g_{on} * S_{on} = k_v * k_m * (4,4 + 0,8 * 10^{-3} * m_0) * S_{r.0} + S_{B.0} = 0,765 * 1 * (4,4 + 0,8 * 10^{-3} * 110^{-3} * 1161) * 11,5 = 47 \text{ km}
$$
$$
$$

4) Расчет массы взлетно-посадочных лыж: Примем массу взлетно-посадочных лыж равную 1% от массы ЛА. Таким образом,  $m_{\text{m}} = 0.01 * 1161 = 11.61$  кг. Примем значение массы взлетнопосадочных лыж равное  $m_{\text{III}} = 12 \text{ кr}$ .

### Расчет массы конструкции

Рассчитав массы всех компонентов конструкции, определим значение массы конструкции проектируемого ЛА.

$$
m_{\text{KOH}} = m_{\text{kp}} + m_{\phi} + m_{\text{on}} + m_{\text{III}}
$$

$$
m_{\text{KOH}} = 220 + 112 + 47 + 12 = 391 \text{ kT}
$$

Масса силовой установки

<span id="page-30-0"></span>Массу силовой установки можно определить по формуле:

$$
m_{\rm c,y}=m_{\rm AB}+m_{\rm mpov}
$$

 $m_{\text{LB}}$  – масса всех сухих двигателей без системы запуска и без винтов

 $m_{\text{mnoy}}$  – масса гондол двигателей, узлов установки, системы запуска, масляной системы, воздушных винтов, топливной системы, системы огнетушения и т.д.

Масса двигателя Lycoming O-320 A равна:

### $m_{\text{rel}} = 97 \text{ K}$

Масса восьми электродвигателей Siemens равна:

$$
m_{\rm AB2}=240\;\rm kT
$$

Выразим массу ПД, а также  $m_{\text{mod}}$  в функции мощности:

$$
m_{c,y} = N_0 * (\gamma_{AB} + k_{c,y})
$$

 $N_0 = 140$ л.с. (стартовая мощность двигателей)  $k_{c.v} = 0,55$  $m_{\text{th}}$  = 97 кг  $\gamma_{AB} = \frac{m_{AB}}{N}$  $N_0$  $=\frac{97}{140}$  $\frac{37}{140}$  = 0.693 кг л.с.  $m_{c,y1} = N_0 * (\gamma_{AB} + k_{c,y}) = 140 * (0.693 + 0.55) = 174$  кг  $m_{c,v} = m_{c,v1} + m_{c,v2} = 174 + 240 = 404$  kf

#### Масса оборудования и управления

<span id="page-31-0"></span>Для легких самолетов масса сдвоенного управления имеет массу  $m_{\text{vnn}} = 0.02 * m_0$ 

 $m_{\text{vnp}} = 0.02 * 1161 = 23.22 \text{ кr.}$ 

Масса оборудования вычисляется по формуле:

$$
m_{06} = m_{06.0} + m_{06.0}
$$

Так как проектируемый ЛА не будет иметь специального оборудования, то  $m_{\rm o6} = 0.045 * m_{\rm o}$ 

 $m_{\text{o}6} = 0.045 * 1161 = 52 \text{ кr.}$ 

### Масса топлива

<span id="page-31-2"></span><span id="page-31-1"></span>Масса топлива в конструированном ЛА будет равна 75,5 кг., исходя из размеров топливных баков и плотности топлива, в данном случает топливом является АИ – 95.

Вычисление массы ЛА во втором приближении

$$
(m_0)_{II} = m_{\text{KOH}} + m_{\text{ynp}} + m_{\text{c,y}} + m_{\text{o6}} + m_{\text{cnym}} + m_{\text{u,H}} + m_{\text{ron}} = 391 + 23 + 404 + 52 + 25 + 260 + 175 = 1330 \text{ kT}
$$

После проведенных расчетов масс в первом и втором приближениях, получили значение массы проектируемого ЛА, схожее со значением, полученным при анализе массы различных ЛА с вертикальным взлетом. Таким образом, можно сделать вывод, что значение массы проектируемого ЛА посчитано верно.

### **Расчет удельной нагрузки на крыло**

<span id="page-32-0"></span>Проектируемый в данной работе ЛА можно причислить к категории легких летательных аппаратов.

Для расчета взлетной удельной нагрузки на крыло, воспользуемся формулами из книги А. Н. Арепьева «Вопросы проектирования легких самолетов» [4]:

Для самолетов 1 - м двигателем:

$$
P_0 = 29.6 + 0.041 * G_0
$$
  

$$
G_0 = 1330 \text{ rad}
$$
  

$$
P_0 = 29.6 + 0.041 * 1330 = 84 \frac{H}{M^2}
$$

Расчет по общей для легких самолетов формуле:

$$
P_0 = 45.2 + 0.0318 * G_0
$$
  

$$
G_0 = 1330 \text{ rad}
$$
  

$$
P_0 = 45.2 + 0.0318 * 1330 = 87 \frac{\text{H}}{\text{m}^2}
$$

Принимая значение подъемной силы равное:

$$
Y = m * g = 1230 * 9.8 = 12054 H
$$

Зная площадь крыла, найдем значение коэффициента подъемной силы на крейсерском режиме полет.

$$
Cy = \frac{Y*2}{\rho * S*V} = \frac{m * g * 2}{\rho * S*V^2}
$$
, r.e:

m=1330 кг (масса проектируемого ЛА)  $g = 9,8$ м/с<sup>2</sup> (ускорение свободного падения)  $p=1,112 \text{ кг/м}^3$  $S = 21, 2M<sup>2</sup>$  (площадь крыла) V = 42 м/с (крейсерская скорость полета)

$$
Cy = \frac{1330*9,8*2}{1,112*21,2*42^2} = 0,627
$$

При полученном значении коэффициента подъемной силы на крейсерской скорости полета V = 42 м/с при площади крыла S = 21,2 м<sup>2</sup>, будет достигаться максимальное аэродинамическое качество К.

## **Глава 5. Компоновка ЛА. Расчет положения центов масса ЛА**

### **Компоновка ЛА**

<span id="page-33-1"></span><span id="page-33-0"></span>В процессе компоновки самолета производится пространственная увязка силовых элементов конструкции с размещением целевой нагрузки, топлива, силовой установки и оборудования (рис. 5.1).

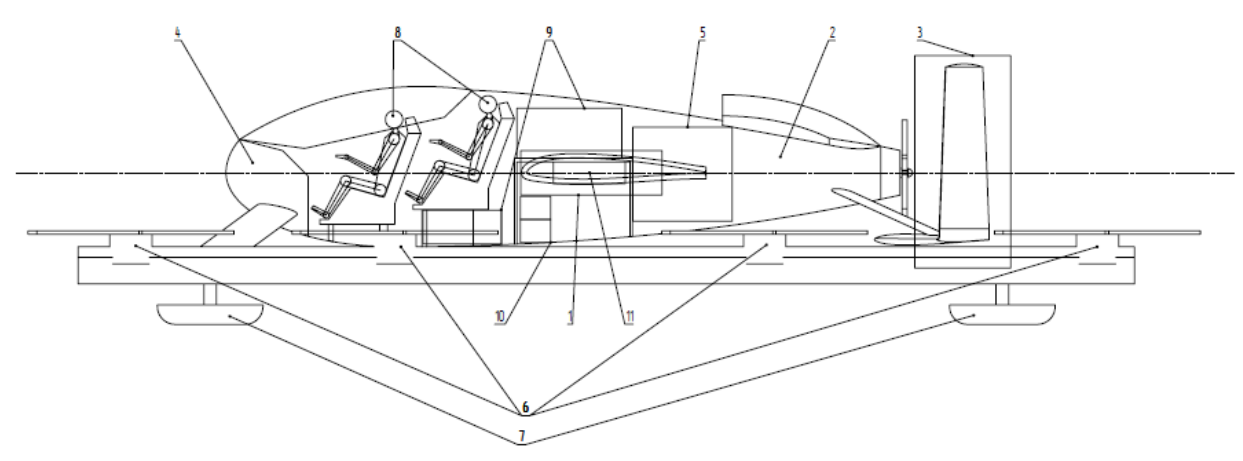

Рис. 5.1 – Компоновка проектируемого ЛА

- 1. Крыло
- 2. Фюзеляж
- 3. Оперение
- 4. Оборудование управления
- 5. Маршевый двигатель
- 6. Подъемные двигатели
- 7. Взлетно-посадочные лыжи
- 8. Пассажиры
- 9. Место для багажа
- 10. Место для аккумуляторов
- 11. Топливные баки

## **Расчет положения центов масса ЛА**

### Расчет предельно задней центровки

<span id="page-34-0"></span>Для нахождения предельно задней центровки, необходимо найти статические моменты компонентов ЛА при его максимальной загрузке (рис. 5.2).

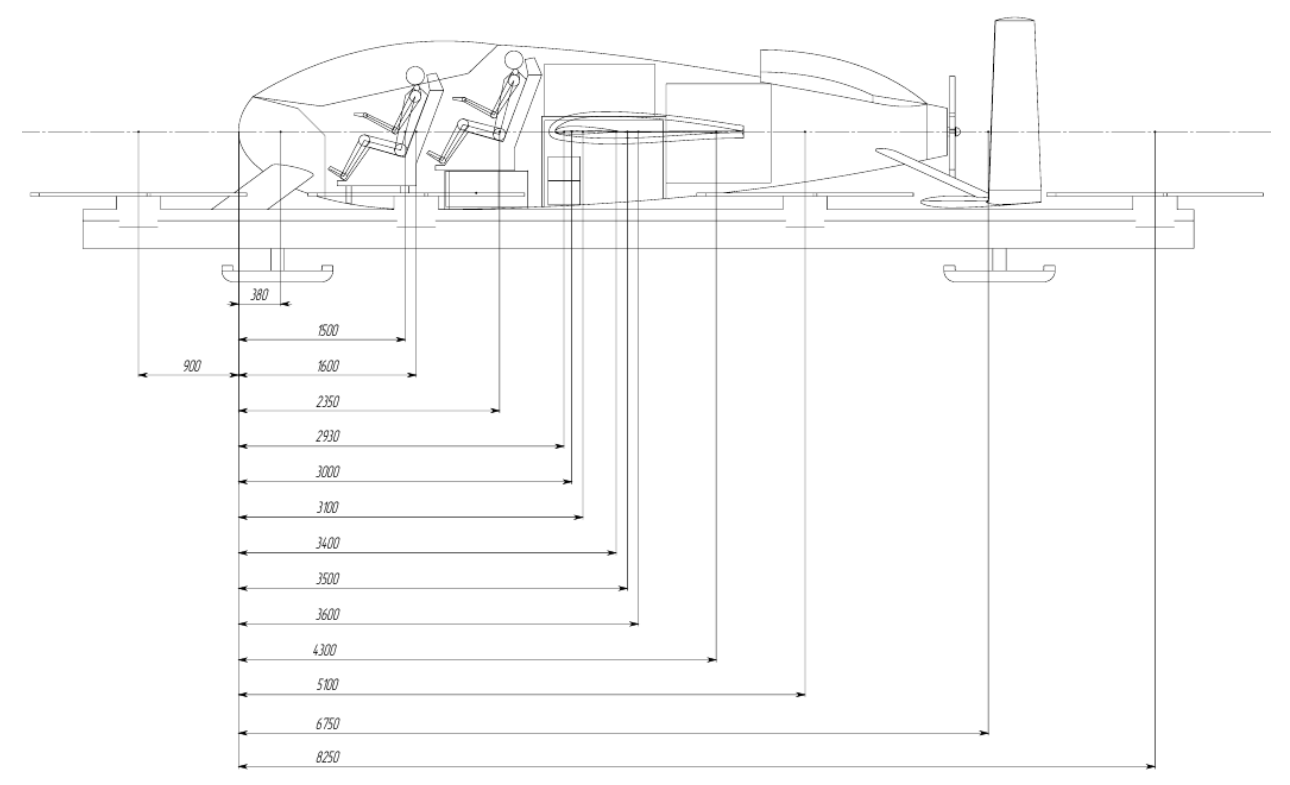

Рис. 5.2 – Расположение центров масс элементов ЛА

### Центровочная ведомость

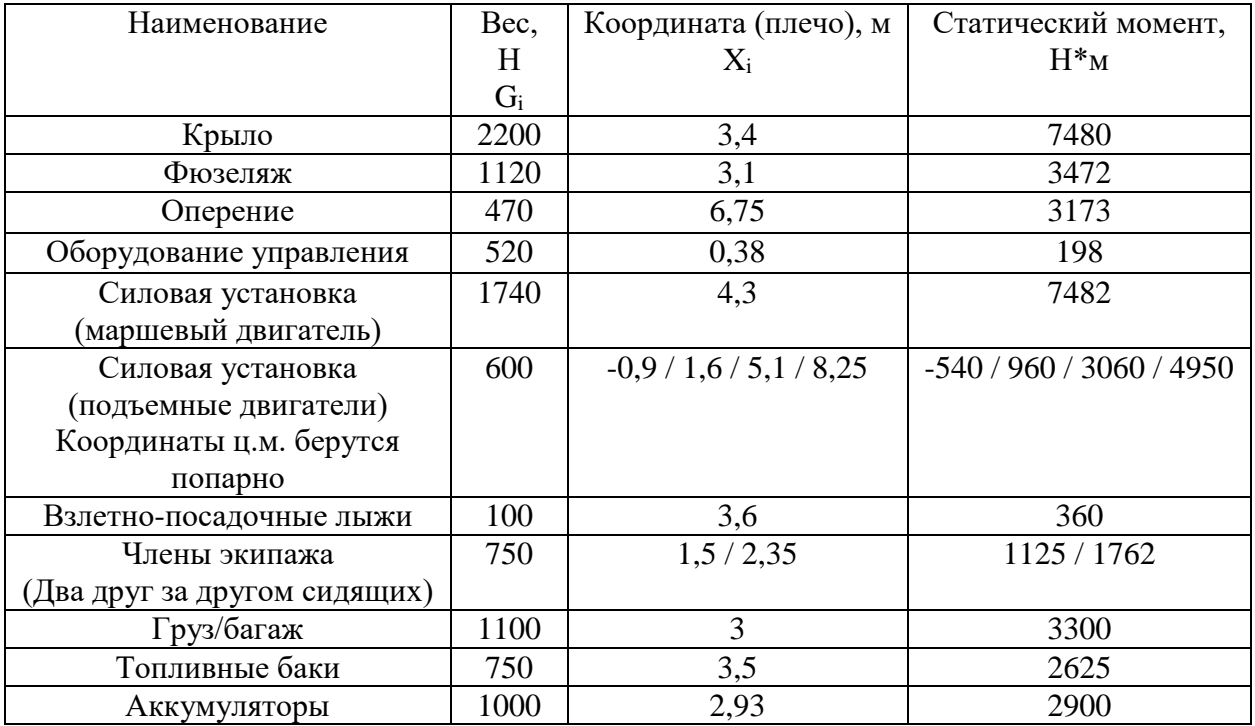

Положение цента тяжести от начала координат:

$$
X_{t} = \frac{\sum x_{i} * Gi}{\sum Gi} =
$$
  
\n7480+3472+3173+198+7482-540+960+3060+4950+360+1125+1762+3300+2625+2900  
\n2200+1120+470+520+1740+2400+100+1500+1100+750+1000  
\nLehropoka:  
\n
$$
\overline{X}_{t} = \frac{X_{t-a}}{b_{cax}} = \frac{3,28-2,85}{1,32} = 0,326 (32,6\%)
$$

### Расчет предельной передней центровки

Для нахождения предельно передней центровки, необходимо найти статические моменты компонентов ЛА при его минимальной загрузке, то есть при одном пассажире с небольшим багажом и с остатком топлива 25%.

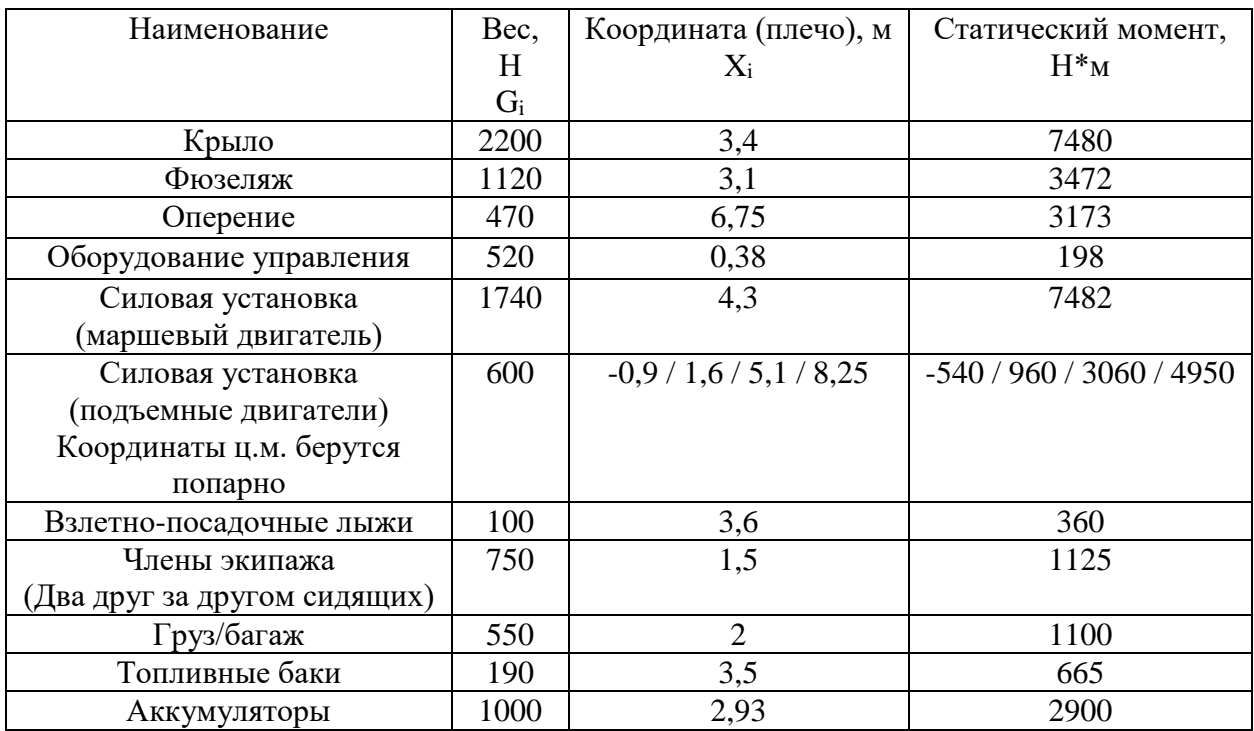

### Центровочная ведомость

Положение цента тяжести от начала координат:

$$
X_{t} = \frac{\sum X i * Gi}{\sum Gi} = \frac{1}{\sum G}
$$

7480+3472+3173+198+7482−540+960+3060+4950+360+1125+1100+665+2900

$$
\frac{2200+1120+470+520+1740+2400+100+750+550+1123+1100+003+2500}{2200+1120+470+520+1740+2400+100+750+550+190+1000} = 3,29
$$

Центровка:

$$
\overline{X}t = \frac{Xt - a}{b_{\text{cax}}} = \frac{3,29 - 2,85}{1,32} = 0,333(33,3\%)
$$
Из расчетов видно, что отклонение предельных центровок составляет менее 5%, что является одним из основных параметров, определяющих наиболее безопасную центровку ЛA.

## **Глава 6. Аэродинамический расчет**

Для удобства основные необходимые в этой главе данные сведены в таблицу 6.1.

| Обозначение         | Значения и единицы измерения |       | Наименование |              |                                |
|---------------------|------------------------------|-------|--------------|--------------|--------------------------------|
| $l_{\rm KP}$        | 8,6                          | M     |              |              | Размах крыла                   |
| $l_{JIA}$           | 10                           | M     |              |              | Длина ЛА                       |
| $l_{\Phi$ юзеляжа   | 6,38                         | M     |              |              | Длина фюзеляжа                 |
| $S_{\rm KP}$        | 21,2                         | $M^2$ |              |              | Площадь крыла                  |
| λ                   | 6,977                        |       |              |              | Удлинение крыла                |
| $\eta$              | 3,172                        |       |              |              | Сужение крыла                  |
| $\overline{C_0}$    | 0,12                         |       |              |              | Относительная толщина крыла    |
| m <sub>0</sub>      | 995                          | ΚГ    |              |              | Масса пустого ЛА               |
| $m_{max}$           | 1330                         | KГ    |              |              | Макс. взлетная масса ЛА        |
| $V_{\rm KP}$        | 150                          | KM/H  | 42           | M/c          | Крейсерская скорость полета ЛА |
| $V_{max}$           | 180                          | KM/H  | 50           | M/c          | Макс. скорость полета ЛА       |
| $L_{\text{no}nera}$ | 80                           | KM    | 8000         | $\mathbf M$  | Практическая дальность полета  |
|                     |                              |       |              |              | ЛA                             |
| H                   | 1,5                          | KM    | 1500         | $\mathbf{M}$ | Практический потолок           |
| $\mathfrak{a}$      | 334,489                      | M/c   |              |              | Скорость звука на высоте Н     |

Таблица 6.1 – Основные данные, необходимые для аэродинамического расчета

## **Полное лобовое сопротивление ЛА**

Полное лобовое сопротивление складывается из сопротивления при нулевой подъемной силы и индуктивного сопротивления:

$$
X_a = X_{a0} + X_{ai}
$$

Данное выражение можно выразить в безразмерных коэффициентах:

$$
C_{X_a} = C_{X_{a0}} + C_{X_{a1}}
$$

В свою очередь для преобразованного выражения справедливо следующее равенство:

$$
C_{X_{a}} = C_{X_{a0}} + C_{X_{a i}} = C_{X_{a0}} + (C_{Y_{a}} - 0.15)^2
$$
, r<sub>A</sub>ee

 $\mathcal{C}_{\textit{Y}_{\textit{a}}}$ – коэффициент подъемной силы крыла

$$
A = \frac{1+\delta}{\pi + \lambda_{3\phi}} - \kappa
$$
оэффициент отвала поляры

 $\delta$  – коэффициент, учитывающий форму крыла в плане, в зависимости от удлинения  $\lambda$  и сужения η (рис. 6.1)

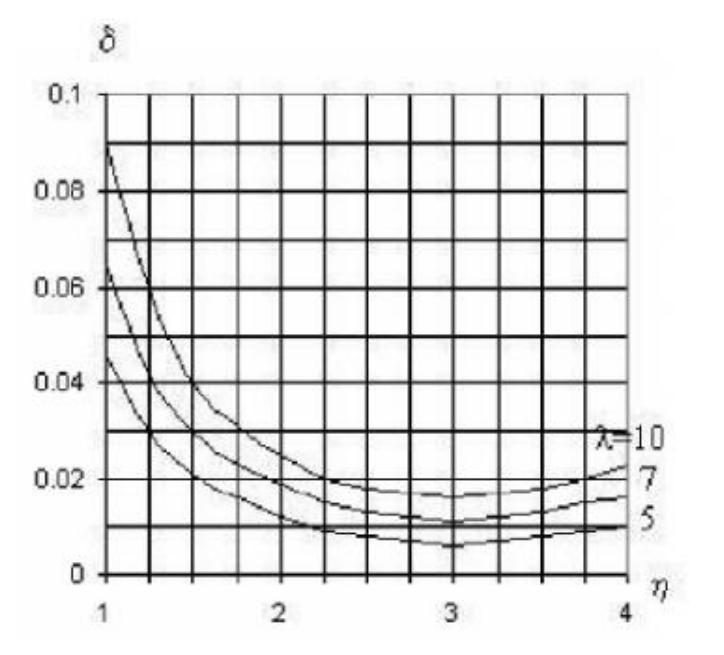

Рис. 6.1 – График коэффициента  $\delta$ 

По рис. 6.1 определяем  $\delta = 0.011$ .

$$
\lambda_{\text{3}\varphi} = \frac{k \cdot \lambda}{1 + \frac{S_i}{S}}, \text{ rge}
$$

 $S = 21.2$  м<sup>2</sup> (площадь крыла)

 $S_i = 5$  м<sup>2</sup> (площадь центроплана)

 $\lambda$  = 6,977 (удлинение крыла)

 $k = 1$  (коэффициент, учитывающий установку охлаждающих устройств ПД)

$$
\lambda_{3\phi} = \frac{1*6,997}{1+\frac{5}{21,2}} = 5,66
$$

$$
A = \frac{1+0,011}{3,14+5,66} = 0,115
$$

Коэффициент лобового сопротивления самолета при нулевой подъемной силе относится к полной площади крыла S и равен сумме коэффициентов минимального лобового сопротивления изолированных омываемых частей крыла, фюзеляжа, оперения, шасси.

$$
C_{X_{a0}} = \frac{C_{X_{awp}*S}}{S} + \frac{C_{X_{a\phi}*S_{M\phi}}}{S} + \frac{C_{X_{arop}*S_{F0}}}{S} + \frac{C_{X_{0\text{ BO}}}*S_{B0}}{S} + \frac{C_{X_{0\text{ MIII}}}*S_{M\text{III}}}{S}, \text{rge}
$$

 $S, S_{M\Phi}, S_{\Gamma 0}, S_{B0}, S_{MIII}$  – соответственно площади крыла, миделя фюзеляжа, площади горизонтального и вертикального оперения, миделя шасси.

Так же  $C_{X_{q0}}$  можно рассчитать в первом приближении по формуле [8]:

$$
C_{X_{a0}} = 0.98 * (0.9 + 0.15 * M_{\text{kp}}) * (0.0083 * (1 + 3 * \overline{C_0}) + (0.00083 * \lambda_{\text{3}\phi} + \frac{0.5}{\lambda_{\text{3}\phi}^2}) + 0.004), \text{ r,} \text{p,}
$$

 $M_{\text{KD}} = 0.215$ соответствует крейсерской скорости полета на высоте 1500 м

$$
C_{X_{a0}} = 0.98 * (0.9 + 0.15 * 0.215) * (0.0083 * (1 + 3 * 0.12) + (0.00083 * 5.66 + \frac{0.5}{5.66^2}) + 0.004) =
$$
  
0.0346

Расчет коэффициента сопротивления крыла  $C_{X_{\alpha\, \mathrm{KD}}}$  $1)$ 

Минимальный коэффициент аэродинамического сопротивления крыла при дозвуковых скоростях полета самолета равен:

$$
C_{X_{\text{a kp}}} = C_{X_{\text{ap}}} + \sum C_{X_{\text{a}}},
$$
 
$$
\Gamma_{\text{a}}
$$

 $C_{X_{\text{an}}}$  – коэффициент профильного сопротивления

 $\sum C_{X_2}$  – сумма коэффициентов дополнительных сопротивлений с учетом особенностей крыла, надстроек на крыле, щелей и т.д.

$$
C_{X_{\text{dD}}} = 0.925 * K_1 * C_f * \eta_c * \eta_{\text{M}}, \text{rge}
$$

 $K_1$  - коэффициент, учитывающий наличие гондол двигателей на крыле.

 $K_1 = 2 -$ крыло без гондол

 $C_f$  – коэффициент сопротивления плоской пластин, зависящий от числа Рейнольдса (Re) и положения точки перехода  $\overline{X_T}$  (в долях хорды крыла) ламинарного пограничного слоя в турбулентный. Для большинства легких ЛА с ПД и ТВД  $\overline{X_T} = 0$ .

Re=
$$
\frac{V * b_{cp}}{v}
$$
, где  
\n $V = 42$  м/c (скорость полета)  
\n $b_{cp} = 1,21$  м (средняя геометрическая хорда крыла)  
\n $v = \frac{\mu}{\rho}$  кинематический коэффициент вязкости воздуха, где  
\n $\mu$ - коэффициент вязкости воздуха

 $\rho$  - плотность воздуха

Значения р,  $\mu$ ,  $\nu$ берутся для расчетной высоты полета по таблицы стандартной атмосферы: для высоты 1500 м  $\rho = 0.834 \text{ кr/m}^3$ ,  $\mu = 1.368 * 10^{-5} \text{ Ha}^*$ с,  $\mathcal{V} = 1.64 * 10^{-5} \text{m}^2/\text{c}$ 

Re = 
$$
\frac{V * b_{cp}}{v}
$$
 =  $\frac{42*1,21}{1,64*10^{-5}}$  = 3,1 \* 10<sup>6</sup>

При  $Re > 10^6$ 

$$
C_f = \frac{0.072}{Re^{0.2}} = \frac{0.072}{3.1*10^{6}} = 0.0036 = 3.6*10^{-3}
$$

 $\eta_c$  – коэффициент, учитывающий переход от плоской пластины к профилю крыла  $\eta_c = 1 + 3.5 * \overline{C_{\rm cn}},$  где  $\overline{C_{cp}} = \frac{C_0 + C_{\kappa}}{2}$  – средняя относительная толщина профиля крыла в корне и в концевом

профилях, где

$$
C_0 = 0,22 \text{ m}
$$

$$
C_{\kappa} = 0,07 \text{ m}
$$

$$
\overline{C_{cp}} = \frac{C_0 + C_{K}}{2} = \frac{0.22 + 0.07}{2} = 0.145 \text{ m}
$$

$$
\eta_c = 1 + 3.5 * \overline{C_{cp}} = 1.51
$$

 $\eta_\textrm{\tiny{M}}$  – коэффициент, учитывающий влияние сжимаемости воздуха на профильное сопротивление

$$
\eta_{\rm M} = 1 + 0.1 * \text{M}^2 = 1.015
$$
  

$$
C_{X_{\rm ap}} = 0.925 * 2 * 3.6 * 10^{-3} * 1.51 * 1.015 = 0.01
$$

Коэффициент дополнительного сопротивления  $\sum C_{X_a}$  учитывает сумму следующих дополнительных слагаемых:

 $\Delta C_{X_{a1}} = 0,0012$  – металлическое крыло с заклепками в потай, листы обшивки соединены встык

 $\Delta C_{X_{a2}} = 0.0017 * \frac{l_{3n}}{l_{\text{av}}}$  – профилированная щель между крылом и элероном с осевой компенсацией на размахе  $l_{3\pi}$ , за вычетом ширины фюзеляжа  $l_{\text{OM}} = l - l_{\text{d}}$ 

$$
\Delta C_{X_{a2}} = 0.0017 * \frac{1.7}{7.12} = 0.4 * 10^{-3}
$$
  

$$
\Delta C_{X_{a3}} = \Delta C_{X_{a,p}} * (1 - \frac{K_{a,B} * S_{\Pi\Phi}}{S})
$$
 -yHITB BaET QOJOJHHTEJHHOE compOTHBJCHUE OF

интерференции крыла и фюзеляжа, где К<sub>ав</sub> - коэффициент аэродинамического взаимодействия крыла и фюзеляжа в зависимости от схемы самолета, K<sub>aB</sub> = 0,85 для среднеплана.

$$
\Delta C_{X_{\text{a}3}} = \Delta C_{X_{\text{ap}}} * (1 - \frac{K_{\text{ab}} * S_{\text{II}\Phi}}{S}) = 0.01
$$

Таким образом, коэффициент аэродинамического сопротивления крыла равен:

$$
C_{X_{\text{a kp}}} = C_{X_{\text{ap}}} + \sum C_{X_{\text{a}}} = 0.01 + 0.0116 = 0.0216
$$

# Расчет коэффициента сопротивления оперения  $C_{X_{a_{\text{BO}}^{\text{TO}}}}$  $2)$

Сопротивление горизонтального и вертикального оперения определяют аналогично сопротивлению крыла:

$$
C_{X_{\text{a}}\Gamma0} = 0.925 \times 2 \times C_f \times \eta_c + \Delta C_{X\Gamma0} + \sum C_{X_{\text{a}}}
$$
  
\n
$$
C_f = \frac{0.072}{Re^{0.2}} = 4 \times 10^{-3}
$$
  
\n
$$
\eta_c = 1 + 3.5 \times \overline{C_{\text{cp}}} = 1.6
$$
  
\n
$$
\Delta C_{X\Gamma0} = 0.002 \text{ T.K.}
$$

$$
C_{X_{\text{TO}}} = 0.925 \times 2 \times 4 \times 10^{-3} \times 1.6 + 0.002 + 0.0116 = 0.0254
$$
  

$$
C_{X_{\text{BO}}} = 0.925 \times 2 \times 4 \times 10^{-3} \times 1.6 + 0.0116 = 0.0234
$$

 $3)$ Расчет коэффициента сопротивления фюзеляжа

$$
C_{X_{a}\varphi} = C_{X_{a}p\varphi} + \Delta C_{X_{a}\varphi} + \sum \frac{\Delta C_{Xa}^{HaA} * S_{HaA}}{S_{M,\Phi}}, \text{ and}
$$

 $C_{X_{a}p\phi}$  – профильное сопротивление фюзеляжа

$$
C_{X_{\rm a\, p\varphi}} = C_f * \eta_{\lambda} * \eta_{\rm M} * \frac{S_{\rm OM}}{S_{\rm M.\Phi}}
$$

 $C_f$  – коэффициент трения плоской пластинки определяется по графику (рис. 6.2) в зависимости от числа Рейнольдса фюзеляжа

$$
\text{Re} = \frac{V * l_{\phi}}{v} = \text{Re} = \frac{42 * 6.38}{1.64 * 10^{-5}} = 16 * 10^6
$$

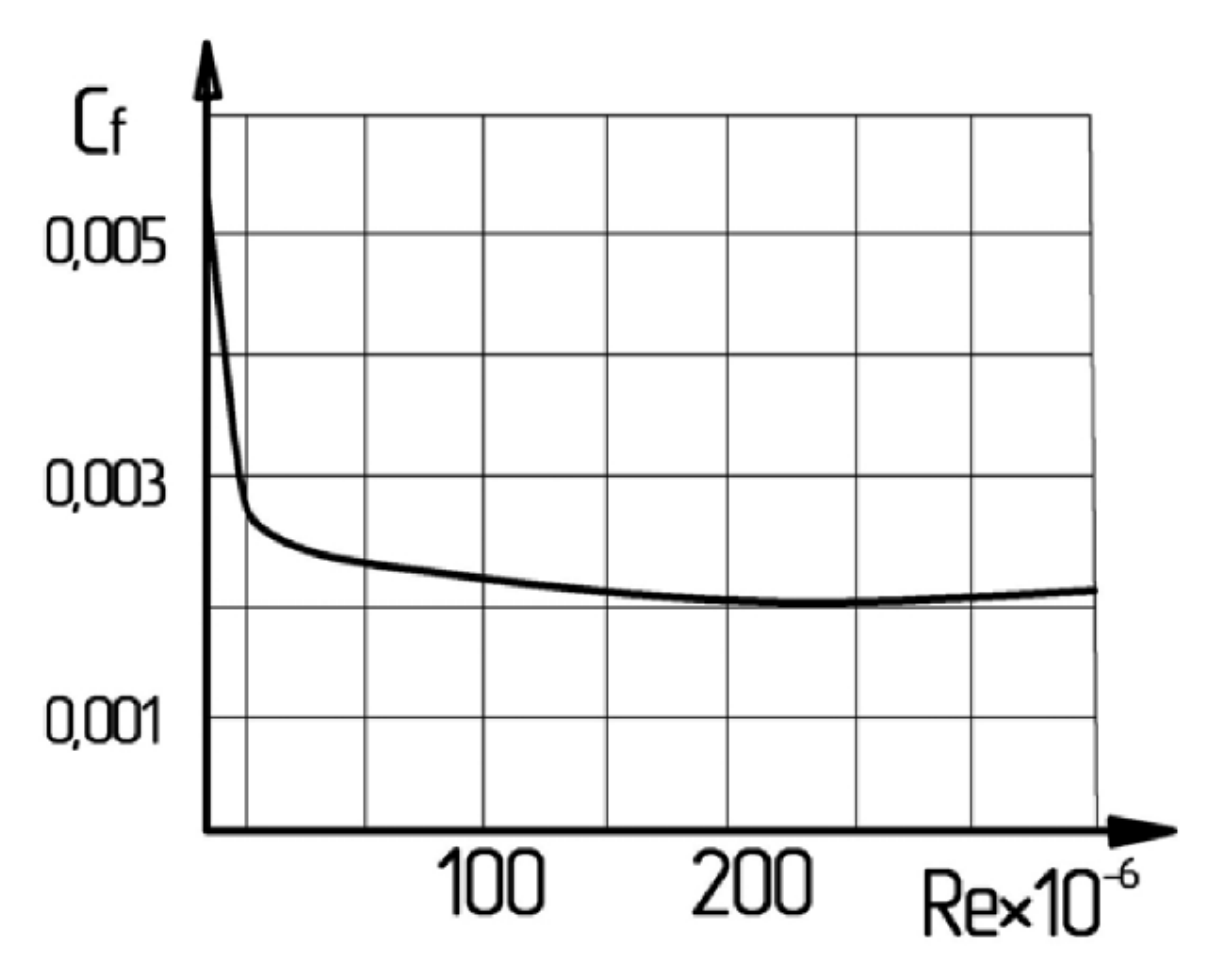

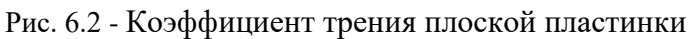

 $C_f = 0,0025$ 

 $\eta_{\lambda}$  – коэффициент, учитывающий влияние удлинения фюзеляжа, определяется по графику (рис. 6.3) в зависимости от удлинения фюзеляжа

$$
\lambda_{\Phi} = \frac{l_{\Phi}}{\sqrt{\frac{4S_{\text{M}\Phi}}{\pi}}}, \text{ r,}
$$

 $\mathcal{S}_{\text{M}\Phi}$  = 1,85 м<sup>2</sup> – площадь миделевого сечения фюзеляжа

 $l_{\Phi} = 6,38$  м – длина фюзеляжа

$$
\lambda_{\Phi} = \frac{6,38}{\sqrt{\frac{4*1,85}{3,14}}} = 4,16
$$

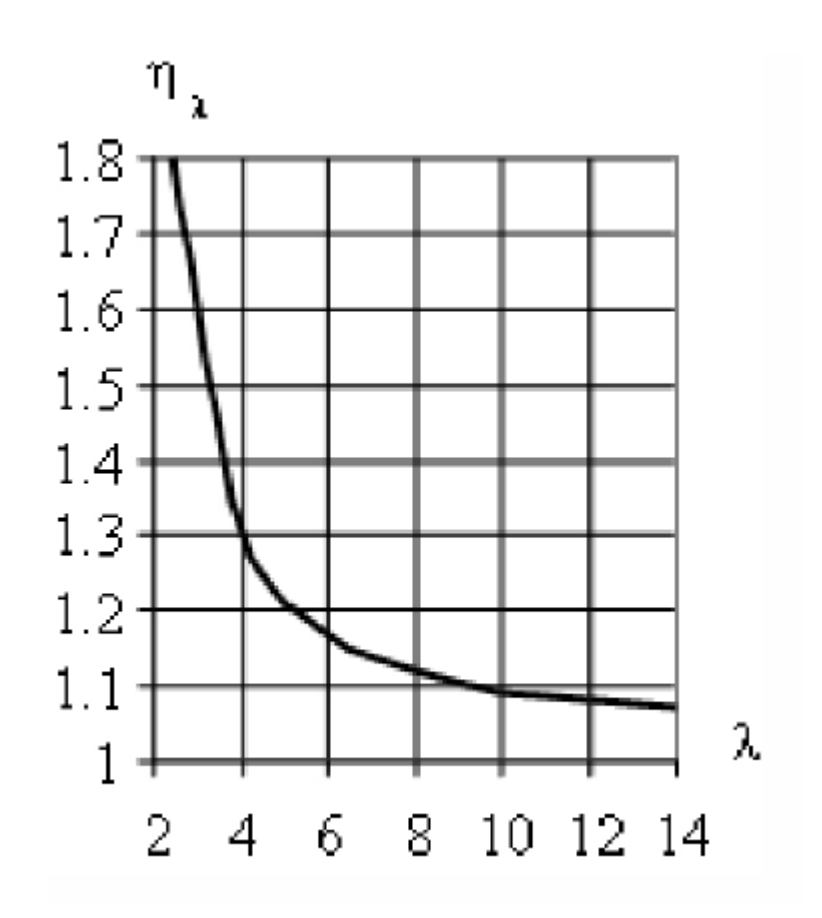

Рис. 6.3 – Коэффициент  $\eta_{\lambda}$ 

 $\eta_{\lambda} = 1.27$ 

 $\eta_\text{M}$  = 1 для M <0,4 – коэффициент, учитывающий влияние сжимаемости воздуха  $S_{OM}$  – омываемая поверхность фюзеляжа

$$
S_{\text{OM}} = (S_{\Phi 6} + S_{\Phi \Pi}) * (2 - 0.4 * \frac{S_{\Phi \Pi}}{S_{\Phi 6}}),
$$
 r,<sub>4</sub>

 $S_{\phi 6}$  – 7,15 м<sup>2</sup> площадь проекции фюзеляжа сбоку  $S_{\Phi\Pi} = 1,85$  м<sup>2</sup> - площадь проекции фюзеляжа в плане

$$
S_{\text{OM}} = (7,15+1,85) * (2 - 0,4 * \frac{1,85}{7,15}) = 17,073 \text{ m}^2
$$

$$
C_{X_{\text{a p\varphi}}} = 0,0025 * 1,27 * 1 * \frac{17,073}{1,85} = 0,029
$$

 $\Delta C_{X_a\Phi}$  – дополнительный коэффициент, учитывающий неровности фюзеляжа, тип и место размещение силовой установки

 $\Delta C_{X_a}$ <sub>а</sub> = 0,00015 – обшивка без уступов, клепка в потай  $\Delta C_{X_{\alpha}}^{\text{Ha},\text{I}} = 0.005 - \phi$ онарь плавно переходит в хвостовую часть фюзеляжа  $S_{\text{Ha} \mu} = 0.15 \text{ m}^2 - \text{площадь надстроек фюзеляжа при виде спереди$ 

$$
C_{X_{a}\varphi} = 0.029 + 0.00015 + \sum \frac{0.005 * 0.15}{1.85} = 0.03
$$

 $4)$ Расчет коэффициента сопротивления взлетно-посадочных лыж

Коэффициент сопротивления взлетно-посадочных лыж примем равным:

$$
C_{X_{0 \text{ MIII}}} = 0.015
$$

Рассчитаем коэффициент лобового сопротивления самолета при нулевой подъемной силе:

$$
\mathcal{C}_{X_{a0}} = 1{,}05 * (\frac{0{,}0216 * 21{,}2}{21{,}2} + \frac{0{,}03 * 1{,}85}{21{,}2} + \frac{0{,}0254 * 2{,}1}{21{,}2} + \frac{0{,}0234 * 0{,}6}{21{,}2} + \frac{0{,}015 * 0{,}4}{21{,}2}) = 0{,}029
$$

Таким образом, полное лобовое сопротивление имеет вид:

$$
C_{Xa} = C_{Xa0} + AC^2_{Ya} = 0.029 + 0.115 * (C_{Ya} - 0.15)^2
$$

### Коэффициент аэродинамической подъемной силы

Для легких дозвуковых ЛА нормальной схемы принимают, что подъемная сила создается только крылом:

$$
C_{Ya} = C_{Ya\ \text{kp}}
$$

Для углов атаки  $\alpha$  < 10 ... 12° коэффициент подъемной силы равен:

$$
C_{Y_{a}} = C_{Y_{a \text{ kp}}}^{\alpha} * (\alpha - \alpha_0), \text{ rge}
$$

 $C_{Y_{\alpha\,\text{KD}}}^{\alpha}$  – производная коэффициента подъемной силы по углу атаки крыла  $\alpha$ 

$$
C_{Y_{\alpha\,\text{kp}}}^{\alpha} = \frac{2,02 \times \pi \times \lambda}{\bar{p} \times \lambda + 2}, \text{rge}
$$

 $\bar{p}$  – отношение полупериметра крыла к его размаху для прямых крыльев и легких самолетов

$$
\bar{p} = 1 + \frac{2}{\lambda * (\eta + 1)} = 1 + \frac{2}{6,997 * (3,172 + 1)} = 1,06
$$

$$
C_{Y_{\alpha_{kp}}}^{\alpha} = \frac{2,02 * 3,14 * 6,997}{1,06 * 6,997 + 2} = 4,71
$$

 $\alpha$ - текущий угол атаки крыла в градусах;  $\alpha_0$  - угол атаки крыла при нулевой подъемной силе;

Профиль крыла, проектируемого ЛА, несимметричный, поэтому примем значение  $\alpha_0 = -3^\circ$ .

$$
\alpha_{\rm KP} = \Delta \alpha_{\rm KP} + \frac{C_{Y\,amax}}{C_{Y\,a\,\rm kp}^{\alpha}} / 57.3 + \alpha_0, \,\text{rate}
$$

$$
\Delta \alpha_{\rm kp} = 1^\circ
$$
  

$$
C_{Y_{\text{amax}}} = 1.5
$$

$$
\alpha_{\rm kp} = 1 + \frac{1,5}{4,71/57,3} + 0 = 16^{\circ}
$$

| $\alpha^\circ$ | α (рад)    | Cya      | Cxa      | к        |
|----------------|------------|----------|----------|----------|
| -3             | -0,05236   | 0        | 0,031588 | 0        |
| $-2$           | $-0,0349$  | 0,082199 | 0,029529 | 2,783701 |
| -1             | $-0,01745$ | 0,164398 | 0,029024 | 5,664237 |
| 0              | 0          | 0,246597 | 0,030073 | 8,199926 |
| 1              | 0,017452   | 0,328796 | 0,032676 | 10,06221 |
| 2              | 0,034904   | 0,410995 | 0,036834 | 11,15815 |
| 3              | 0,052356   | 0,493194 | 0,042545 | 11,59231 |
| 4              | 0,069808   | 0,575393 | 0,04981  | 11,55169 |
| 5              | 0,08726    | 0,657592 | 0,05863  | 11,21602 |
| 6              | 0,104712   | 0,739791 | 0,069003 | 10,72112 |
| 7              | 0,122164   | 0,82199  | 0,080931 | 10,15673 |
| 8              | 0,139616   | 0,904188 | 0,094412 | 9,577047 |
| 9              | 0,157068   | 0,986387 | 0,109448 | 9,012421 |
| 10             | 0,17452    | 1,068586 | 0,126037 | 8,478347 |
| 11             | 0,191972   | 1,150785 | 0,144181 | 7,981549 |
| 12             | 0,209424   | 1,232984 | 0,163878 | 7,523779 |
| 13             | 0,226876   | 1,315183 | 0,18513  | 7,104107 |
| 14             | 0,244328   | 1,397382 | 0,207936 | 6,720262 |
| 15             | 0,26178    | 1,479581 | 0,232295 | 6,369395 |
| 16             | 0,279232   | 1,56178  | 0,258209 | 6,048508 |

Таблица 6.2 – Аэродинамические характеристики ЛА при различных углах атаки

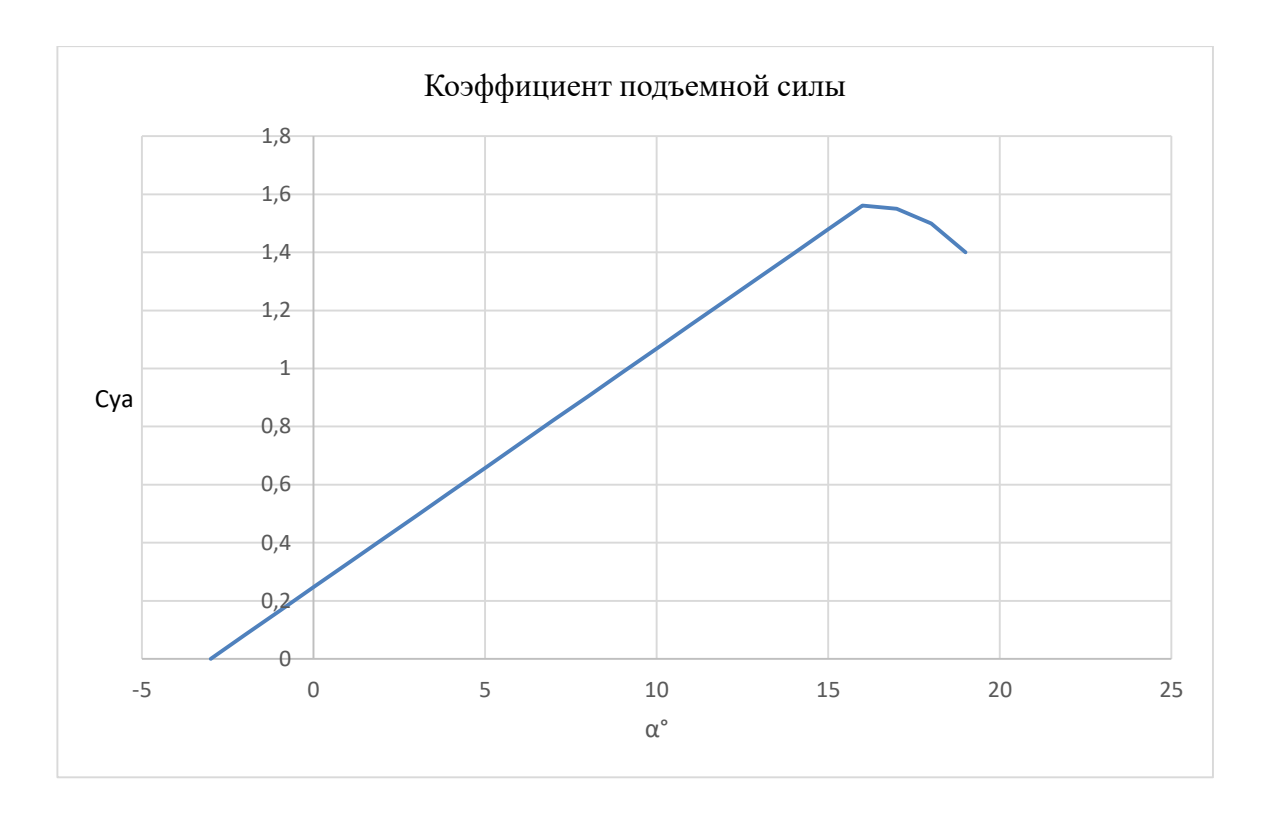

Рис. 6.4 - График коэффициента подъемной силы ЛА.

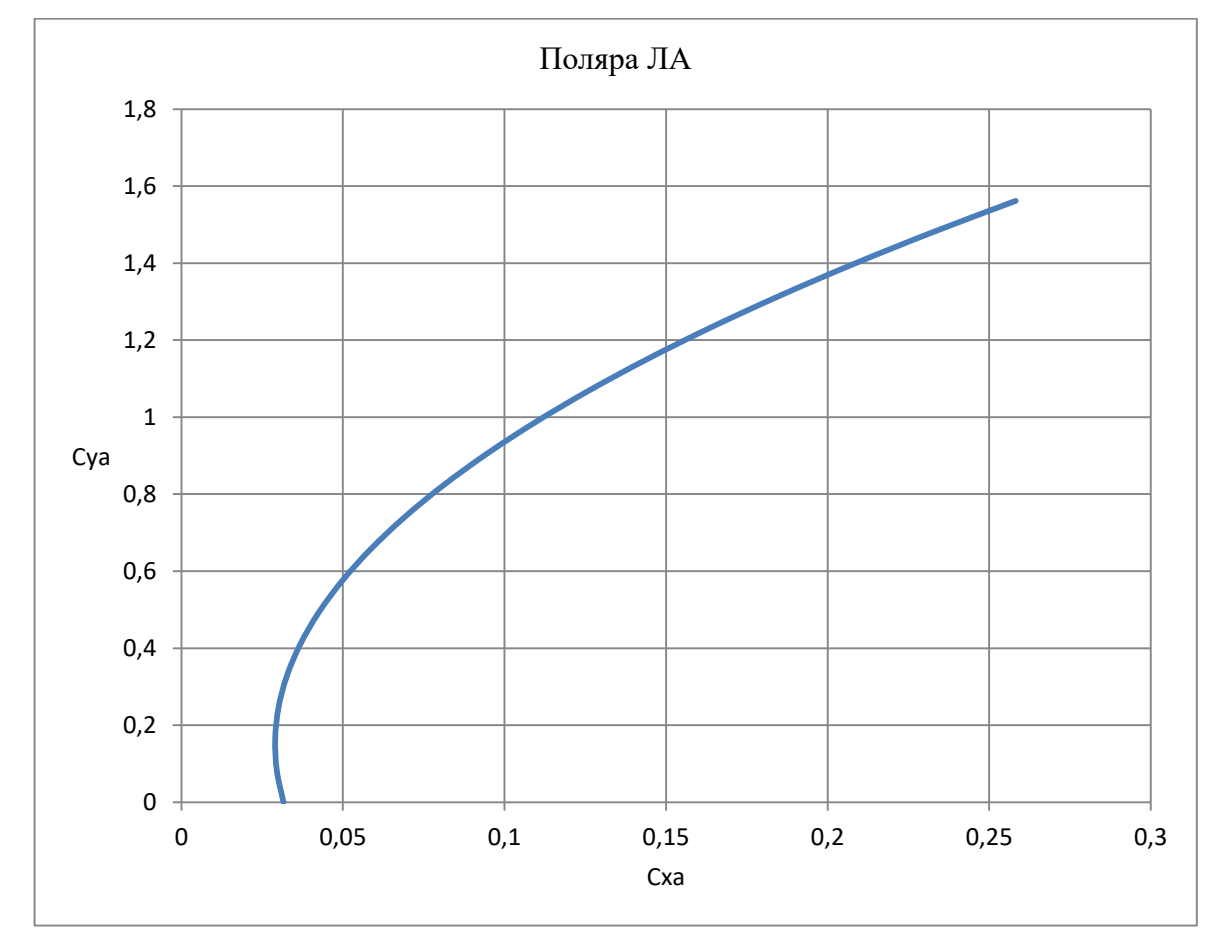

Рис. 6.5 – График поляры ЛА

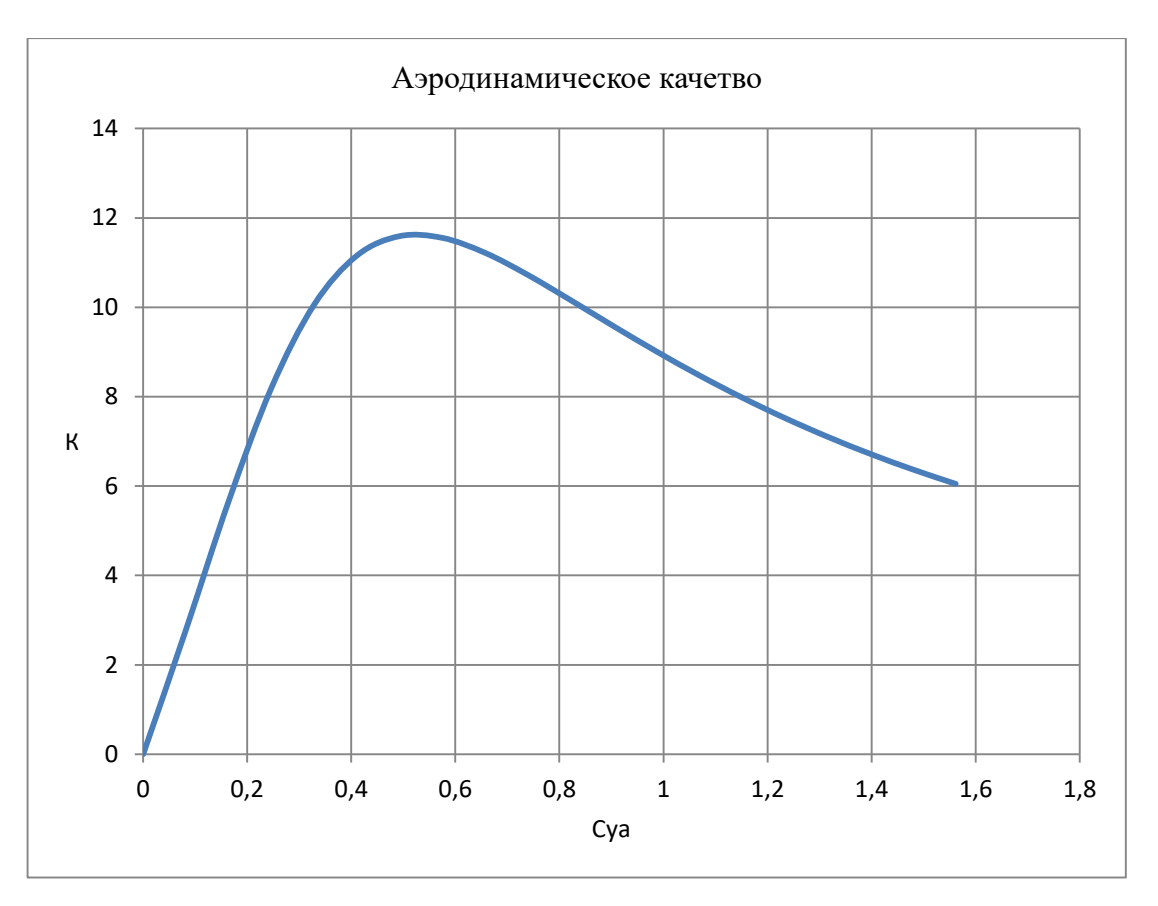

Рис. 6.6 – График аэродинамического качества

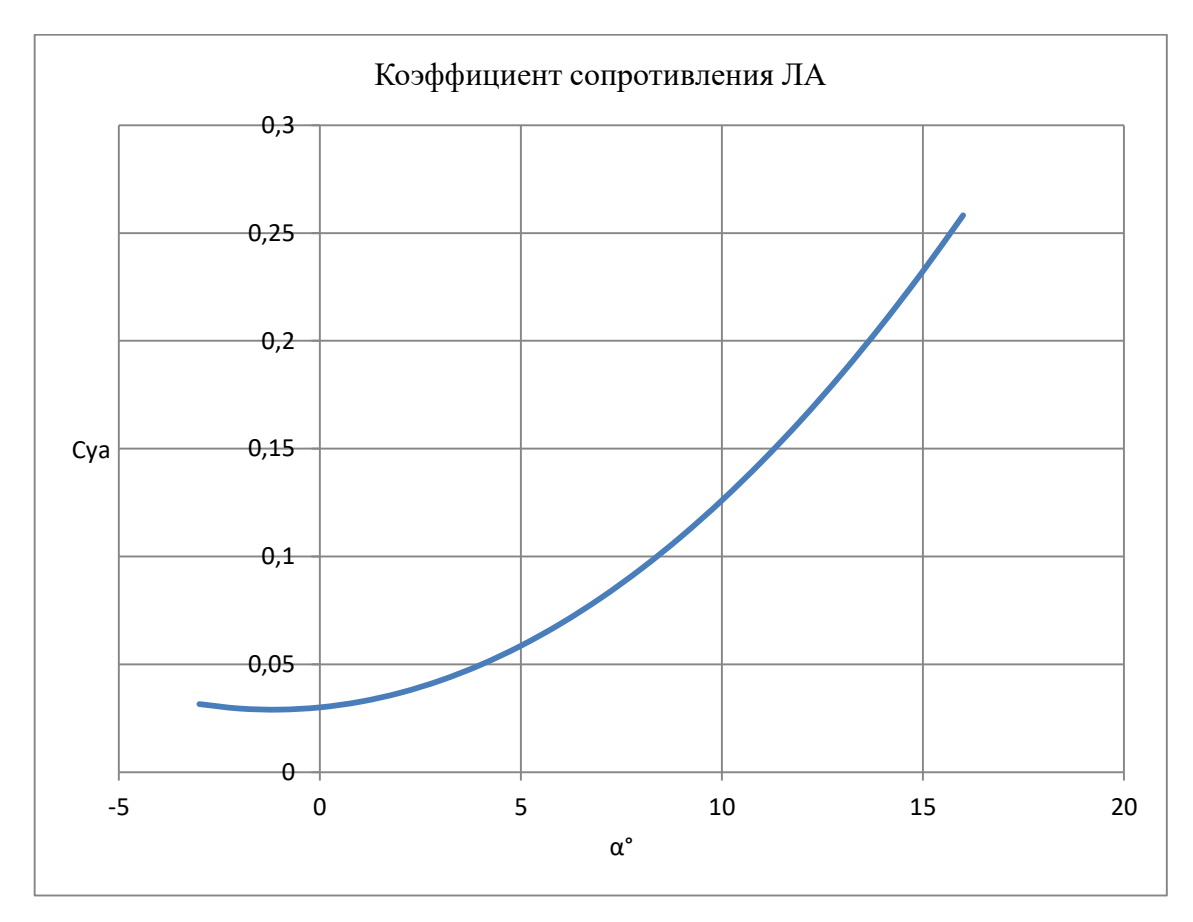

Рис. 6.7 – График сопротивления ЛА

Данные, полученные в результате расчета аэродинамических характеристик, близки по значению с основными аэродинамическими параметрами сверхлегких и легких ЛА. Таким образом, можно заключить, что для первоначального расчета данные являются верными.

### Глава 7. Расчет энерговооруженности

Так как проектируемый ЛА обладает вертикальным взлетом, то для маршевого двигателя необходимо найти потребную тягу горизонтального полета.

Потребной тягой горизонтального полета называется тяга, необходимая для установившегося горизонтального полета.

$$
P_{\text{NOT}} = \frac{G}{K_0}, \text{где}
$$

 $G = 13300$  H (sec JIA)

 $K_0 = 8,19$  (аэродинамическое качество при угле атаки  $\alpha = 0^{\circ}$ )

Угол атаки  $\alpha = 0^{\circ}$  выбран потому что данный неотрицательный угол атаки имеет минимальное аэродинамическое качество.

$$
P_{\text{nor}} = \frac{13300}{8,19} = 1623 \text{ H}
$$

$$
N_{\text{buhtra}} = \frac{m*V}{75*K} = \frac{1623*42}{75*8,19} = 110 \text{ J. c}
$$

## **Глава 8. Расчет параметров маршевого винта. Расчет параметров подъемного винта. Выбор двигателей**

## **Расчет параметров маршевого винта**

Для расчета параметров маршевого винта, примем значение КПД  $\eta = 0.8$ . С имеющимся значением КПД, необходимая мощность двигателя равна:

$$
N_{\rm AB} = \frac{N_{\rm BHHTA}}{\eta} = \frac{110}{0.8} = 140 \text{ J. c.}
$$

В процессе создания аэродинамической схемы проектируемого ЛА, был определен диаметр винта равный  $D = 1$  м. Для подбора наиболее выгодных параметров винта, примем значение  $D = 1, 1, 1, \dots 1, 3$  м.

Таким образом, вычислим относительную поступь винта  $\lambda$  для всех значений  $D$ :

$$
\lambda_1 = \frac{V}{n_c * D} = \frac{42}{50 * 1} = 0,84
$$

$$
\lambda_2 = \frac{42}{50 * 1,1} = 0,76
$$

$$
\lambda_3 = \frac{42}{50 * 1,2} = 0,7
$$

$$
\lambda_4 = \frac{42}{50 * 1,3} = 0,65
$$

Вычислим коэффициент мощности  $\beta$  для всех значений  $D$ :

$$
\beta_1 = \frac{75*N}{\rho * n_c^3 * D^5} = \frac{75*140}{1,06*50^3 * 1^5} = 0,079 \approx 0,08
$$
  

$$
\beta_2 = \frac{75*140}{1,06*50^3 * 1,1^5} = 0,049 \approx 0,05
$$
  

$$
\beta_3 = \frac{75*140}{1,06*50^3 * 1,2^5} = 0,0318 \approx 0,03
$$
  

$$
\beta_4 = \frac{75*140}{1,06*50^3 * 1,3^5} = 0,0213 \approx 0,02
$$

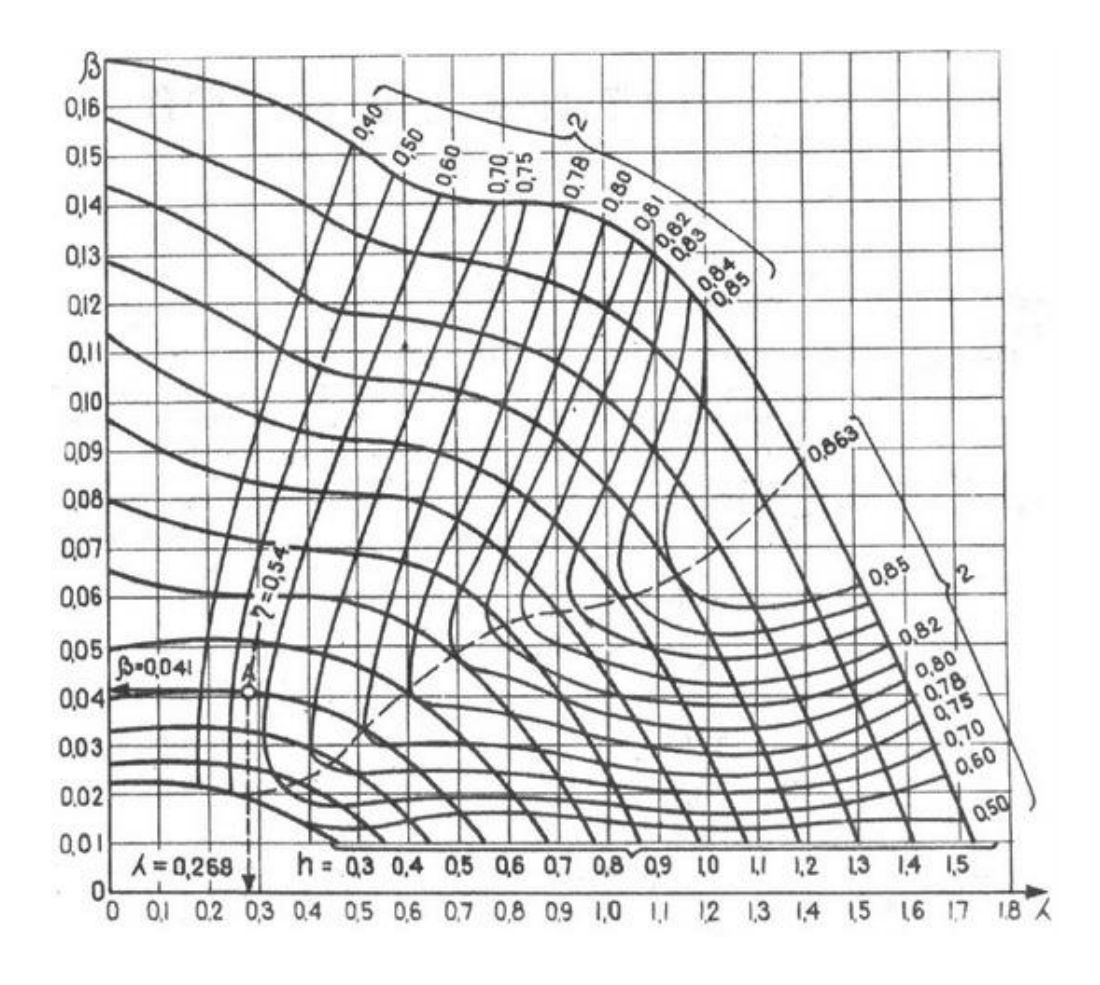

Рис. 8.1 - Диаграмма характеристик серии двухлопастных воздушных винтов 3СВ - 1

По диаграмме характеристик серии двухлопастных воздушных винтов, определим КПД для каждых значений  $\lambda$  и  $\beta$ :

$$
\eta_1 = 0,805
$$

$$
\eta_2 = 0,81
$$

$$
\eta_3 = 0,75
$$

$$
\eta_4 = 0,6
$$

С известными значениями  $\beta$  и  $\eta$  вычислим коэффициент тяги  $\alpha$ :

$$
\alpha_1 = \eta_1 * \beta_1 = 0,805 * 0,08 = 0,0644
$$
  
\n
$$
\alpha_2 = \eta_2 * \beta_2 = 0,81 * 0,05 = 0,0405
$$
  
\n
$$
\alpha_3 = \eta_3 * \beta_3 = 0,75 * 0,03 = 0,0225
$$
  
\n
$$
\alpha_4 = \eta_4 * \beta_4 = 0,6 * 0,02 = 0,012
$$

Для каждого значения коэффициента тяги α, посчитаем значение тяги создаваемое винтом:

$$
P_1 = \alpha_1 * \rho * n_c^2 * D_1^4 = 0,0644 * 1,06 * 50^2 * 1^4 = 170 \text{ krc}
$$
  
\n
$$
P_2 = 0,0405 * 1,06 * 50^2 * 1,1^4 = 157 \text{ krc}
$$
  
\n
$$
P_3 = 0,0225 * 1,06 * 50^2 * 1,2^4 = 123 \text{ krc}
$$
  
\n
$$
P_4 = 0,012 * 1,06 * 50^2 * 1,3^4 = 90 \text{ krc}
$$

Таким образом, после проведения расчетов для различных значений диаметра винта, можно сделать вывод, что лучшим выбором будет винт диаметром  $D = 1$  м.

Полученный винт создает тягу в 170 кгс, при мощности двигателя  $N_{\text{mapm}} = 140$  л. с., что является достаточной тягой для совершения горизонтального полета проектируемого ЛА потребная тяга которого равна  $P_{\text{nor}} = 1623$  H.

#### Расчет параметров польемного винта

При вертикальном взлете возьмем значение  $K_0 = 1$ , таким образом:

$$
P_{\text{TOT}} = \frac{G}{K_0} = \frac{13300}{1} = 13300 \text{ H}
$$

$$
N_{\text{BHITOB}} = \frac{m*V}{75*K} = \frac{1330*10}{75*1} = 177\text{J. c.}
$$

Примем  $N_{\text{BuffOR}} = 200$  л.с.

Для расчета параметров подъемных винтов, примем значение КПД  $\eta = 0.8$ . С имеющимся значением КПД, необходимая суммарная мощность двигателей равна:

$$
N_{AB} = \frac{N_{\text{BHTTa}}}{\eta} = \frac{180}{0.8} = 250 \text{ J. c.}
$$

Исходя из расчетов, мощность одного двигателя равна  $N_{\text{IB}} = 30$  л. с.

Примем мощность двигателя равной мощности прототипа равное 70 л. с, так как полученное выше значение не сможет обеспечить решение поставленной задачи.

Так как проектируемы ЛА обладает 8 ВВП винтами, то дальнейшие расчеты будут производиться для одного винта, с дальнейшим умножением на 8.

Таким образом проектируемый ЛА будет иметь 8 ЭД. Мощность одного ЭД равняется 70 л. с.

В процессе создания аэродинамической схемы проектируемого ЛА, был определен диаметр винта равный  $D = 2.5$  м.

Значение скорости вертикального подъема установим как  $V = 18$  м/с, а скорость вращения винтов будет равна  $n_c = 9$ .

Таким образом, вычислим относительную поступь винта  $\lambda$ :

$$
\lambda_1 = \frac{V}{n_c * D} = \frac{18}{9 * 2.5} = 0.83
$$

Вычислим коэффициент мощности  $\beta$ :

$$
\beta = \frac{75*N}{\rho * n_c^3 * D^5} = \frac{75*70}{1,06*9^3 * 2,5^5} = 0,07
$$

По диаграмме характеристик серии двухлопастных воздушных винтов (рис. 1), определим КПД.

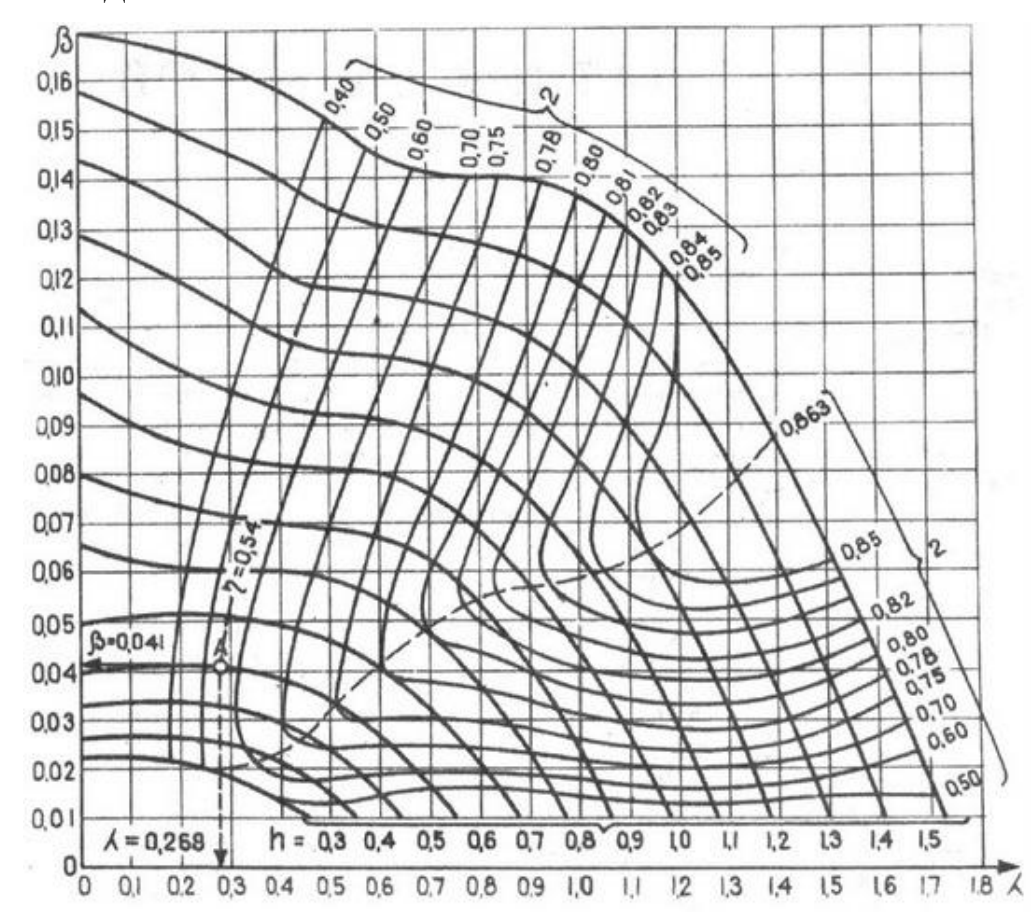

Рис. 8.2 - Диаграмма характеристик серии двухлопастных воздушных винтов ЗСВ - 1

 $n = 0.79$ 

С известными значениями  $\beta$  и пвычислим коэффициент тяги  $\alpha$ :

$$
\alpha = \eta * \beta = 0.8^* 0.07 = 0.0557
$$

Для каждого значения коэффициента тяги α, посчитаем значение тяги создаваемое винтом:

$$
P = \alpha^* \rho^* n^2 * D^4 = 0.0557 * 1.06 * 9^2 * 2.5^4 = 186 \text{ krc}
$$

Суммарная тяга 8 винтов равна:

$$
\Sigma P = P * 8 = 186 * 8 = 1488 \text{ krc}
$$

Полученные винты создают тягу в 1488 кгс, при суммарной мощности двигателей *N*под = 560 л.с., что является достаточной тягой для совершения горизонтального полета, проектируемого ЛА потребная тяга которого равна  $P_{\text{nor}} = 13300 \text{ H}.$ 

### **Выбор двигателей**

После проведения расчетов, были получены значения мощностей *N*марш = 140 л.с. и *N*под= 28л.с., маршевого и подъемного двигателя соответственно.

Для роли маршевого двигателя подходит широко используемый в авиации двигатель модели Lycoming O-320 E (рис. 2) с мощностью 150 л.с.

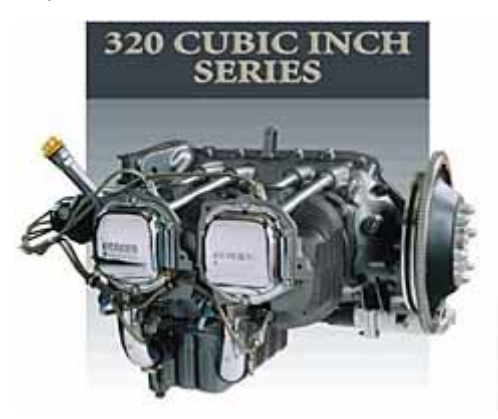

Рис. 8.3 - Двигатель модели Lycoming O-320 E

Для роли подъемного для обеспечения ВВП будет служить предполагаемый двигатель с мощностью 70 кВт.

### **Глава 9. Подбор аккумуляторов для электродвигателей**

Чтобы обеспечения вертикальный взлет и посадку с восьмью двигателями суммарной мощностью 560 л. с., необходимая емкость аккумуляторов рассчитывается по следующей формуле:

$$
Q = \frac{P * t}{V * k}, \text{ r \text{me}}
$$

 $P = 560$  л. с. = 402000 Вт (имеющаяся нагрузка)

 $t = 0.04$  ч (время работы)

V = 12 В (напряжение в аккумуляторной батарее)

 $k = 0.7$  (коэффициент использованной емкости аккумулятора)

$$
Q = \frac{402000 * 0.04}{12 * 0.7} \approx 2000 \text{ A y}
$$

Таким образом необходимая емкость аккумуляторов должна быть больше или равна 2000 А ч.

В качестве аккумулятора подходит литий – никель – марганец – кобальтовый LiNMC аккумулятор 12V 240 Ah. Собран из четырех последовательно соединённых групп по четыре ячейки 3,6V 60 Ah. Для стабильной, надежной и долговечной работы аккумулятора установлена плата BMS, которая защищает аккумулятор от перезаряда и переразряда, так же плата обеспечивает балансировку ячеек. Для удобства и безопасной эксплуатации аккумулятор оборудован защитным текстолитовым корпусом в термоусадке, который обеспечивает защиту от пыли и влаги по стандарту IP44.

Характеристики:

- $\bullet$  EMKOCTL 240 Ay
- Напряжение  $-12 B$
- $\bullet$  Macca 5.4  $\text{kr}$
- Диапазон эксплуатационных температур от -20 °С до 50 °С
- Число циклов заряд/разряд от 2000 до 8000 в зависимости от режима работы

Таким образом, для того чтобы обеспечить необходимую емкость в 2000 Ач, необходимо 9 аккумуляторов, суммарная масса которых равна 50 кг.

Так как ЛА проектируется под задачи авиаперелетов, то возможны ситуации когда за время полета АКБ не успеют зарядиться от генератора, для обеспечения вертикальной посадки. Поэтому увеличим количество АКБ до 20 штук, которые в свою очередь будут иметь массу равную 110 кг.

# **Глава 10. Расчет крыла на прочность, определение конструктивно силовой схемы (КСС) крыла**

## **Расчет крыла на прочность**

Построение эпюр

Определим аэродинамическую нагрузку, распределенную по длине крыла. По размаху крыла нагрузка Y распределяется в соответствии с изменением относительной циркуляции Г.

$$
q_Y^{\text{app}} = \frac{n^{p_*} G * \Gamma}{l}, \text{rge}
$$

 $n^{\mathrm{p}} = f^* n^{\mathrm{s}}$  (расчетная перегрузка)

$$
n^3 = 1 + \frac{250}{\sqrt{m}} = (1 + \frac{250}{\sqrt{1330}}) = 8 \cdot 0,5 = 4 - (\text{2KCHJYaTaционная перегрузка})
$$

*f =* 1,5 (коэффициент безопасности)

 $n^p = 4 * 1,5 = 6$ 

 $G = 13300$  H (вес ЛА)

 $l = 8.6$  м (размах крыла)

 $\Gamma$  – циркуляция при  $\eta$  = 3,172 (определяется по рис. 10.1)

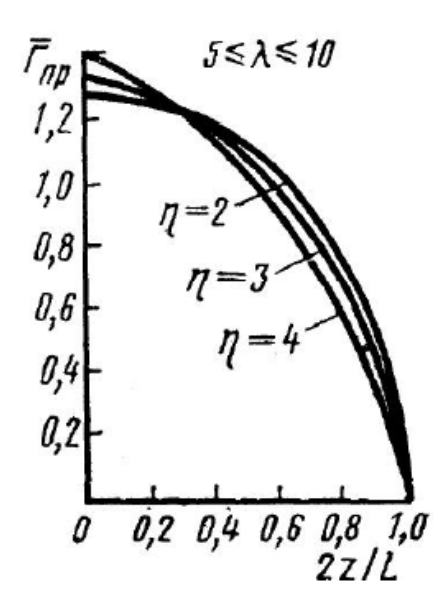

Рис. 10.1 – Значения циркуляции по размаху крыла

Погонная нагрузка массовых сил конструкции крыла по размаху, с незначительной погрешностью, можно считать распределенной пропорционально хордам.

$$
q_Y^{\text{kp}}(z) = \frac{n^{\text{p}} * G_{\text{kp}} * b(z)}{S}, \text{rge}
$$

 $b(z)$  – хорда крыла в зависимости от координаты z

– площадь крыла

Значение суммарной погонной распределенной нагрузки в направлении оси Y в скоростной системе координат можно рассчитать по следующей формуле:

$$
q_Y = q_Y^{\text{app}} - q_Y^{\text{kp}}
$$

Занесем все вычисления в таблицу 10.1.

Таблица 10.1 – Определение погонных нагрузок

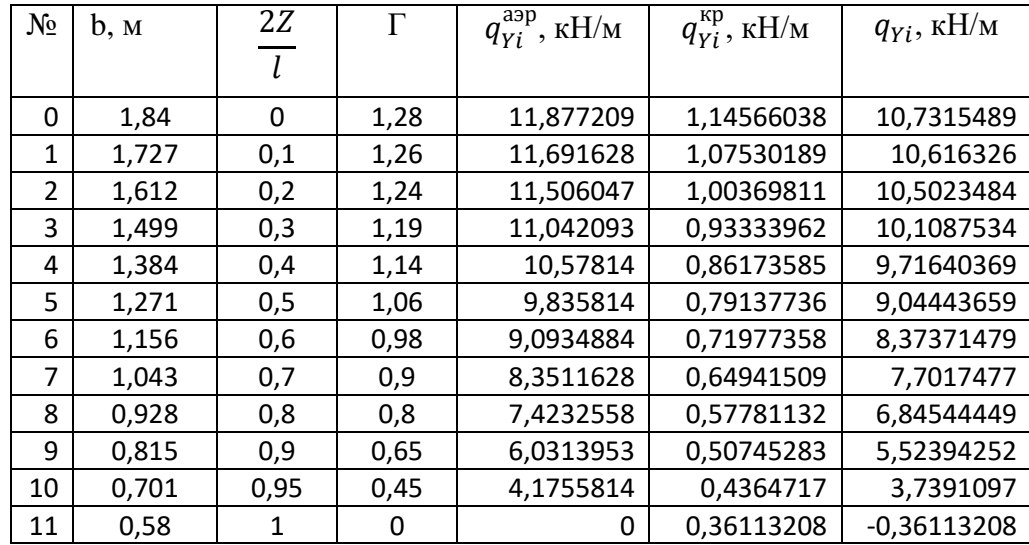

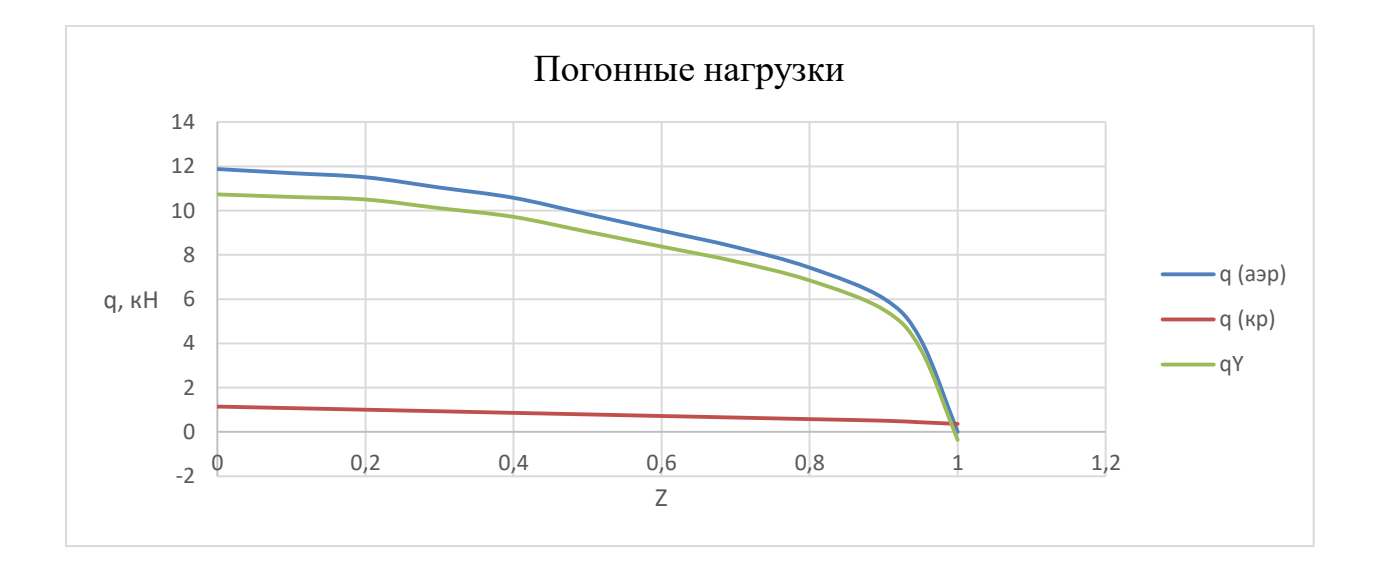

## Рис. 10.2 – График погонных нагрузок

Для определения распределения поперечных сил и изгибающих моментов по длине крыла Q(z) и M(z) от воздействия q(z) вычислим методом трапеций следующие интегралы:

$$
Q=\int_{\frac{1}{2}}^{z}q(z)dz, M=\int_{\frac{1}{2}}^{z}Q(z)dz
$$

Расчет проведем табличным способом, используя зависимости метода трапеции:

$$
\Delta z_i = \frac{(\overline{z_i} - \overline{z_{i-1}}) * L}{2}
$$

$$
\Delta Q z_i = \frac{(q_i + q_{i-1}) \Delta z_i}{2}
$$

$$
Q z_i = \Delta Q z_{i+1} + Q z_i
$$

$$
\Delta M z_i = \frac{(Q_i + Q_{i-1}) \Delta z_i}{2}
$$

$$
M z_i = \Delta M z_{i+1} + M z_i
$$

Полученные результаты сводим в таблицу.

Таблица 10.2 – Поперечные силы и изгибающие моменты

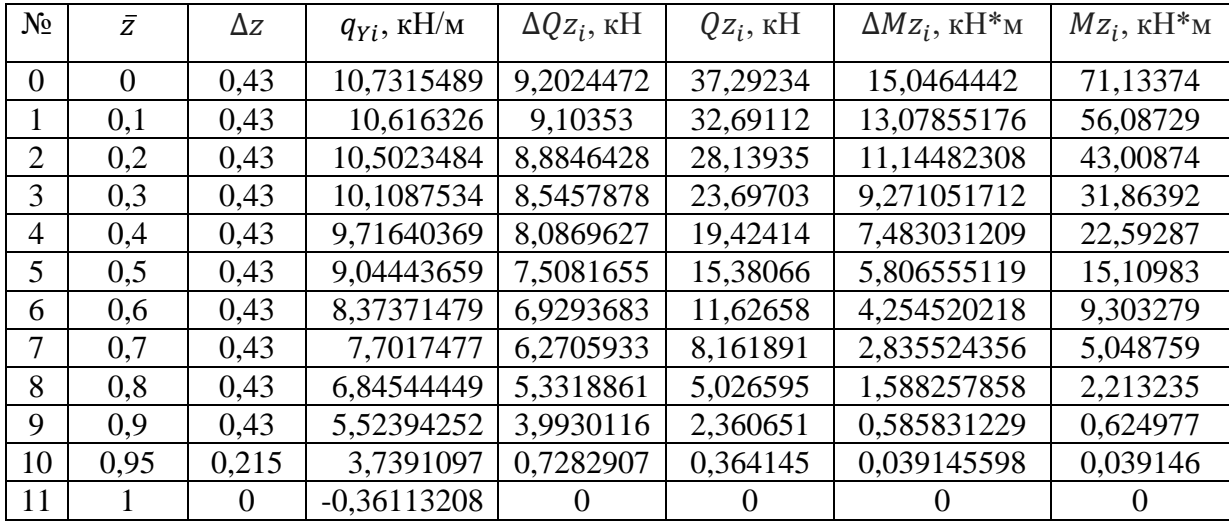

По данным из таблицы 10.2 построим эпюры:

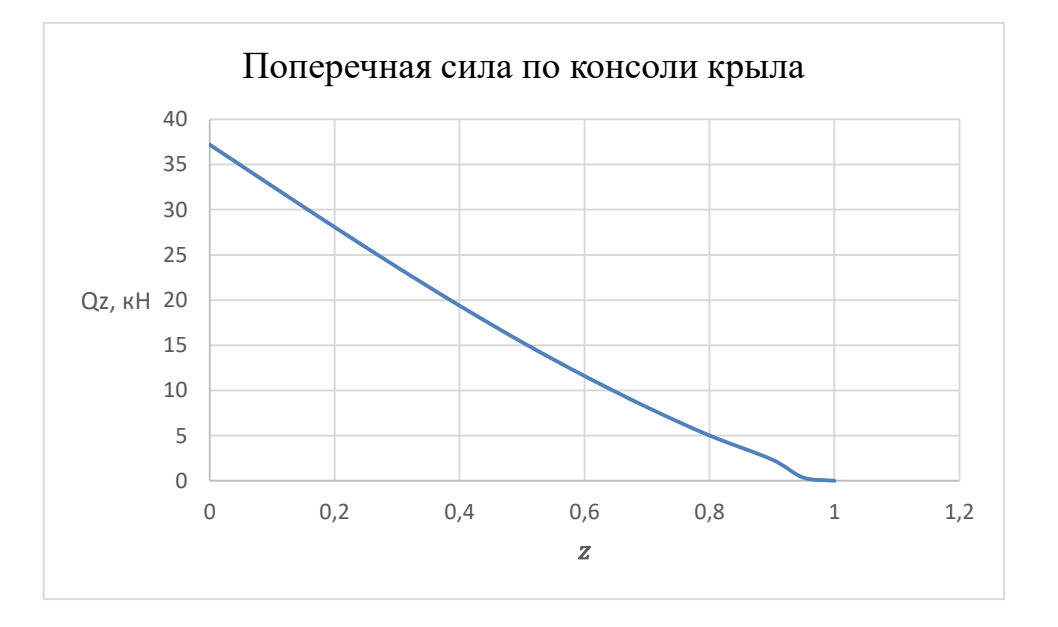

Рис. 10.3 – Поперечная сила по консоли крыла

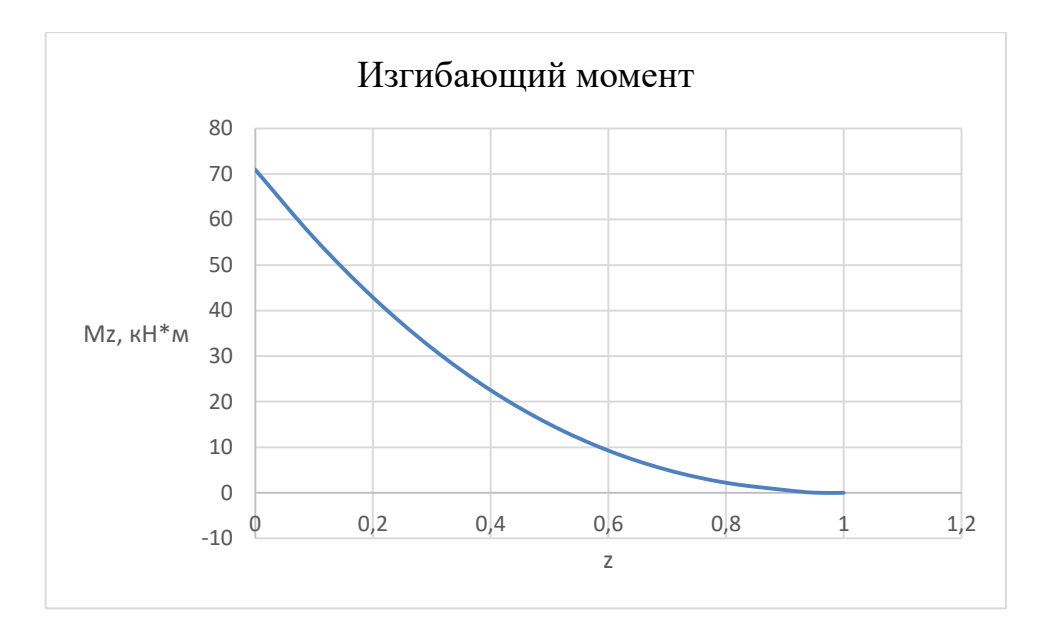

## Рис. 10.4 – Изгибающий момент

Далее вычисляем табличным способом по нижеуказанной схеме, приведенные моменты от аэродинамических нагрузок, которые действуют по линии центров давления:

$$
\Delta Q_i^{\text{asp}} = \frac{(q_i^{\text{asp}} + q_{i-1}^{\text{asp}}) \Delta z_i}{2}
$$

$$
\Delta M_{\text{kp } i}^{\text{asp}} = \Delta Q_i^{\text{asp}} \times X_{\text{Ai}}
$$

$$
M_{\text{kp } i}^{\text{asp}} = \Delta M_{\text{kp } (i+1)}^{\text{asp}} + M_{\text{kp } (i+1)}^{\text{asp}}
$$

 $X_{\text{I}i}$  – координата до центра давления i – го отсека крыла. Примем положение центра давления на 25% хорды (таблица 10.3).

Таблица 10.3 – Изгибающий момент по линии центра давлений

| $N_2$          | $X_{\mathcal{A}i}$ | $\Delta z$ | $\Delta Q_i^{\text{app}}$ | $\Delta M_{\rm KP}^{\rm app}$ | $M_{\rm KP}^{\rm app}$ |
|----------------|--------------------|------------|---------------------------|-------------------------------|------------------------|
| 0              | 0,46               | 0,43       | 5,0673                    | 2,330958                      | 14,1569065             |
|                | 0,43175            | 0,43       | 4,9875                    | 2,15335313                    | 11,8259485             |
| $\overline{2}$ | 0,403              | 0,43       | 4,84785                   | 1,95368355                    | 9,67259541             |
| 3              | 0,37475            | 0,43       | 4,64835                   | 1,74196916                    | 7,71891186             |
| 4              | 0,346              | 0,43       | 4,389                     | 1,518594                      | 5,97694269             |
| 5              | 0,31775            | 0,43       | 4,0698                    | 1,29317895                    | 4,45834869             |
| 6              | 0,289              | 0,43       | 3,7506                    | 1,0839234                     | 3,16516974             |
| 7              | 0,26075            | 0,43       | 3,3915                    | 0,88433363                    | 2,08124634             |
| 8              | 0,232              | 0,43       | 2,89275                   | 0,671118                      | 1,19691272             |
| 9              | 0,20375            | 0,43       | 2,1945                    | 0,44712938                    | 0,52579472             |
| 10             | 0,17525            | 0,215      | 0,448875                  | 0,07866534                    | 0,07866534             |
| 11             | 0,145              | $\theta$   |                           |                               |                        |

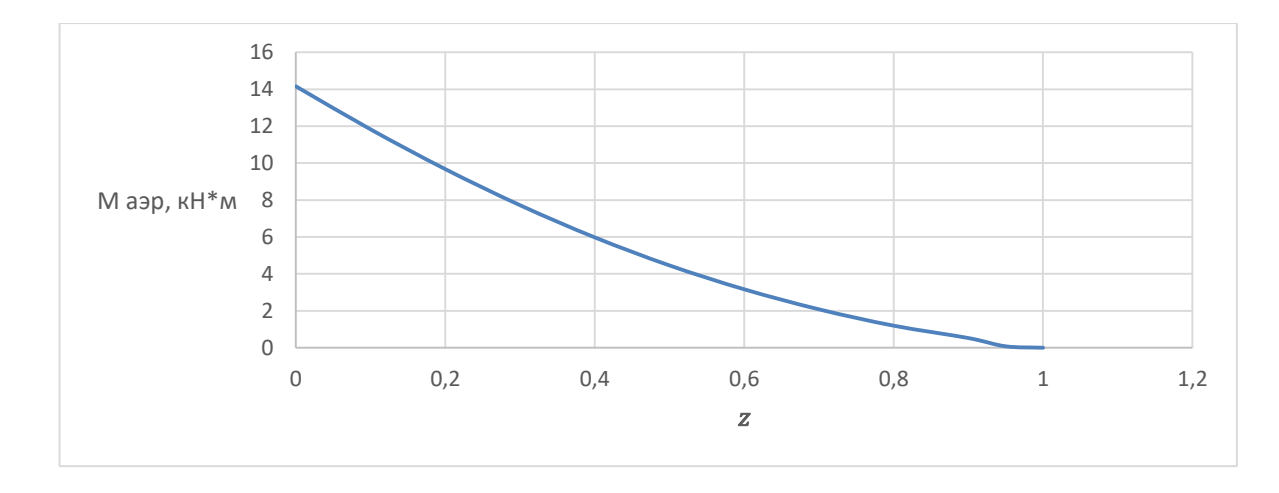

Рис. 10.5 – График моментов от аэродинамических нагрузок, действующих по линии центров давления

Вычисляем табличным способом по нижеуказанной схеме, приведенные моменты от аэродинамических нагрузок, которые действуют по линии центров масс:

$$
\Delta Q_i^{\text{kp}} = \frac{(q_i^{\text{kp}} + q_{i-1}^{\text{kp}}) \Delta z_i}{2}
$$

$$
\Delta M_{\text{kp } i}^{\text{kp}} = \Delta Q_i^{\text{kp}} * X_{\text{Ti}}
$$

$$
M_{\text{kp } i}^{\text{kp}} = \Delta M_{\text{kp } (i+1)}^{\text{kp}} + M_{\text{kp } (i+1)}^{\text{kp}}
$$

 $X_{Ti}$  - координата до центра тяжести i – го отсека крыла. Примем положение центра тяжести на 25% хорды (таблица 10.4).

Таблица 10.4 - Изгибающий момент по линии центра масс

| $N_2$          | $X_{\text{Ti}}$ | $\Delta z$ | $\Delta Q_i^{\text{KP}}$ | $\underline{\Delta M_{\kappa p}^{\kappa p}}$ | $M_{\kappa p}^{\kappa \overline{\rho}}$ |
|----------------|-----------------|------------|--------------------------|----------------------------------------------|-----------------------------------------|
| $\overline{0}$ | 0,7728          | 0,43       | 0,477507                 | 0,369017                                     | 2,042376                                |
|                | 0,72534         | 0,43       | 0,446985                 | 0,324216                                     | 1,673358                                |
| $\overline{2}$ | 0,67704         | 0,43       | 0,416463                 | 0,281962                                     | 1,349142                                |
| 3              | 0,62958         | 0,43       | 0,385941                 | 0,242981                                     | 1,06718                                 |
| 4              | 0,58128         | 0,43       | 0,355419                 | 0,206598                                     | 0,824199                                |
| 5              | 0,53382         | 0,43       | 0,324897                 | 0,173437                                     | 0,617601                                |
| 6              | 0,48552         | 0,43       | 0,294376                 | 0,142925                                     | 0,444164                                |
| 7              | 0,43806         | 0,43       | 0,263854                 | 0,115584                                     | 0,301239                                |
| 8              | 0,38976         | 0,43       | 0,233332                 | 0,090943                                     | 0,185655                                |
| 9              | 0,3423          | 0,43       | 0,202944                 | 0,069468                                     | 0,094712                                |
| 10             | 0,29442         | 0,215      | 0,085742                 | 0,025244                                     | 0,025244                                |
| 11             | 0,2436          |            |                          |                                              |                                         |

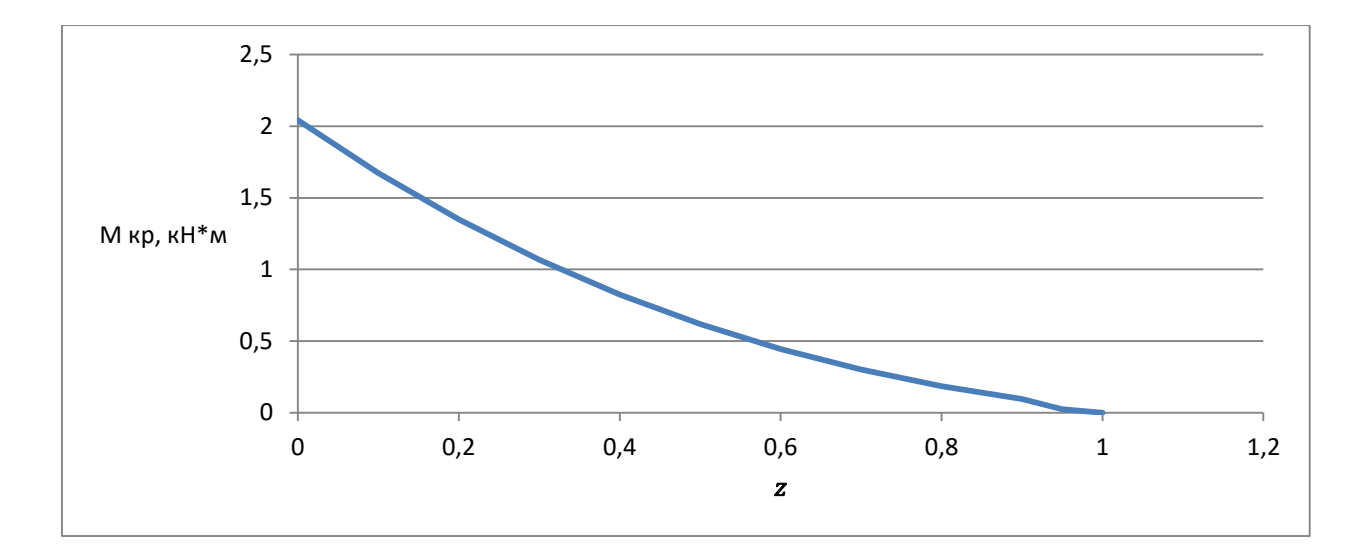

Рис. 10.6 - График моментов от аэродинамических нагрузок, действующих по линии центров масс

## Расчет толщины обшивки крыла

Для легких самолетов (массой менее 25 тонн) наиболее выгодна в весовом отношении лонжеронная схема крыла.

В лонжеронном крыле основная доля изгибающего момента (60 ... 70%) воспринимается поясами лонжеронов, а сравнимо тонкая, слабо подкрепленная обшивка, главным образом, воспринимает крутящий момент.

Минимальную потребную толщину обшивки, изготавливаем из Д16Т ( $\sigma_{\rm g}$  = 440 Мпа) рассчитываем из условия работы ее на сдвиг при кручении крыла по формуле:

$$
\delta^\text{\tiny II}_{\text{0}5}=\frac{M_\text{kp}}{\varOmega\tau_\text{pasp}}, \text{rge}
$$

 $\Omega = 0.54$  м<sup>2</sup> – удвоенная площадь, охваченная внешним контуром сечения крыла и стенкой заднего лонжерона

 $\tau_{\text{pasp}} = 132 \text{ M}$ па – разрушающее напряжение обшивки при сдвиге

По потребной толщине обшивки  $\delta_{06}^{\Pi}$  из сортамента алюминиевых листов подбираем ближайшую большую стандартную толщину  $\delta_{.06} \geq \delta_{.06}^{\pi}$  [14].

$$
\delta_{06}^{\text{n}} = \frac{M_{\text{kp}}}{\Omega \tau_{\text{pasp}}} = \frac{14}{0.54 \times 132} = 0.0001 \text{ m}
$$

Из приложения [14] видно, что ближайший по толщине алюминиевый лист  $\delta_{06} = 0.8$ мм.

### **Расчет стрингеров и поясов лонжеронов**

По величине максимального расчетного изгибающего момента и продольной силы,

подбираются продольные силовые элементы каркаса крыла.

$$
P_{\text{raH}} = \frac{M_Z^p}{H_{\text{cp}}}, \text{rge}
$$

 $M_{\boldsymbol{z}}^p$  – максимальный расчетный изгибающий момент в сечении

$$
H_{\rm cp} = 0.95 * \frac{\sum_{i=0}^{n} H_i + c}{n+1}, \, \text{rge}
$$

 $n = 2$  (количество лонжеронов в рабочей части сечения)

c = 223 мм (максимальная высота профиля в сечении)

 $H_1 = 223$  MM

 $H_2 = 130$  MM

$$
H_{\rm cp} = 0.95 * \frac{223 + 130 + 223}{3} = 182.4 \text{ mm}
$$

$$
P_{\rm ranh} = \frac{14157}{0.1824} = 78 \text{ mH}
$$

Определим редуцированную площадь сжатой пластины:

$$
F_{\text{nah.CK}} = \frac{P_{\text{nah}}}{\sigma_{\text{Kp.n}}}, \text{rge}
$$

 $\sigma_{\text{\tiny KD,II}} = (0.75 \dots 0.8) * \sigma_{\text{\tiny B}} = 336 \text{ M}$ па (критическое напряжение сжатого пояса основного лонжерона)

$$
F_{\text{tan.cx}} = \frac{78000}{336000000} = 232 \text{ mm}^2
$$

Введем коэффициент  $k_{\text{II}} = 0.85$ , характеризующий долю усилия  $P_{\text{fail}}$ , воспринимаемую поясами лонжеронов. На практике обычно принимают  $0.6 \le k_\text{n} \le 0.9 - \text{q}$ ля лонжеронных крыльев.

$$
F_{\text{n.cK}} = k_{\text{n}} * F_{\text{nah.cK}} = 0.8 * 232 = 185.6 \text{ mm}^2
$$

Определение по формуле площадь распределяется между лонжеронами пропорционально их высотам:

$$
F_{\text{ni.cx}} = \frac{F_{\text{n.cx}} * H_i}{\sum_i H_i}
$$

$$
F_{\text{n1.cx}} = \frac{185.6 * 223}{223 + 130} = 117 \text{ nm}^2
$$

$$
F_{\text{n1.cx}} = \frac{185.6 * 130}{223 + 130} = 68 \text{ mm}^2
$$

Пояс лонжерона состоит из двух профилей и общая площадь этих профилей должна быть больше или равна  $F_{\text{n}i,\text{c}x}$ . Таким образом, из ограничителя прессованных профилей [] подбираем равнополочные уголки (рис. 10.7).

Для первого лонжерона: профиль 410026 (H = 18 мм, S = 2 мм, F = 68,4 мм<sup>2</sup>)

Для второго лонжерона : (профиль 410018 (H = 15 мм, S = 2 мм, F = 56 мм<sup>2</sup>)

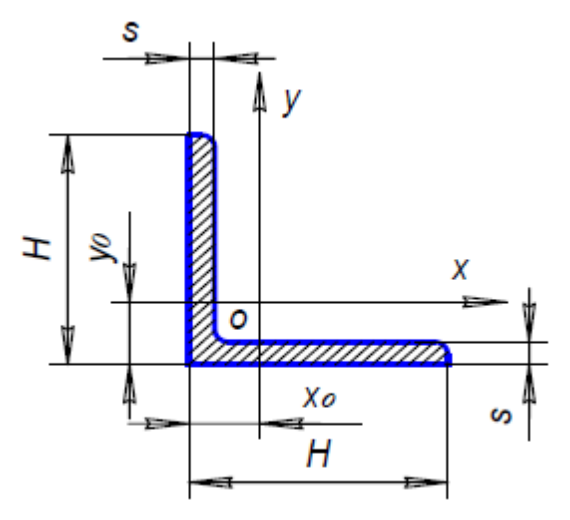

Рис. 10.7 – Профиль равнополочный

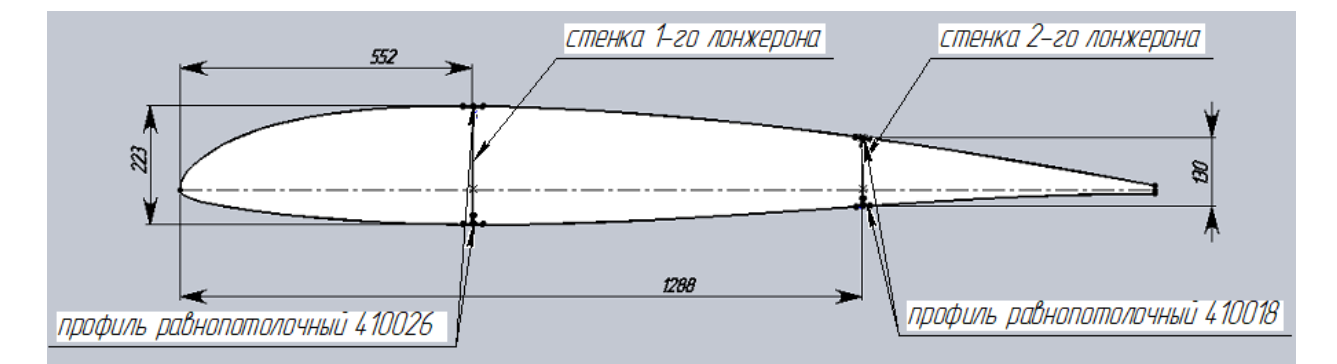

Рис. 10.98– Положение силовых элементов в сечение профиля крыла

Рассчитаем ширину присоединенной обшивки по формуле:

$$
b_0 = 1.9 * \delta_{06} * \frac{E_{06}}{E_{\text{np}}} \sqrt{\frac{E_{\text{np}}}{\sigma_{\text{T}}}},
$$
 r,<sub>1</sub>e

 $E_{06} = 72 * 10^3$  Мпа (модуль упругости материала обшивки)  $E_{\text{nn}} = 72 * 10^3$  Мпа (модуль упругости материала профиля)  $\sigma_{\rm T}$  = 270 Мпа (предел текучести материала профиля)

$$
b_0 = 1.9 * 0.8 * \frac{72 * 10^3}{72 * 10^3} \sqrt{\frac{72 * 10^3}{270}} = 2.4
$$
MM

Далее выбираем тип, площадь сечения и шаг стрингеров. Используем бульбообразные профили из Д16Т.

Шаг стрингеров определяется по формуле:

$$
\frac{\delta}{t} \ge \sqrt[3]{\frac{(1-\mu^2)*P_0}{32*E*\bar{y}}},
$$
  $\text{rge}$ 

 $P_0 = P_B$  и  $P_0 = P_H$  – давление в горизонтальном полете на нижней и верхней поверхностях крыла

 $\mu$  = 0,3 (коэффициент Пуассона для Д16Т)

 $E = 72 * 10<sup>3</sup>$  Мпа (модуль упругости первого рода для материала обшивки)

 $\bar{y} = 0.002$  (рекомендуемый коэффициент относительного прогиба)

Приближенно величины  $P_B$  и  $P_H$  считаем равными:

$$
P_{\text{H}} = \frac{1}{3} \times \frac{G}{S} = \frac{1}{3} \times \frac{13300}{21,2} = 209 \text{ Tla}
$$

$$
P_{\text{B}} = \frac{1}{3} \times \frac{G}{S} = \frac{2}{3} \times \frac{13300}{21,2} = 418 \text{ Tla}
$$

Таким образом  $t_{\text{H}} = 228$  мм,  $t_{\text{B}} = 182$  мм

К стрингерам так же добавляют полоски присоединенной обшивки шириной  $b_0$ . Редуцированную площадь сжатой панели представим в виде:

$$
F_{\text{man.cx}} = \sum_{i=1}^{n} (F_{\text{ni.cx}} + b_0 \delta_{\text{o}6}) + \frac{(F_{\text{CTp}} - b_0 \delta_{\text{o}6})}{n_{\text{CTp}}}
$$

$$
F_{\text{CTp}} = \frac{F_{\text{TAH.CK}} - \sum_{i=1}^{n} (F_{\text{R}i.CK} + b_0 \delta_{06})}{n_{\text{CTp}}} - b_0 \delta_{06}, \text{ r, q}
$$
\n
$$
n_{\text{CTp}} = \frac{B - t_{\text{CTp}}}{t_{\text{CTp}}} = \frac{1840 - 288}{288} = 7 \text{ (количество стрингеров в панели)}
$$
\n
$$
F_{\text{CTp}} = (232 - ((117 + 2, 4 * 0, 8) + (68 + 2, 4 * 0, 8) * 7) + 2, 4 * 0, 8 = 316 \text{ nm}^2
$$
\n
$$
F_{\text{CTp.CK}} = k_{\text{R}} F_{\text{CTp}}, \text{ r, q}
$$

 $k_{\text{n}}$  = 1,15 (коэффициент, характеризующий долю усилий, воспринимаемую стрингерами)

$$
F_{\rm CTP.CK} = 316 * 1,15 = 363 \text{ mm}^2
$$

Зная площадь стрингеров, определим что площадь одного стрингера 52 мм<sup>2</sup>.

Подбираем профиль 710012 (Н = 20 мм, В = 15 мм, S = 1,5 мм, F = 65,1 мм<sup>2</sup>)

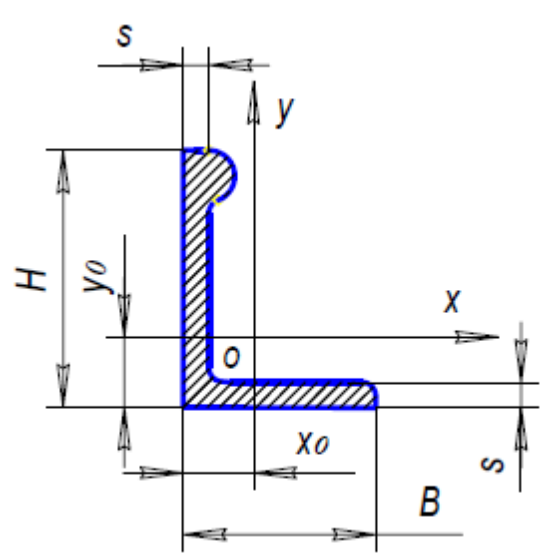

Рис. 10.19 – Профиль бульбообразный

Так же после расчета нижней панели принимаем, что всю нагрузку нижней панели на себя принимают лонжероны. Однако стрингера нижней панели все еще необходимы, для того, чтобы при потере устойчивости обшивки стрингера смогли сохранить ее относительный прогиб не более  $\bar{y} = 0.002$ . Таким образом, подбираем стрингера с наименьшей возможной площадью сечения, но толщиной стенки не меньше толщины обшивки. Принимаем профиль 710002 (Н = 13 мм, В = 12 мм, S = 1 мм, F = 29,2 мм<sup>2</sup>)

Определяем редуцированную площадь растянутой панели:

$$
F_{\text{nah,p}} = \frac{P_{\text{nah}}}{k_1 k_2 \sigma_{\text{B}}},
$$
rqe

 $k_1 = 0.95$  (коэффициент, учитывающий ослабление сечениями отверстий под болты и заклепки)

 $k_2 = 0.9$  (коэффициент, учитывающий концентрацию напряжений в зоне отверстий для алюминиевых сплавов)

$$
F_{\text{raH.p}} = \frac{78000}{0.95 * 0.9 * 440000000} = 207 \text{ mm}^2
$$

Находим редуцированную площадь поясов:

$$
F_{\text{n.p}} = k_{\text{n}} F_{\text{nah.p}} = 1.15 * 207 = 238 \text{ mm}^2
$$

Распределим редуцированную площадь между лонжеронами:

$$
F_{\text{ni.p}} = \frac{F_{\text{n.p}} H_i}{\sum_i H_i}
$$

$$
F_{\text{n1.p}} = 131 \text{ mm}^2
$$

$$
F_{\text{n2.p}} = 88 \text{ mm}^2
$$

### Определение толщины стенок лонжерона

Подбор толщин стенок лонжеронов ведется из условия их работы на сдвиг от действия поперечной силы с учетом конусности крыла.

Поперечная сила, с учетом конусности крыла, определяется по формуле [2]:

$$
Q_{\rm np} = Q_{\rm y}^p - \frac{M_{\rm H3}^p}{H_{\rm cp}} * \gamma, \, {\rm rge}
$$

 $Q_v^p$  – расчетная перерезывающая сила

 $M_{\nu_3}^p$  – расчетный изгибающий момент

$$
\gamma = \frac{(\overline{c_{\text{Kop}}}b_{\text{Kop}} - \overline{c_{\text{Koh}}}b_{\text{KOH}})*2}{l} = \frac{(221 - 70)*2}{8.6} = 0.035
$$
 (средний угол конусности

крыла, рад)

$$
Q_{\rm np} = 37.3 - \frac{71}{182} * 0.035 = 37 \text{ kH}
$$

Сила  $Q_{\text{np}}$  распределяется между стенками пропорционально изгибным жесткостям лонжеронов.

$$
Q_i = Q_{\text{np}} * \frac{(EJ)_i}{\sum_{i=1}^n (EJ)_i} = Q_{\text{np}} * \frac{H_i^2}{\sum_{i=1}^n H_i^2}
$$
  

$$
Q_1 = 37 * \frac{223^2}{223^2 + 130^2} = 27,6 \text{ kH}
$$
  

$$
Q_1 = 37 * \frac{130^2}{223^2 + 130^2} = 9,4 \text{ kH}
$$

Погонные касательные силы (ПКС) от сдвига:

$$
q_{Qi} = \frac{Q_i}{0.9 H_i}
$$

$$
q_{Q1} = \frac{27.6}{0.9 * 0.223} = 132 \frac{\text{kHz}}{\text{m}}
$$

$$
q_{Q1} = \frac{9.4}{0.9 * 0.13} = 80 \frac{\text{kHz}}{\text{m}}
$$

ПКС от кручения:

$$
q_{\rm KP} = \frac{M_{\rm KP}^p}{\Omega} = \frac{14}{0.54} = 26 \frac{\rm KH}{\rm M}
$$

При дозвуковой скорости полета центр давления обычно располагается впереди центра изгиба, что приводит к догрузке переднего лонжерона:

$$
q_1 = q_{Q1} + q_{\text{kp}} = 132 + 26 = 158 \frac{\text{kH}}{\text{m}}
$$

Толщина стенки i - го лонжерона

$$
\delta_{\text{cri}} = \frac{q_i}{\tau_{\text{pasp}}}
$$

$$
\delta_{\text{cri}} = \frac{q_1}{\tau_{\text{pasp}}} = \frac{158000}{286000000} = 0.6 \text{ mm}
$$

$$
\delta_{\text{CT2}} = \frac{q_2}{\tau_{\text{pasp}}} = \frac{80000}{286000000} = 0.3 \text{ mm}
$$

Примем значение толщины обоих лонжеронов равной  $\delta_{\rm cr}=1$ мм

### **Проектировочный расчет нервюр**

При проектировочном расчете нормальных нервюр [2] учитываются только аэродинамические силы  $q_{\mathsf{a}\mathsf{a}\mathsf{p}}^\mathsf{p}$ . Каждая нервюра воспринимает аэродинамическую нагрузку, приложенную к отсеку крыла длиной, равной шагу нервюр  $t_{\text{HeOB}}$ . Шаг нервюр выбираем равным  $t_{\text{HeDB}} = 300$  мм.

Таким образом:

$$
P_{\rm H} = q_{\rm a3p}^{\rm p} * t_{\rm Hepb}
$$

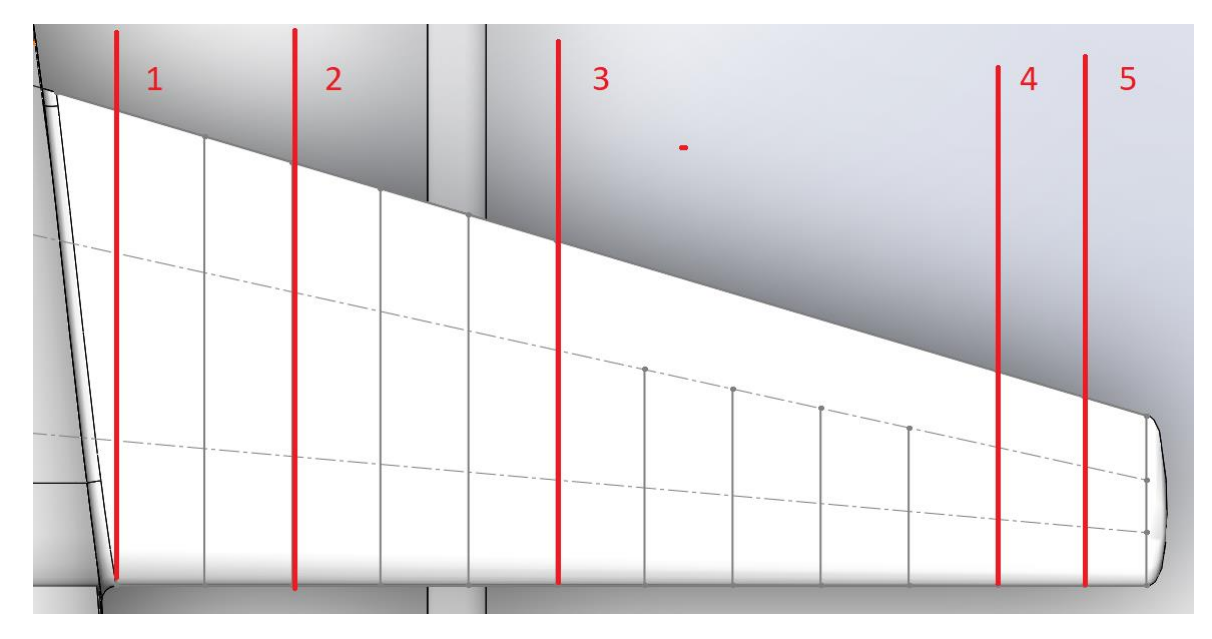

Рис. 10.10 – Расчетные нервюры

Таблица 10.5 – Аэродинамическая нагрузка расчетных нервюр

| $P_{H1}$ , кН | $P_{\text{H2}}$ , KH | $P_{\rm H3}$ , KH   | $P_{\text{H4}}$ , KH | $P_{\text{H5}}$ , KH |
|---------------|----------------------|---------------------|----------------------|----------------------|
| 3,56          | 3,45                 | ר ה<br>$\sim, \sim$ | 1,0                  | 1,25                 |

Распределение аэродинамической нагрузки по длине нервюры задается нормами прочности, либо на основе эксперимента. Наиболее распространен квадратичный закон изменения погонной аэродинамической нагрузки.

$$
p_{\text{Boz}i} = k * x_i^2, \text{rge}
$$

pвозi – погонная воздушная нагрузка в i – ом сечении

*k* – коэффициент пропорциональности

 $x_i$  – расстояние от хвостика нервюры до  $i$  – го сечения

Коэффициент пропорциональности *k* считают по следующей формуле:

$$
k = \frac{3 * P_{\rm H}}{b_{\rm ceu}^3}
$$

Результаты расчетов коэффициентов пропорциональности *k* для каждой нервюры заносим в таблицу 10.6.

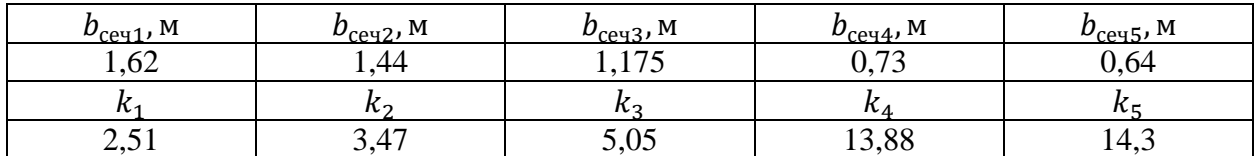

Таблица 10.6 – Коэффициенты пропорциональности расчетных нервюр

Далее строим эпюры погонной нагрузки для каждой расчетной нервюры. Каждое из рассматриваемых сечений крыла разбиваем на 5 равных частей  $x_i.$ 

Таблица 10.7 – Погонные нагрузки по сечениям нервюры 1

| Нервюра 1              |                     |                        |                                     |                        |  |  |
|------------------------|---------------------|------------------------|-------------------------------------|------------------------|--|--|
| $x_1$ , M              | $x_2$ , M           | $x_3$ , M              | $x_4$ , M                           | $x_5$ , M              |  |  |
|                        | 0,405               | 0.81                   | ,215                                | 1,62                   |  |  |
| $p_{\text{B031}}$ , kH | $p_{\rm BO32}$ , KH | $p_{\text{B033}}$ , KH | $p_{\rm{B034}}, \, {\rm{K}} \rm{H}$ | $p_{\text{B035}}$ , KH |  |  |
|                        | 0,41                | 1,64                   | ن د ب                               | o,o                    |  |  |

Таблица 10.8 – Погонные нагрузки по сечениям нервюры 2

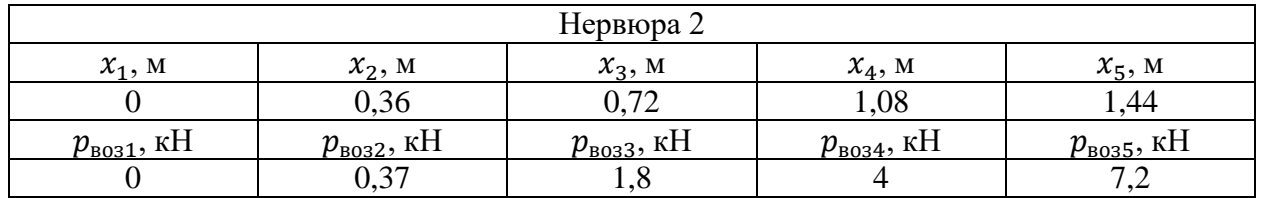

Таблица 10.9 – Погонные нагрузки по сечениям нервюры 3

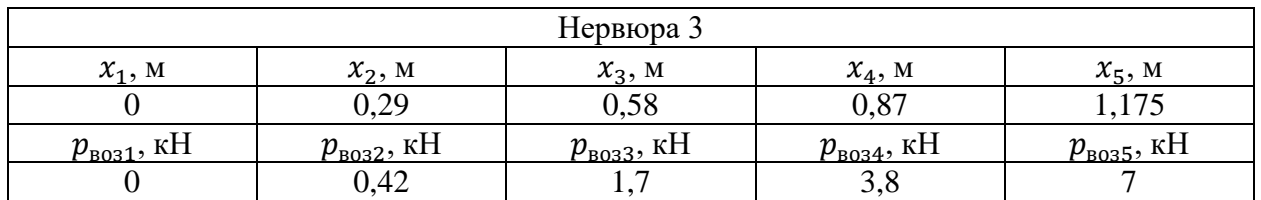

Таблица 10.10 – Погонные нагрузки по сечениям нервюры 4

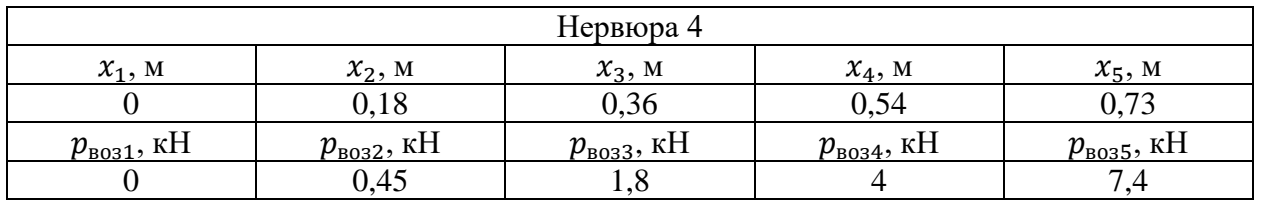

| Нервюра 5                           |                                |                                |                                 |                                      |  |  |  |
|-------------------------------------|--------------------------------|--------------------------------|---------------------------------|--------------------------------------|--|--|--|
| $x_1$ , M                           | $x_2$ , M                      | $x_3$ , M                      | $x_4$ , M                       | $x_5$ , M                            |  |  |  |
|                                     | v.10                           | 0.32                           | 0,48                            | 0,64                                 |  |  |  |
| $p_{\rm{B031}}, \, {\rm{K}} \rm{H}$ | $p_{\rm{B032}}, \,$ к $\rm{H}$ | $p_{\rm{B033}}, \,$ к $\rm{H}$ | $p_{\rm{B034}}, \,\rm{K}\rm{H}$ | $p_{\rm{B035}}, \, {\rm{K}}{\rm{H}}$ |  |  |  |
|                                     | 0,36                           | .,46                           | J.J                             | J.O                                  |  |  |  |

Таблица 10.11 – Погонные нагрузки по сечениям нервюры 5

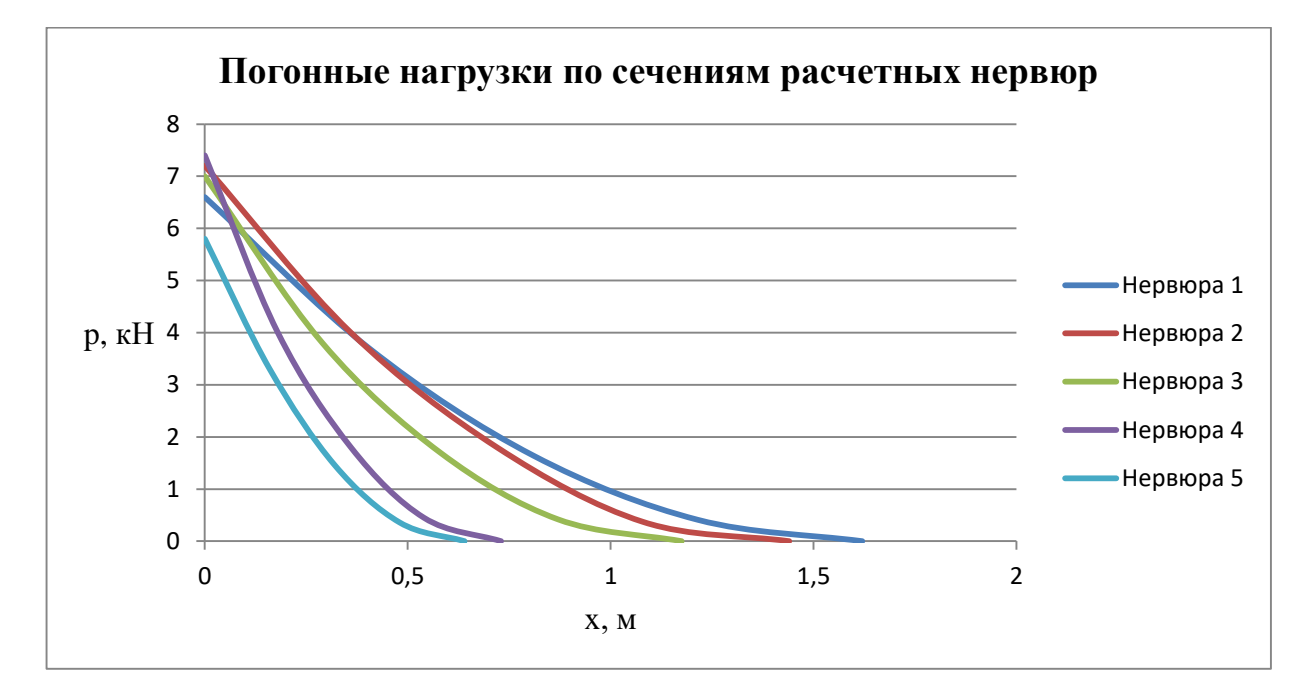

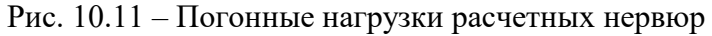

Нервюра рассматривается как статически неопределимая балка переменной высоты, опирающаяся не только на крайние стенки, но и на обшивку. Такая модель применяется, если обшивка выполнена из жестких материалов. При этом полагают, что реакции в опорах пропорциональны изгибным жесткостям лонжеронов:

$$
\frac{R_1}{R_2} \approx \frac{H_1^2}{H_2^2}
$$

$$
R_1 + R_2 = P_{\rm H}
$$

Таблица 10.12 – Реакции в опорах расчетной нервюры 1

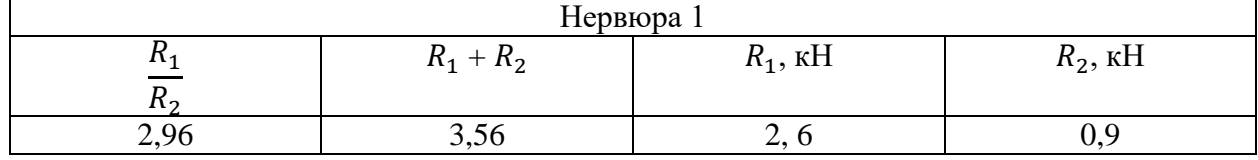

Таблица 10.13 – Реакции в опорах расчетной нервюры 2

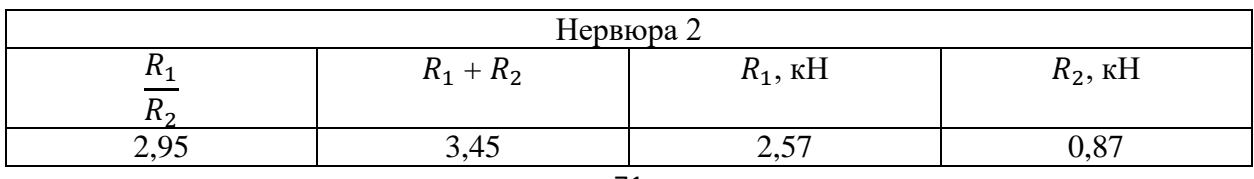

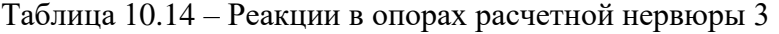

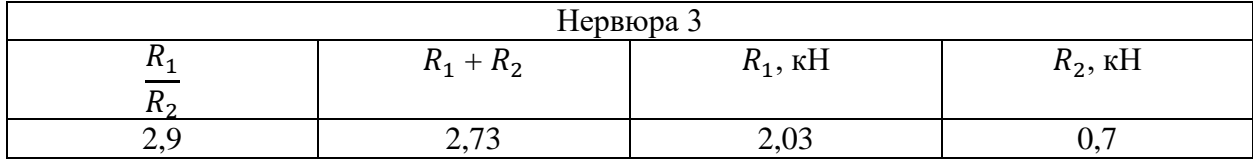

### Таблица 10.15 – Реакции в опорах расчетной нервюры 4

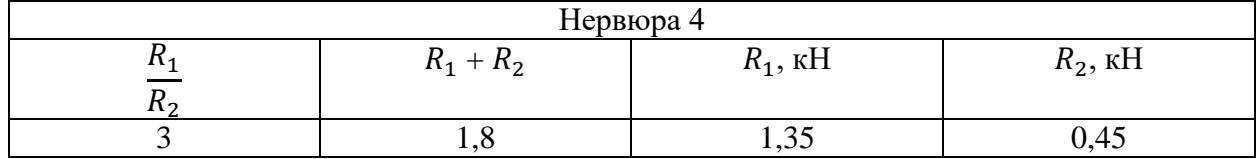

Таблица 10.16 – Реакции в опорах расчетной нервюры 5

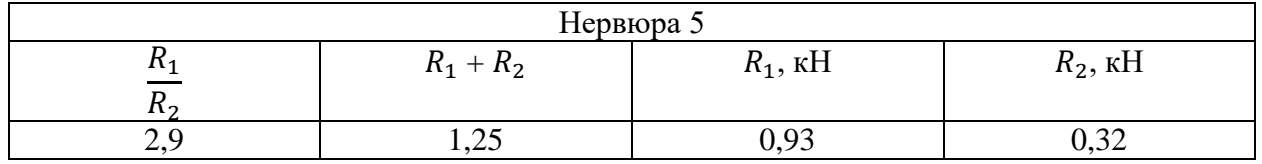

### **Расчет стыкового узла крепления крыла к фюзеляжу**

Стыковыми узлами называют совокупность деталей, предназначенных для соединения отдельных частей ЛА между собой или для соединения отдельных отсеков агрегата ЛА, крыла, фюзеляжа и т.д.

Стыковые узлы осуществляют связь между различными частями конструкции, передавая усилия от одной части к другой, чем и определяется потребная прочность стыковых узлов. При прочих равных условиях предпочтительней узел с наименьшей массой. Наиболее часто применяется разъем типа «ухо – вилка».

Для расчета ответственных стыковых узлов [] усилия, полученные из расчета балок, принято увеличивать на 25%, тем самым учитывая возможную неточность в распределении перерезывающей силы между узлами. Принимают

$$
P = \frac{1,25M_Z}{nh}
$$

$$
Q = \frac{1,25Q_i}{n}, \text{ rge}
$$

P – расчетная горизонтальная силы в узле

 $M_z = 71$  кН  $*$  м (изгибающий момент в сечении балки)

 $h = 0.74$  м (расстояние между осями узлов балки)

 $Q_i = 37$  кН (перерезывающая сила в сечении балки)

 $n = 4$  (количество узлов)
$$
P = \frac{1,25*71}{4*0,74} = 30 \text{ kH}
$$

$$
Q = \frac{1,25*37}{4} = 11,56 \text{ kH}
$$

Расчет узла следует начинать с расчета замыкающего болта. Если на узел действует одновременно две силы (P и Q), то срез замыкающего болта и смятие ушка происходят под действием равнодействующих сила (рис. 10.12, а)

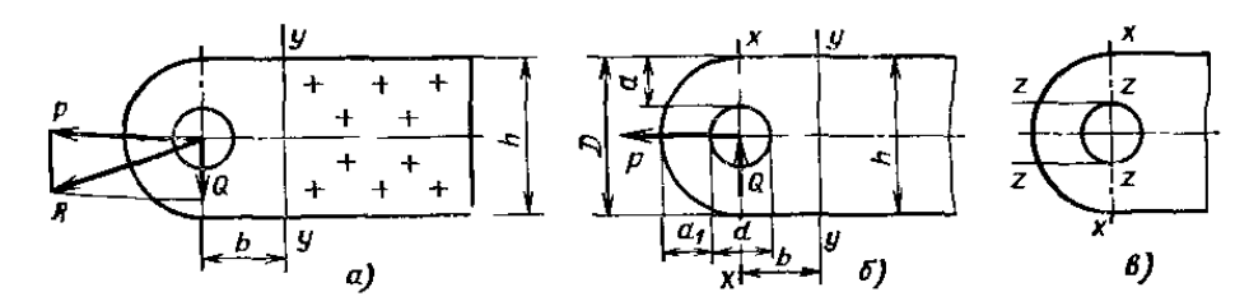

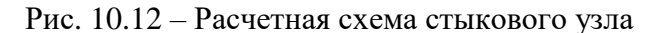

Таким образом

$$
R = \sqrt{P^2 + Q^2} = \sqrt{30^2 + 11{,}56^2} = 32 \text{ kHz}
$$

Сила среза болта:

$$
R = \left(\frac{\pi d^2}{4}\right) * n * \tau_6, \text{rge}
$$

d – диаметр болта

n = 2 (число плоскостей среза болта)

 $\sigma_{\rm B}$  = 660 МПа (расчетное напряжение среза болта 30ХНСА)

 $\tau_6 = 0.3 \sigma_B = 198$  МПа

$$
d = \sqrt{\frac{4R}{\pi n \tau_6}} = \sqrt{\frac{4 * 32000}{3.14 * 2 * 198000000}} = 10,14
$$
MM

Значение d округляется до ближайшего большего значения диаметра болта  $d = 12$  MM.

Сила смятия материала болта или ушков:

$$
R = d\delta \sigma_{\text{cm}}, \text{где}
$$

 $\delta$  – суммарная толщина одного узла, не считая ответного

 $\sigma_{\text{cm}} = 110$  Мпа (расчетное напряжение смятия для 30XГСА)

$$
\delta = \frac{R}{\delta \sigma_{\text{CM}}} = \frac{32000}{0.012*110000000} = 24.24 \text{ mm}
$$

Округляем до 25 мм.

Таким образом толщина одного ушка равна 12,5 мм.

Определим высоту ушка D в сечении, ослабленном отверстием болта. Для этого воспользуемся формулой:

$$
D = \frac{Rk}{\delta \sigma_p} + d
$$

 $\sigma_{\rm p}$  = 370 Мпа (расчетное напряжение разрыва материала ушка)

 $k = 1,1$  (коэффициент напряжение для статической нагрузки)

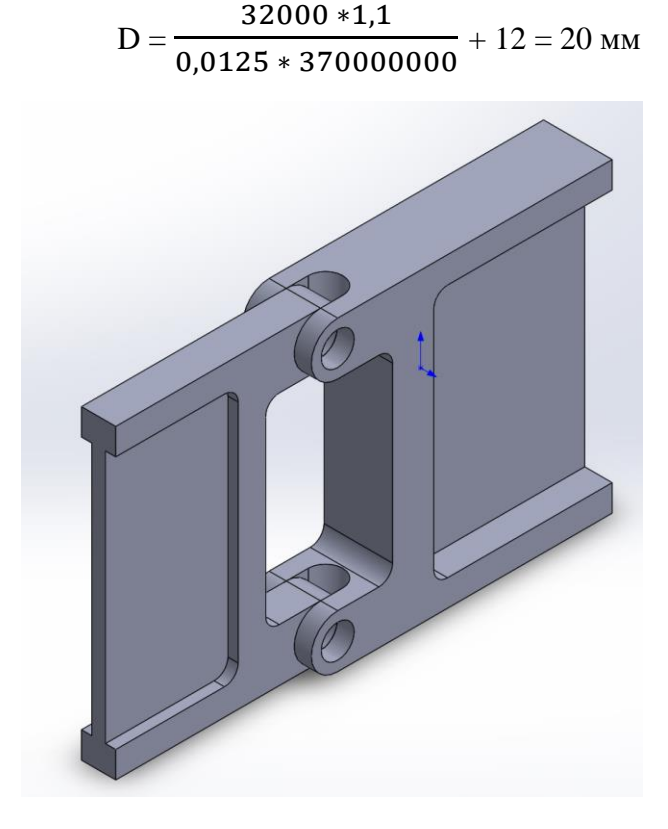

Рис. 10.13 – Стыковой узел на переднем лонжероне

# **Глава 11. Специальная часть**

### **Постановка задачи**

При расчете на прочность, какой-либо конструкции, придерживаются установленного порядка действий (рис.11.1):

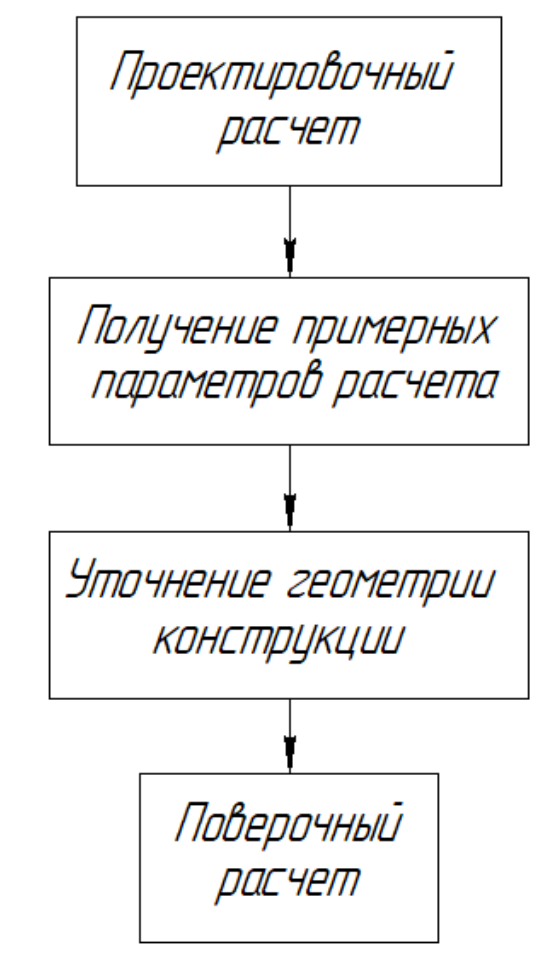

Рис. 11.1 - Установленный порядок действий при расчете на прочность

В данной главе будут проделаны первые два этапа:

1. Проектировочный расчет (создание приблизительной геометрии силовой конструкции рамы, проектируемого ЛА и его узлов)

2. Получение значений и положения концентраций напряжений

#### **Проектировочный расчет**

На данном этапе расчета на прочность создается эскизная геометрия рассматриваемой силовой конструкции, а также указываются силы, приложенные к ней и места закреплений.

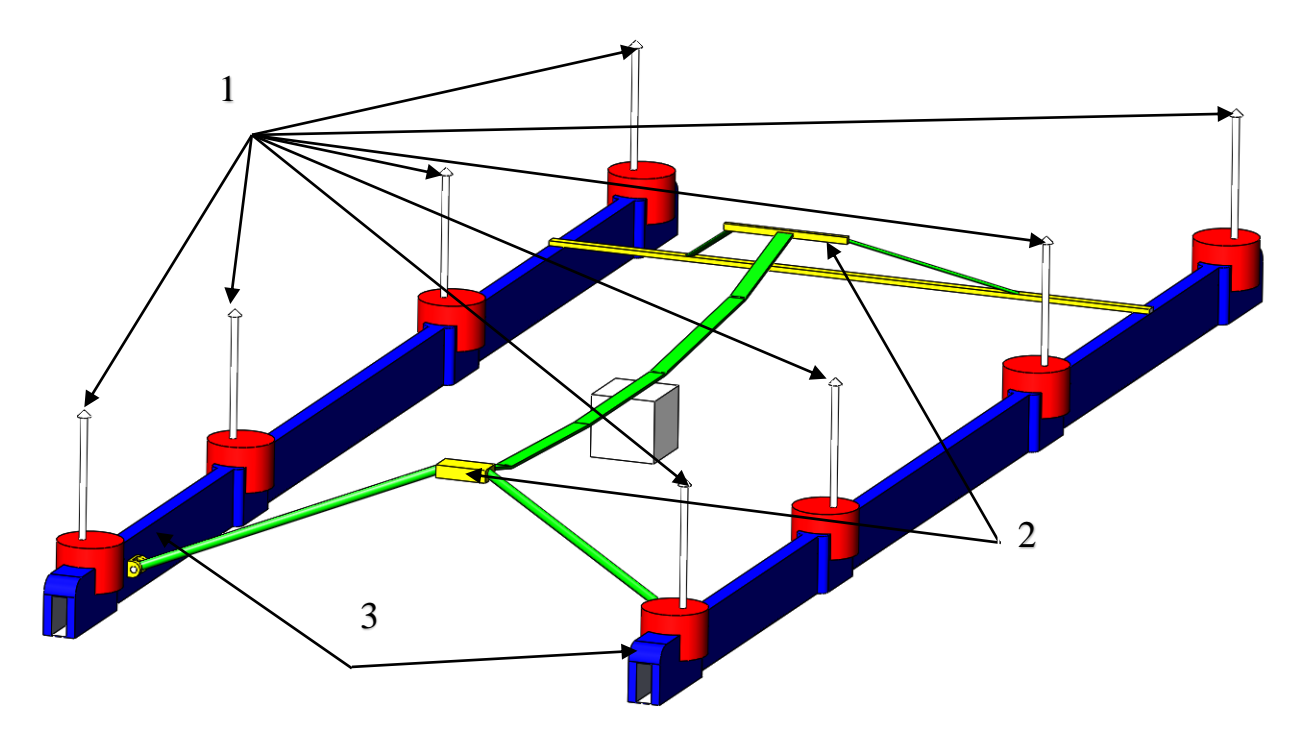

Рис.11.2 – Эскизное изображение прочностной конструкции проектируемого ЛА

В качестве нагрузок будут выступать силы, создаваемые винтами при совершении вертикального взлёта, указанные силы изображены на рис. 11.2 под номером 1. Значение вектора силы примем равным  $F = 1860$  H, суммарное значение, создаваемое восьмью векторами сил, равно  $8*F = 1860 * 8 = 14880$  Н.

Под номером 2 на рис.11.2 обозначены будущие узлы крепления конструкции рамы с фюзеляжем проектируемого ЛА.

Под номером 3 на рис. 11.2 изображены элементы конструкции, которые будут исследованы на прочностные характеристики.

### **Проверка достоверности вычислений в программе Ansys**

Для того чтобы убедиться в том, что ПО Ansys выдает достоверные результаты измерений, произведем расчет простой балки квадратного сечения (рис. 13) на изгиб аналитическим методом и в программе Ansys.

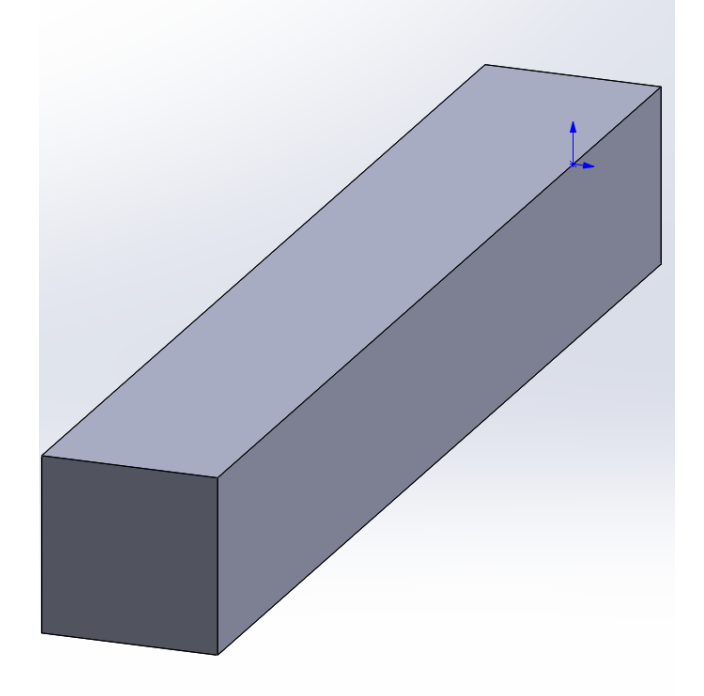

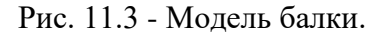

Балка в сечении имеет форму квадрата со стороной а = 150 мм. Длина балки L = 1000 мм.

Балка закреплена с одного конца, сила прикладывается к свободному концу. Приложенная сила F = 10 кН.

Для вычислений аналитическим методом воспользуемся формулами из курса Сопротивление материалов:

M = F \* L = 10 \* 1 = 10 кHm (момент силы F)  
\nW = 
$$
\frac{a^3}{6} = \frac{0.15^3}{6} = 0.0005625
$$
 м<sup>3</sup> (момент сопротивления квадрата)  
\nσ =  $\frac{M}{W} = \frac{10}{0.0005625} = 17777$  кH = 17,7 MH (Максимальное напряжение возникающее

в балке)

После произведенного расчета изгиба балки (рис. 14) в Ansys видно, что максимальное напряжение в балке составляет 17,553 МПа. Таким образом можно утверждать, что расчеты, производимые в Ansys являются верными.

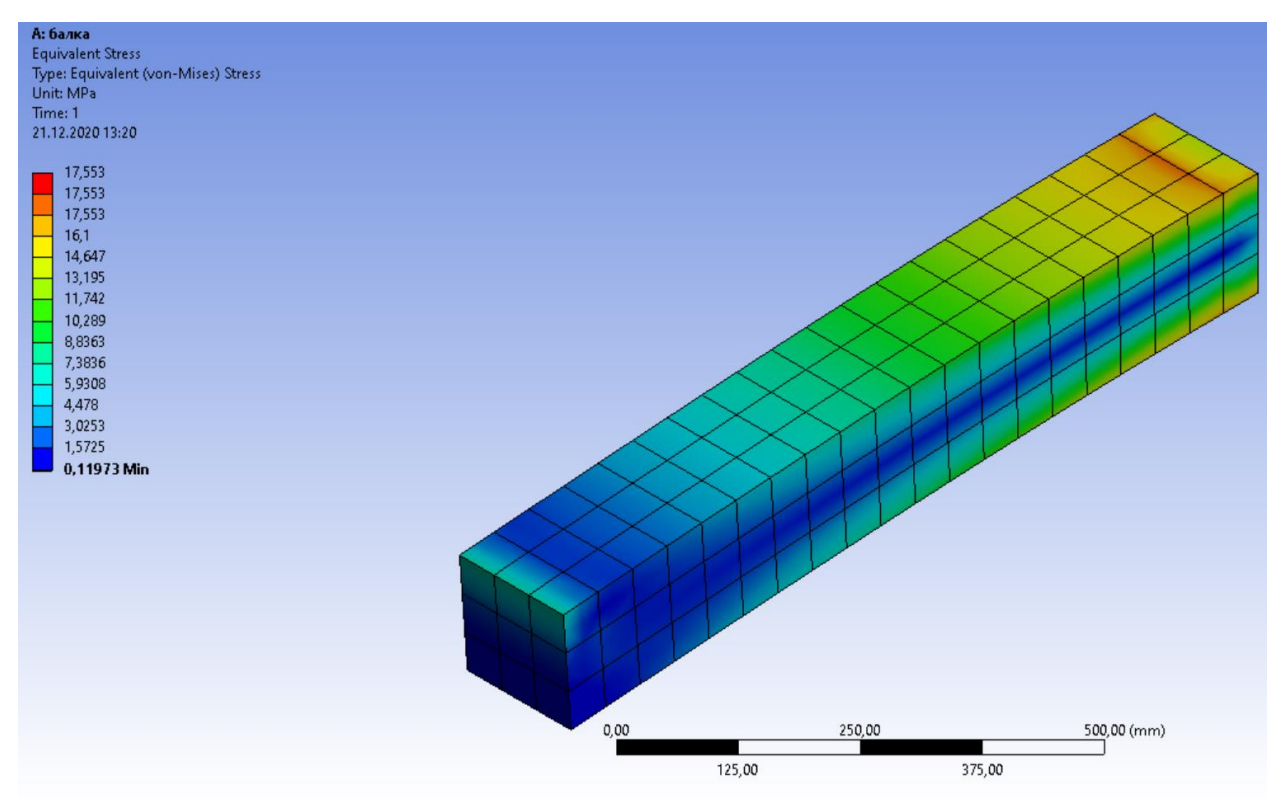

Рис. 11.4 - Демонстрация напряжений в балке.

# **Расчет конструкции рамы на прочность в программе Ansys. Получение значений и положения концентраций напряжений**

Так как конструкция рамы является симметричной, то расчет на прочность будет производиться для одной половины.

Импортируя модель (рис. 11.5) половины силовой конструкции, разбиваем ее на сетку конечных элементов (рис. 11.6).

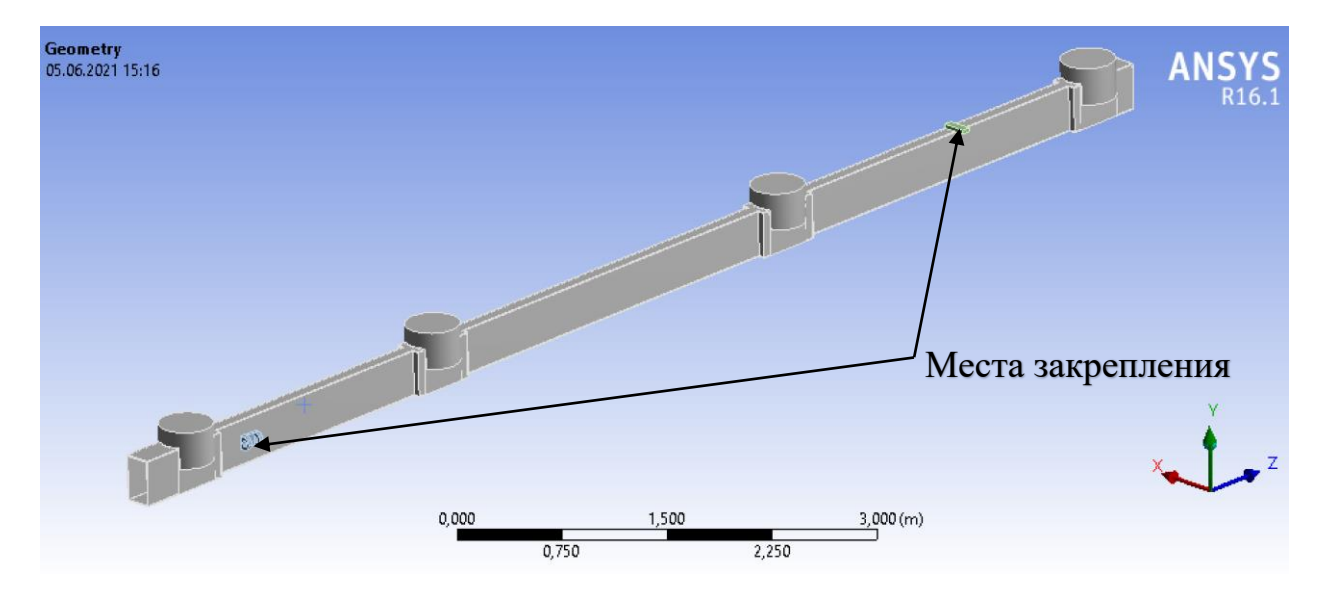

Рис. 11.5 – Модель рамы при расчете на прочность

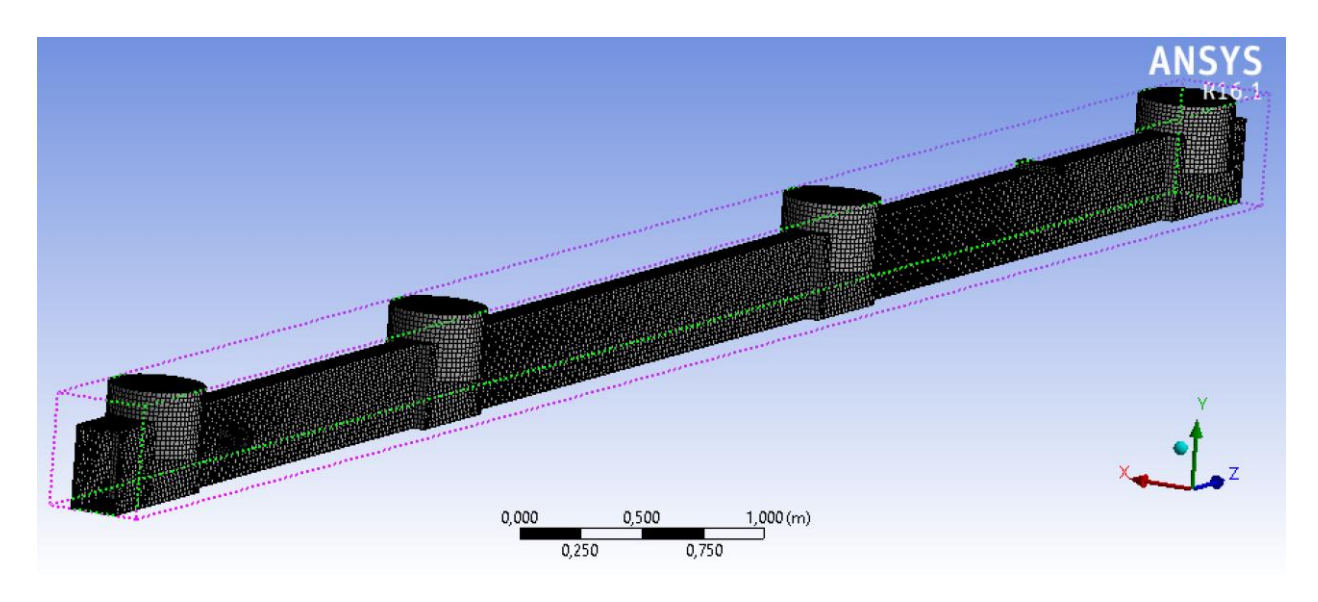

Рис. 11.6 – Сгенерированная сетка конечных элементов

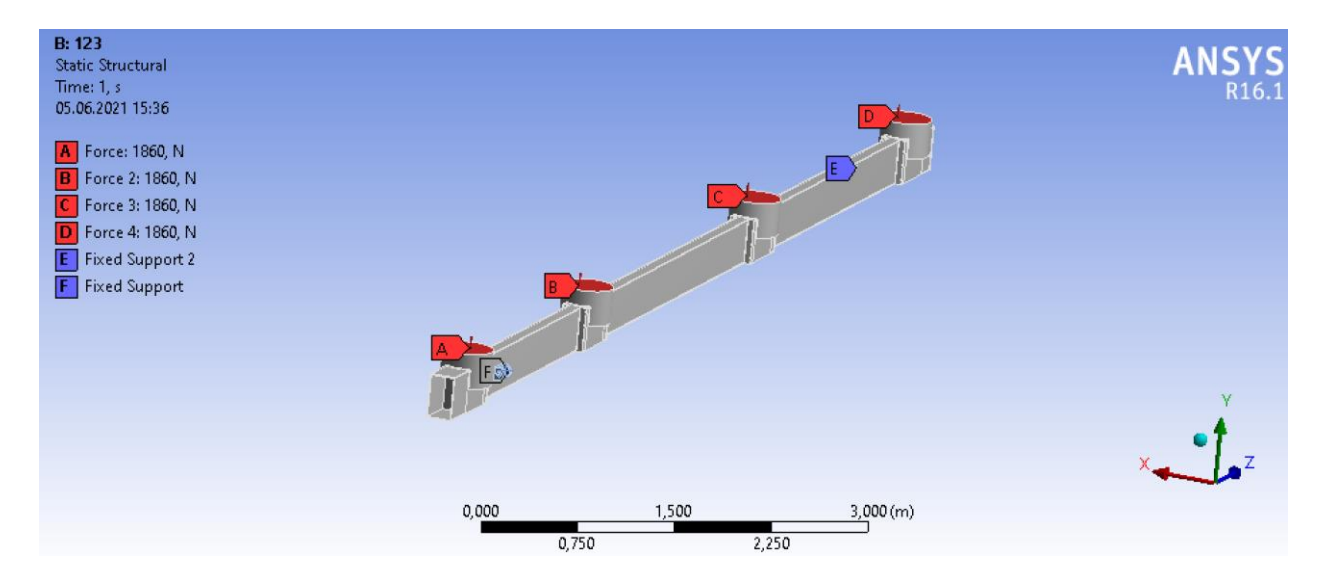

Далее прикладываем силы и закрепляем модель на торце балки (рис. 11.7)

Рис. 11.7 – Демонстрация приложенных сил и мест закреплений

После проведения расчетов, получили результаты напряжений в узлах креплений (рис. 11.8) и деформаций (рис. 11.9):

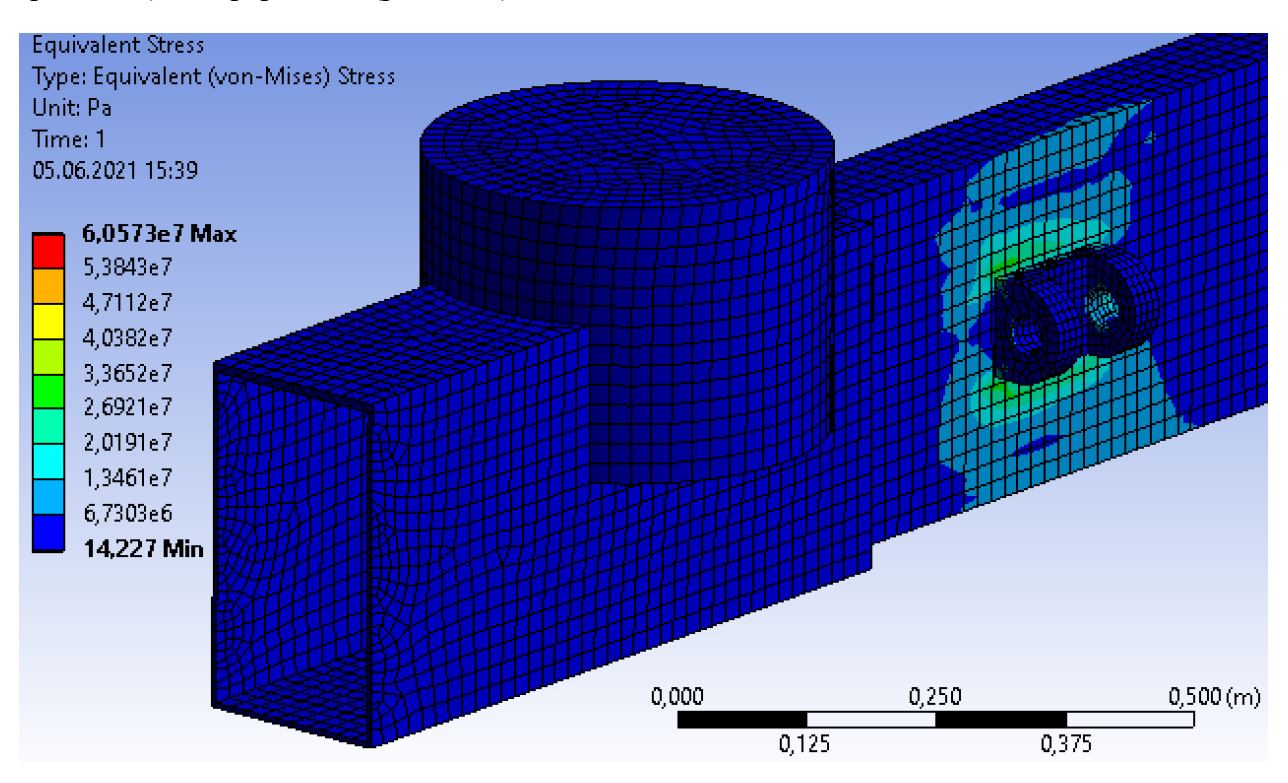

Рис. 11.8 а - Результаты напряжений в узлах креплений

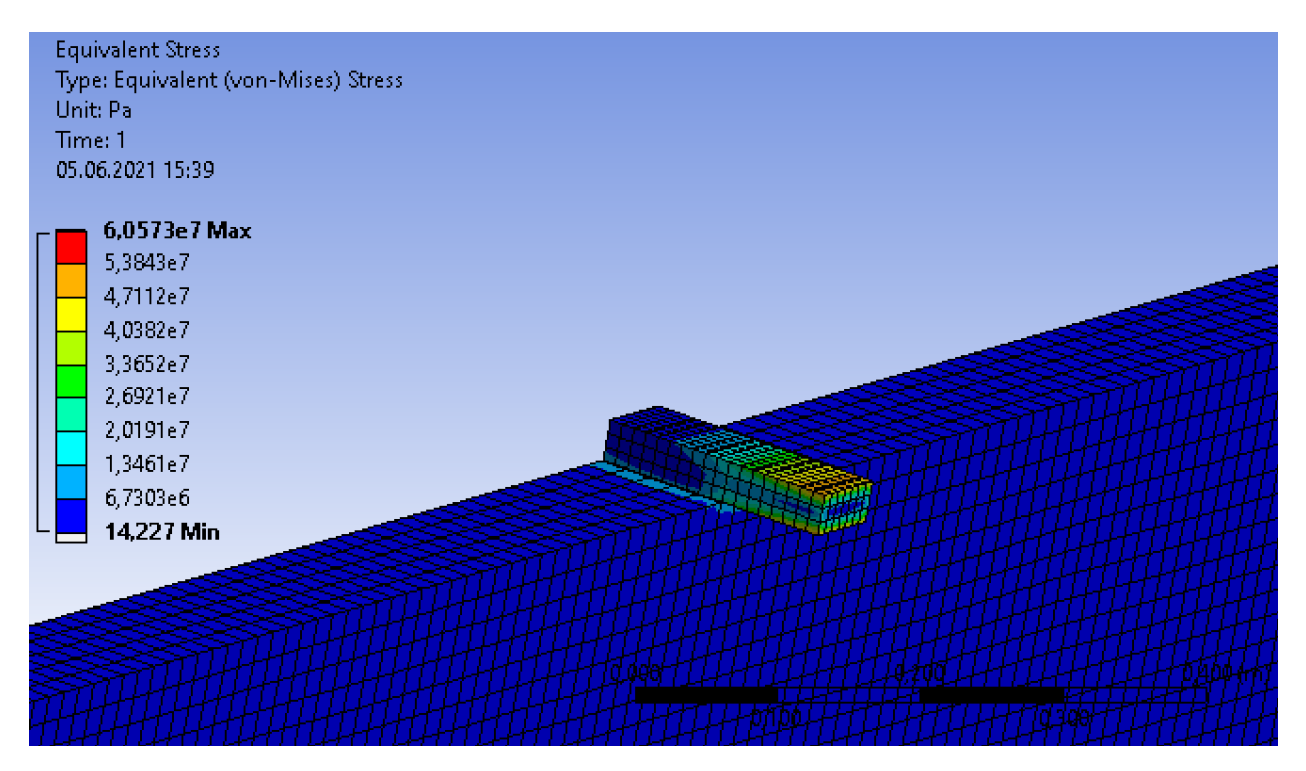

Рис. 11.8 б - Результаты напряжений в узлах креплений

| <b>B: 123</b><br><b>Total Deformation</b><br>Type: Total Deformation<br>Unit: m<br>Time: 1<br>05.06.2021 15:45                                                                             |       |                |                   | ANSYS <sub>R16.1</sub> |
|----------------------------------------------------------------------------------------------------|-------|----------------|-------------------|------------------------|
| 0,00073064 Max<br>İ<br>0,00067845<br>0,00062626<br>0,00057407<br>0,00052188<br>0,0004697<br>0,00041751<br>0,00036532<br>0,00031313<br>0,00026094<br>0,00020875<br>0,00015657<br>0,00010438 |       |                |                   | $\mathbf{v}$           |
| 5,2188e-5<br>L<br>0 Min                                                                                                    | 0,000 | 2,000<br>1,000 | 4,000(m)<br>3,000 |                        |

Рис. 11.9 (а) - Результаты деформаций

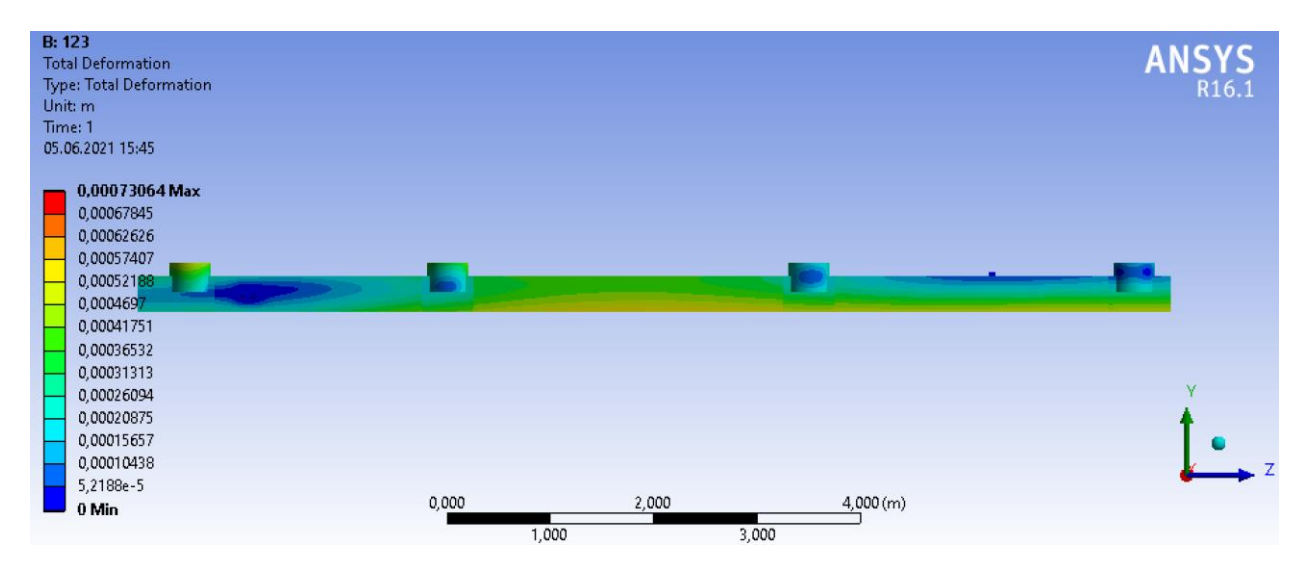

Рис. 11.9 (б) - Результаты деформаций

## **Обработка полученных результатов**

Из результатов, полученных после расчетов с помощью ПО Ansys, видно, что рама предложенной конструкции перетяжелена, так как ее конструкция испытывает минимальные напряжения.

Таким образом, необходимо изменить конструкцию рамы. При коэффициенте безопасности n = 2, будем считать конструкцию рамы допустимой.

## **Корректирование конструкции рамы**

В качестве материала будет использоваться конструкционная сталь:

- 1. Модуль Юнга (упругости) =  $2 * 10^{11}$  Па
- 2. Плотность = 7850 кг  $*$  м<sup>3</sup>
- 3. Коэффициент Пуассона = 0,29
- 4. Прочность (изгиб) = 380 … 450 Мпа

Построим эпюры ЭQ и ЭM для рассматриваемой нами балки (рис.11.10).

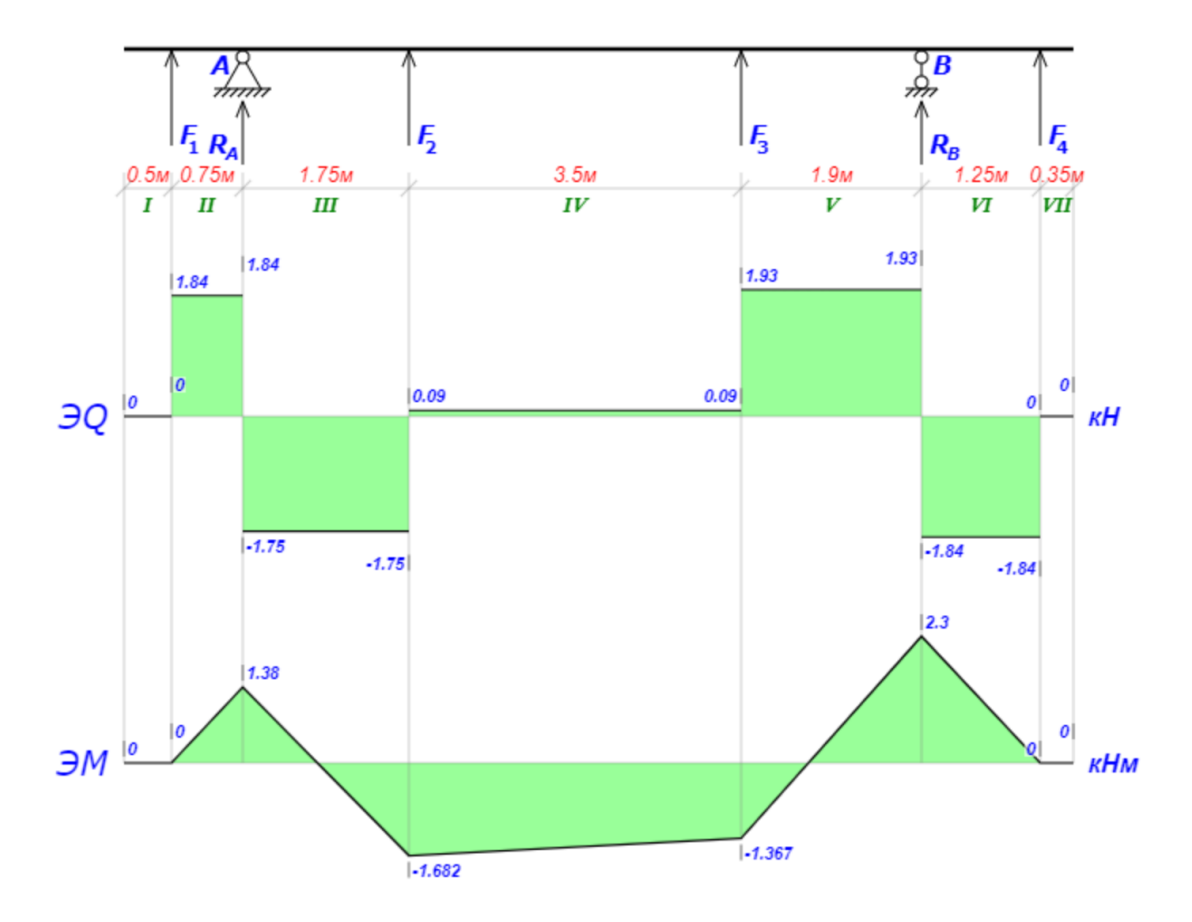

Рис. 11.10 – Эпюры рассматриваемой балки

С известным изгибающим моментом M = 2,3 кНм и известной нагрузкой σ = 225 МПа, с учетом коэффициентом запаса, рассчитаем необходимый момент сопротивления сечения W:

$$
W = \frac{M}{\sigma} = \frac{2300}{225 * 10^6} = 0,00001 \text{ m}^3 = 10 \text{ cm}^3
$$

Подберем сечение балки, удовлетворяющее значению W (рисс.11.11).

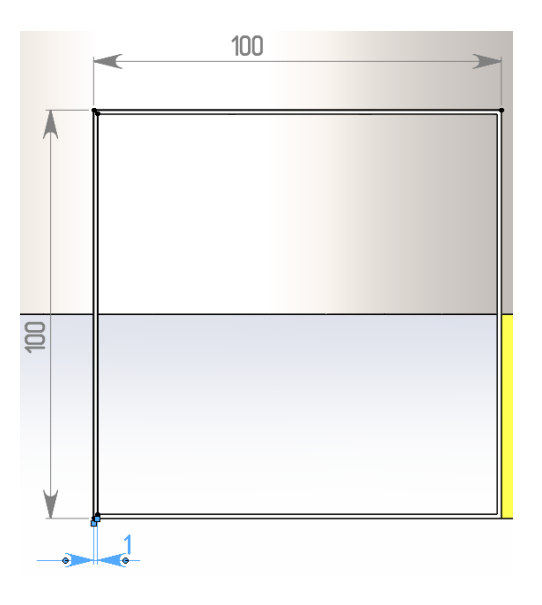

Рис. 11.11 – Сечение балки

Для данной геометрии повторно произведем прочностной расчет (рис. 11.12) в ПО Ansys. Полученное значение напряжений в конструкции рамы должно быть примерно равно 225 МПа.

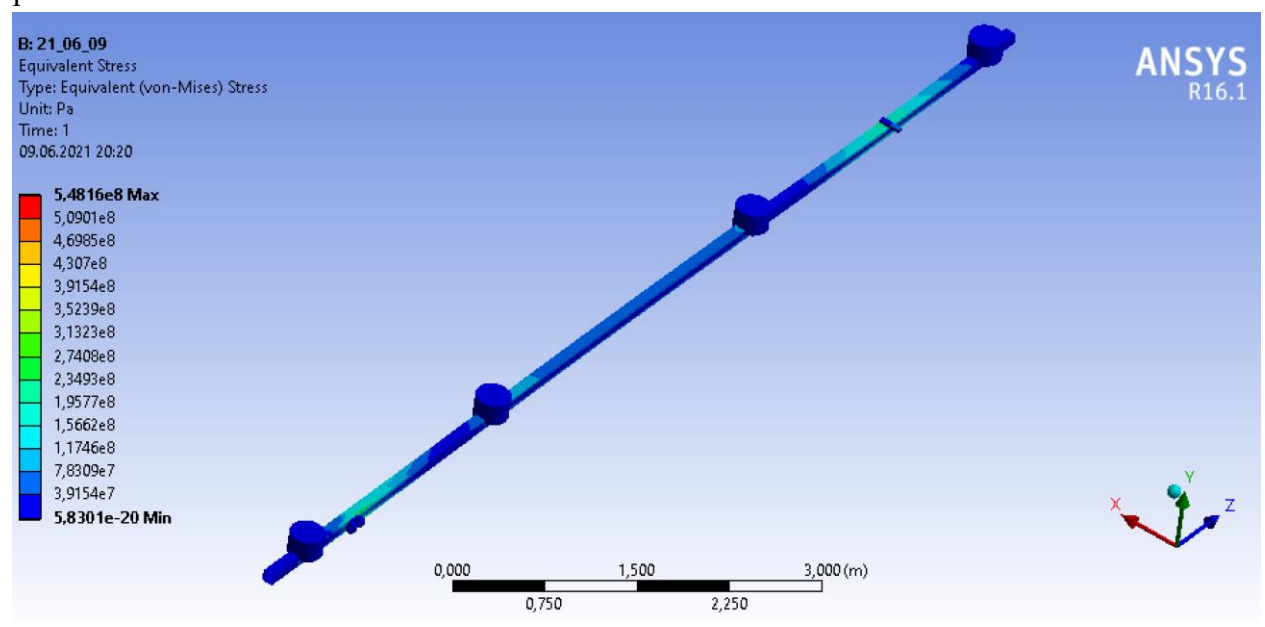

Рис. 11.12 – Результаты напряжений при повторном расчете

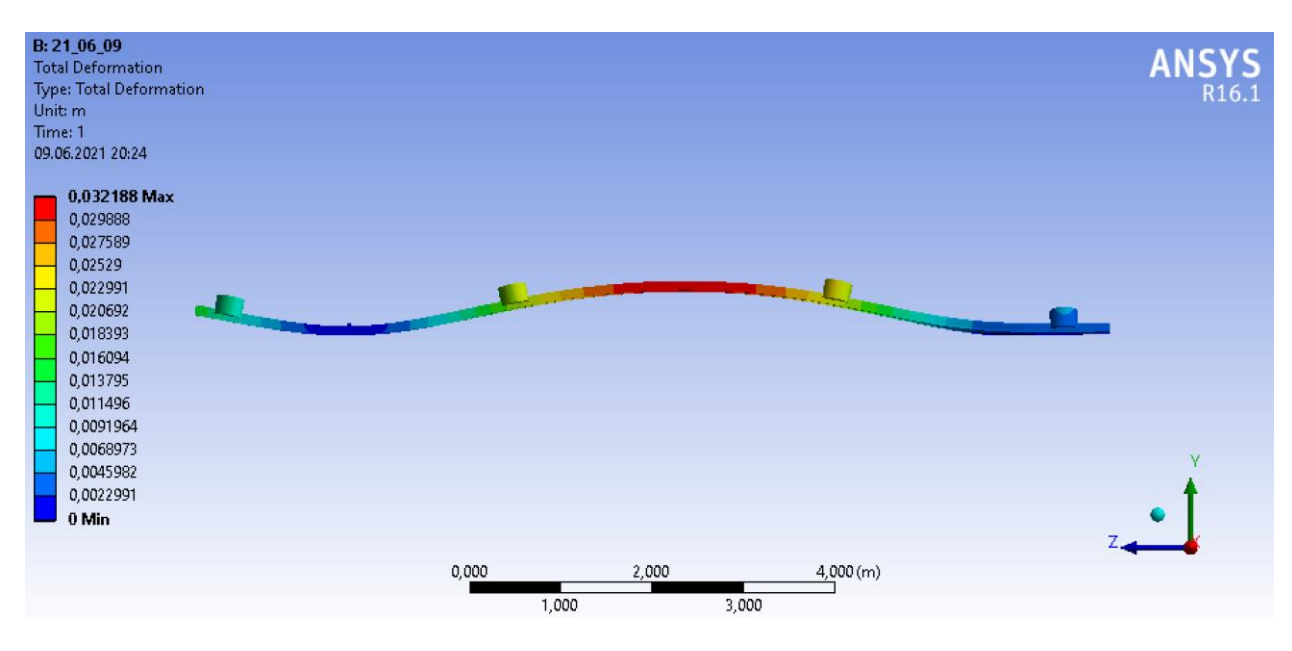

Рис. 11.13 – Изображение деформаций при значении Auto Scale = 16

Из рис. 11.12 видно, что значения напряжений, создаваемых в балке, примерно равны  $\sigma = 230$  МПа.

Для избегания разрушения конструкции в местах максимальных напряжений, то есть в местах крепления балки, будут произведены местные усиления.

Таким образом, при данном значении напряжений достигается коэффициент безопасности n = 2.

Данные напряжения были получены в раме из конструкционной стали. Подберем из таблицы 11.1 наиболее предпочтительный материал:

#### Сводная таблица характеристик материалов

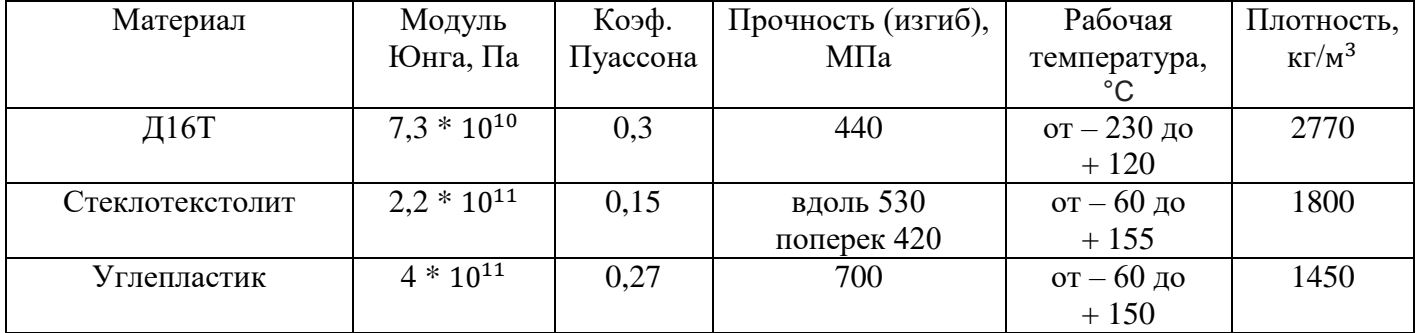

Таблица 11.1

Д16Т при схожем пределе прочности с конструкционной сталью будет иметь меньший вес за счет меньшей плотности. Так, данная конструкция, сделанная из Д16Т, будет весить примерно 50 кг. Соответственно остальные материалы будут иметь еще меньшую массу.

По прочностным характеристикам материал Д16Т подходит, но нужно обратить внимание на то, что модуль Юнга Д16Т, примерно, в 3 раза меньше, нежели чем у конструкционной стали, соответственно деформации будут в 3 раза больше. Тем самым максимальный прогиб будет составлять порядка 9 см.

Стоит отметить, что выполнение рамы из материалов стеклотекстолит и углепластик при меньшей массе, так же будет иметь меньшую толщину стенок, что конструктивно не целесообразно, так как потребует подкрепления стенки, из соображений устойчивости, что усложнит конструкцию. Кроме того, стеклотекстолит и углепластик гораздо дороже, нежели чем Д16Т.

Таким образом, можно сделать вывод, что данная конструкция рамы является приемлемой, так как не перетяжелена и обладает необходимым запасом прочности. В качестве материала будет использоваться материал Д16Т, так как он весьма распространён, доступен и обладаем всеми необходимыми характеристиками.

### **Заключение**

В данной выпускной квалификационной работе был спроектирован мультимоторный летательный аппарат (ЛА) самолетного типа, предназначенный для совершения полетов в городской черте. Были произведены все необходимые расчеты для определения характеристик и параметров проектируемого ЛА.

Проектируемый ЛА обладает мультимоторной силовой установкой: электродвигатели для совершения вертикального взлета и посадки, и поршневой двигатель для горизонтального полета.

Результаты данного проектирования таковы, что с развитием электродвигателей и аккумуляторных батарей, при их внедрении и использовании возможно в разы сократить затраты в сфере легкой авиации. Современные же электродвигатели, как, например, электродвигатель, разрабатываемый компанией Siemens, уже показывают результаты в разы лучше, чем аналогичные им по весовым характеристикам электродвигатели. Данные факторы приведут к тому, что электродвигатели, вполне, могут вытеснить двигатели внутреннего сгорания из сферы легкой авиации, а после, вполне вероятно, смогут занять свое место сфере пассажирских авиаперевозок.

Таким образом, проектируемый в проделанной работе мультимоторный ЛА, имеет полное право на существование, и в перспективе может оказаться весьма востребованным средством передвижения.

# **Список использованной литературы**

1. Чумак, П. И. Расчет и проектирование и постройка сверхлегких самолетов [Книга] / П. И. Чумак, В. Ф. Кривокрысенко. – Москва: Патриот, 1991. - 238 с.

2. Чепурных, И. В. Прочность конструкции летательных аппаратов [Учебное пособие] / И. В. Чепурных. – Комсомольск–на-Амуре: ФГБОУ ВПО «КнАГТУ», 2013. – 137 с.

3. Бернс, В. А. Конструкция и расчет элементов планера самолета на прочность [Методические указания] / В. А. Бернс, Е. Г. Подружин, Б. К. Смирнов. – Новосибирск: Новосибирский государственный технический университет, 2000. – 31 с.

4. Арепьев, А. Н. Вопросы проектирования легких самолетов. Выбор схемы и параметров [Книга] / А. Н. Чумак. – Москва: МГТУГА, 2001. – 136 с.

5. Бадягин, А. А. Проектирование легких самолетов [Книга] / А. А. Бадягин, Ф. А. Мухамедов. – Москва: Машиностроение, 1978. – 208 с.

6. Егер, С. М. Проектирование самолетов [Учебник для вузов] / С. М. Егер, В. Ф. Мишин, Н. К. Лисейцев. – Москва: Машиностроение, 1983. – 616 с.

7. Тарасов, Ю. Л. Расчет на прочность элементов конструкции самолета [Учебное пособие] / Ю. Л. Тарасов, Б. А. Лавров. – Самара: Самарский государственный аэрокосмический университет, 2000. – 112 с.

8. Комаров, В. А. Концептуальное проектирование самолетов [Учебник для вузов] / В. А, Комаров, Н. М. Боргест, И. П. Вислов. – Самара: Самарский Самарский государственный аэрокосмический университет, 2007. – 92 с.

9. DailyTechInfo [Электронный ресурс]. URL: [https://dailytechinfo.org/auto/6865](https://dailytechinfo.org/auto/6865-kompaniya-siemens-predstavlyaet-rekordno-effektivnyy-dvigatel-prednaznachennyy-dlya-elektricheskih-samoletov.html) [kompaniya-siemens-predstavlyaet-rekordno-effektivnyy-dvigatel-prednaznachennyy-dlya](https://dailytechinfo.org/auto/6865-kompaniya-siemens-predstavlyaet-rekordno-effektivnyy-dvigatel-prednaznachennyy-dlya-elektricheskih-samoletov.html)[elektricheskih-samoletov.html](https://dailytechinfo.org/auto/6865-kompaniya-siemens-predstavlyaet-rekordno-effektivnyy-dvigatel-prednaznachennyy-dlya-elektricheskih-samoletov.html) (дата обращения: 04.03.2021).

10. Авиационная энциклопедия Уголок неба [Электронный ресурс]. URL: [http://www.airwar.ru/enc/xplane/pav.html.](http://www.airwar.ru/enc/xplane/pav.html) (дата обращения: 01.02.2021).

11. Авиационная энциклопедия Уголок неба [Электронный ресурс]. URL: http://www.airwar.ru/enc/bpla/ehang184.html. (дата обращения: 01.02.2021).

12. Авиационная энциклопедия Уголок неба [Электронный ресурс]. URL: http://www.airwar.ru/enc/bpla/surefly.html. (дата обращения: 01.02.2021).

13. Titanat [Электронный ресурс]. URL: [https://titanat.ru/shop/akkumulyatory/akb](https://titanat.ru/shop/akkumulyatory/akb-li-nmc/akkumulyator-12v-240ah-lg/)[li-nmc/akkumulyator-12v-240ah-lg/.](https://titanat.ru/shop/akkumulyatory/akb-li-nmc/akkumulyator-12v-240ah-lg/) (Дата обращения: 19.05.2021).

14. Poznayka [Электронный резурс]. URL: [https://poznayka.org/s61937t1.html.](https://poznayka.org/s61937t1.html) (Дата обращения: 25.05.2021).

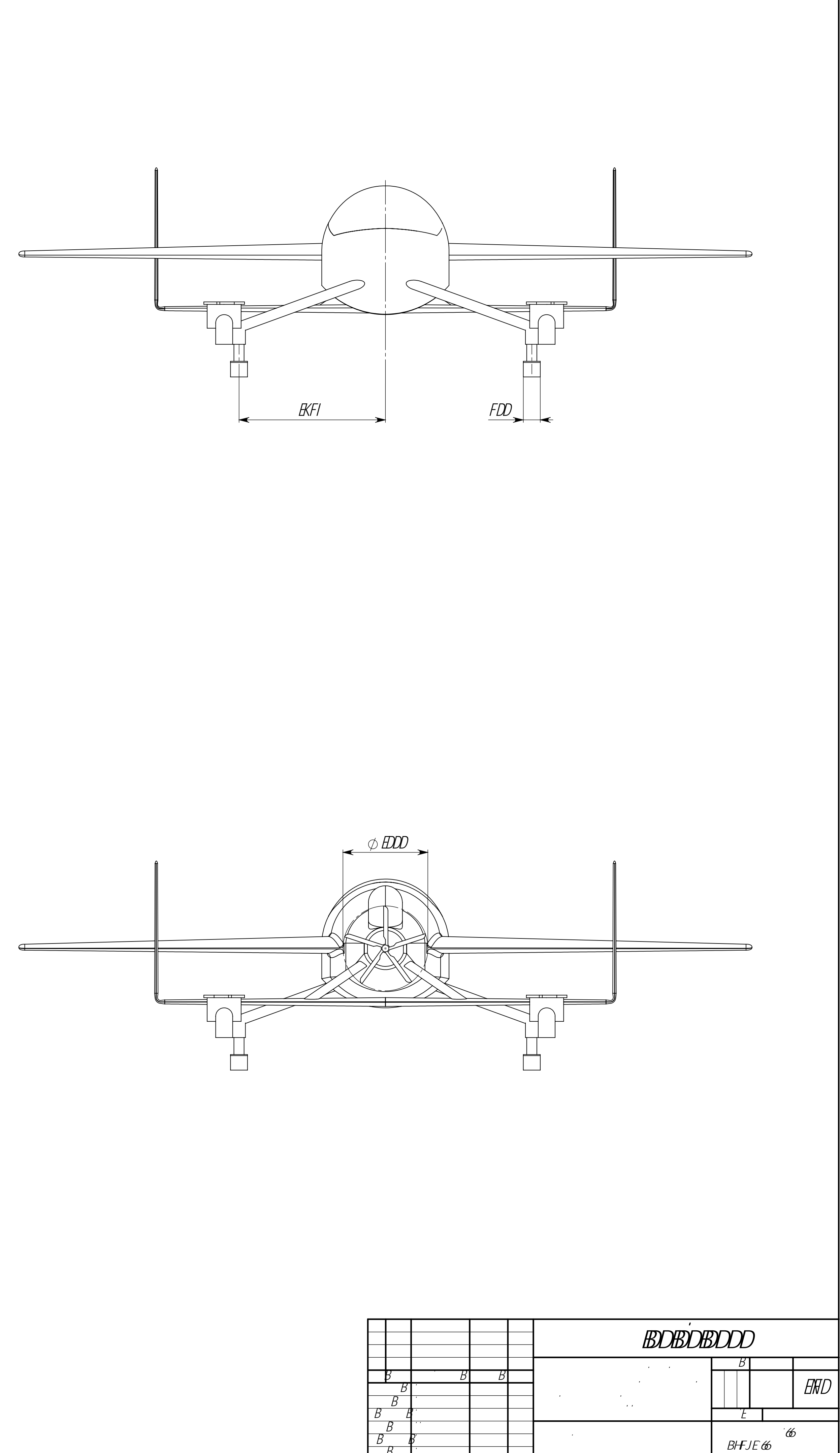

 $\overline{f}$ 

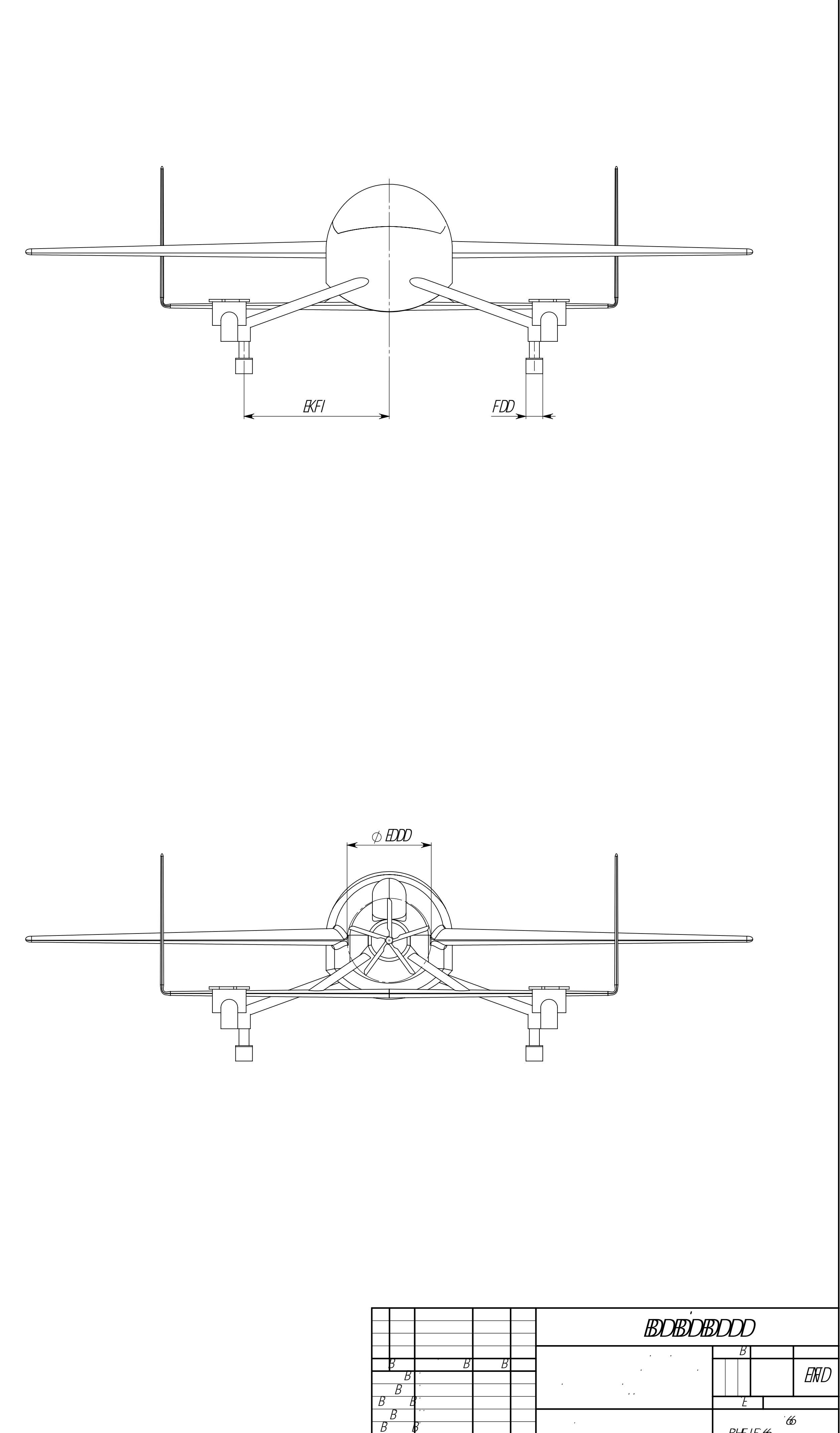

 $\Box$ 

,

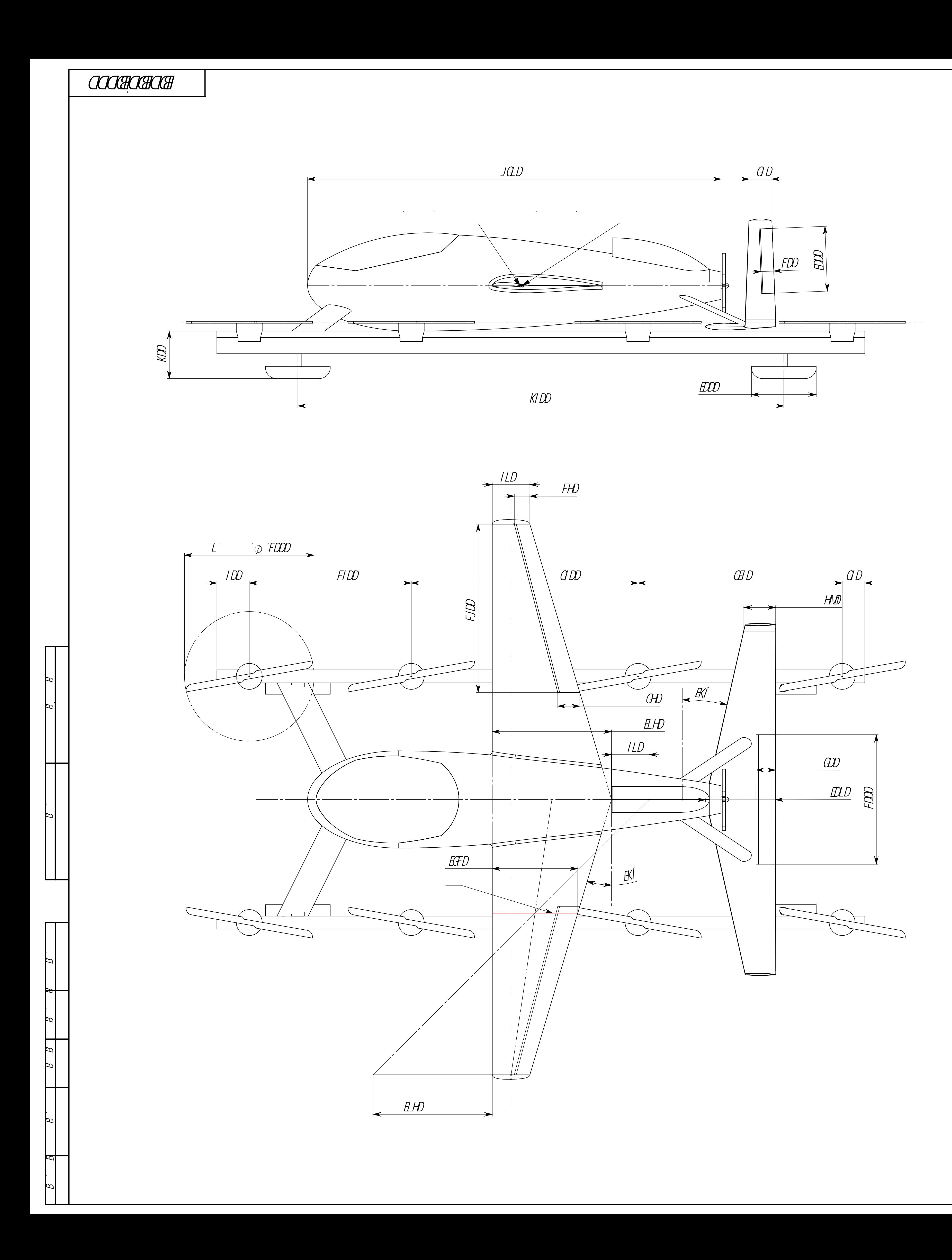

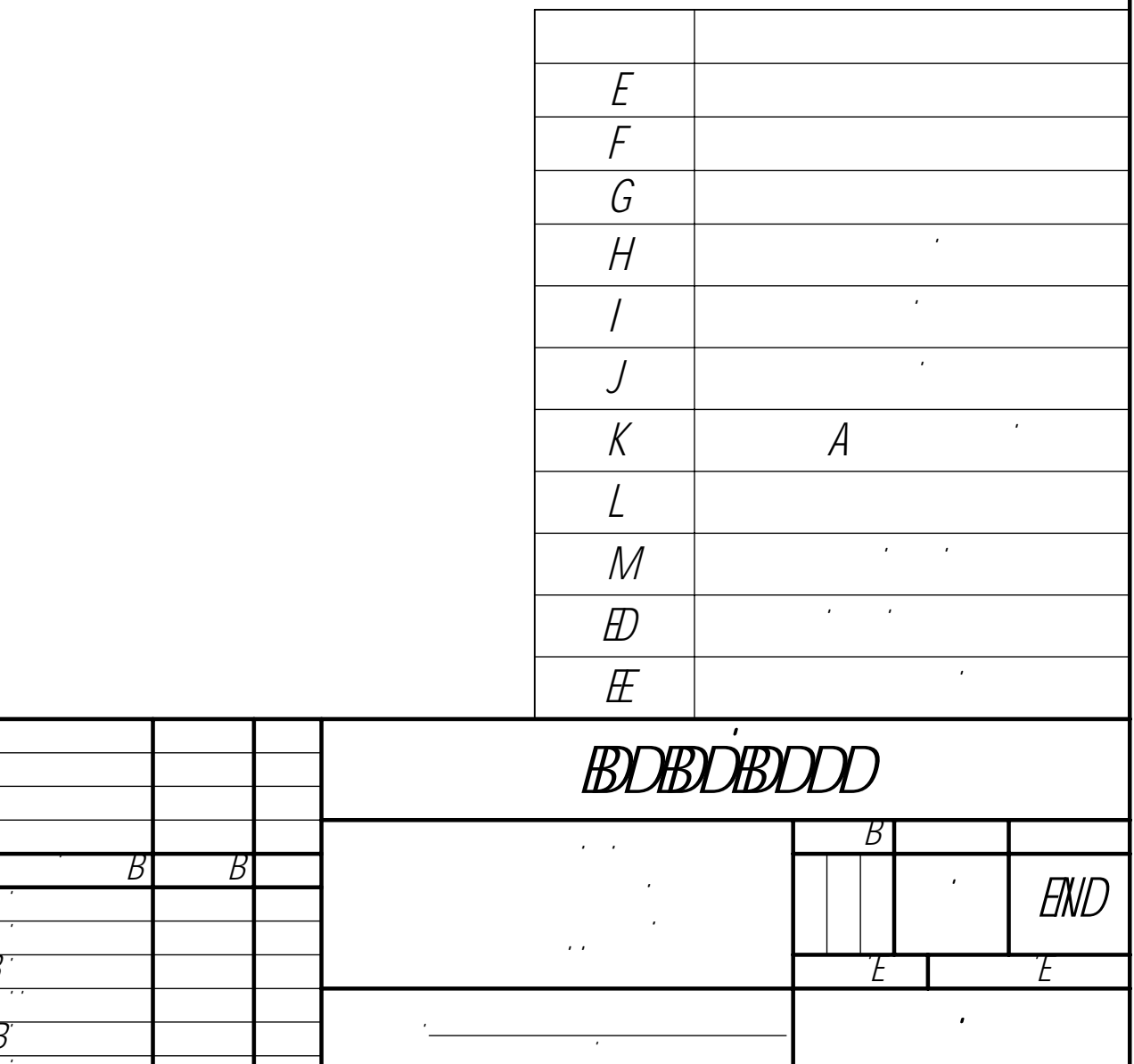

 $\overline{f}$ 

w, martin de la componente de la componente de la componente de la componente de la componente de la componente de la compo

,

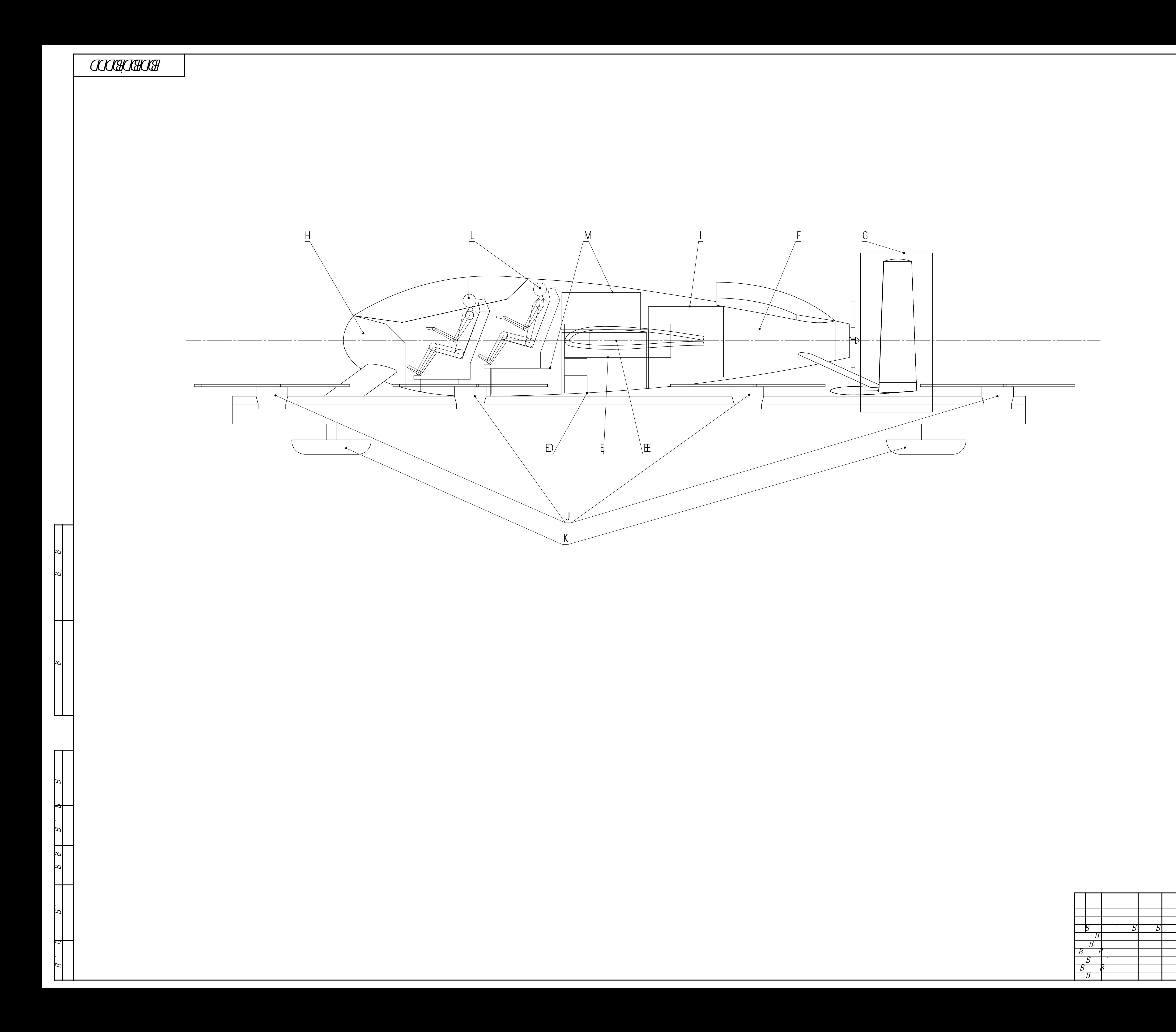

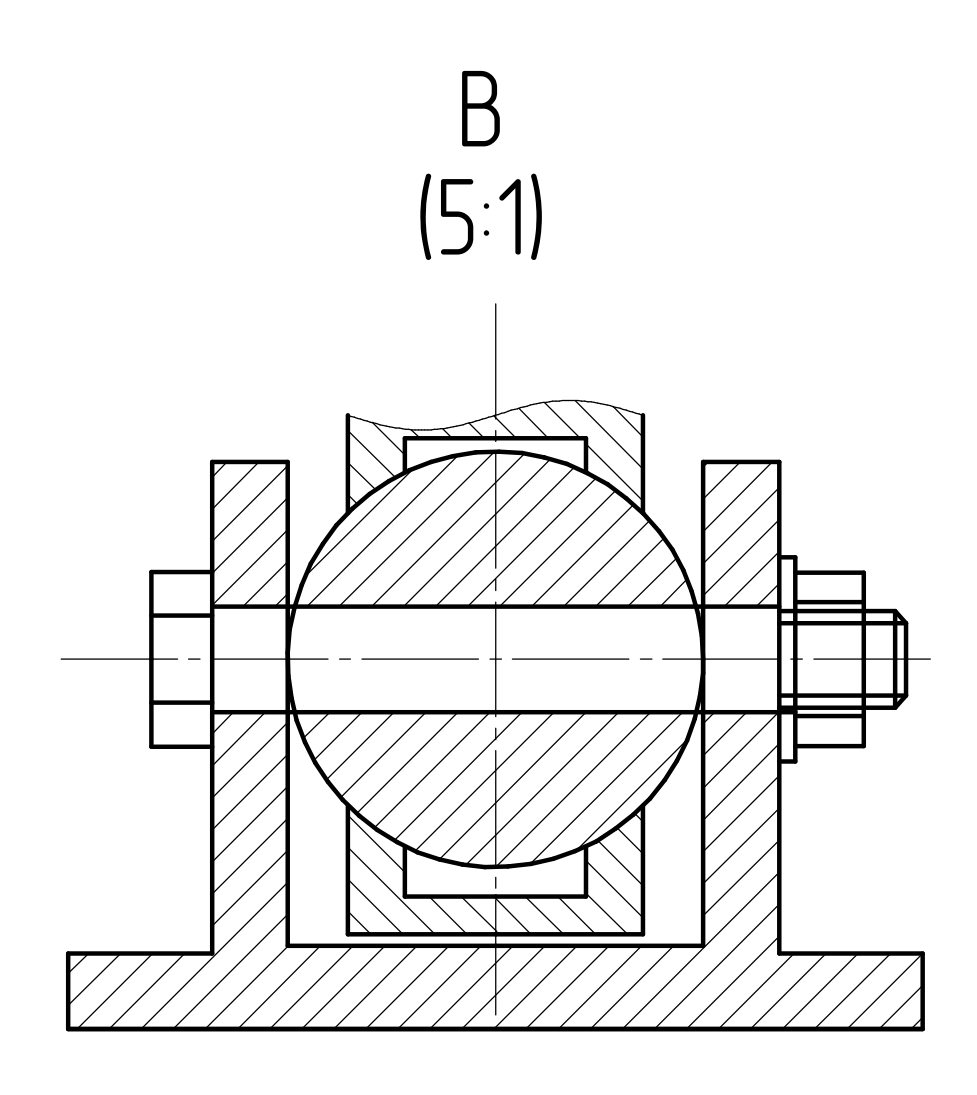

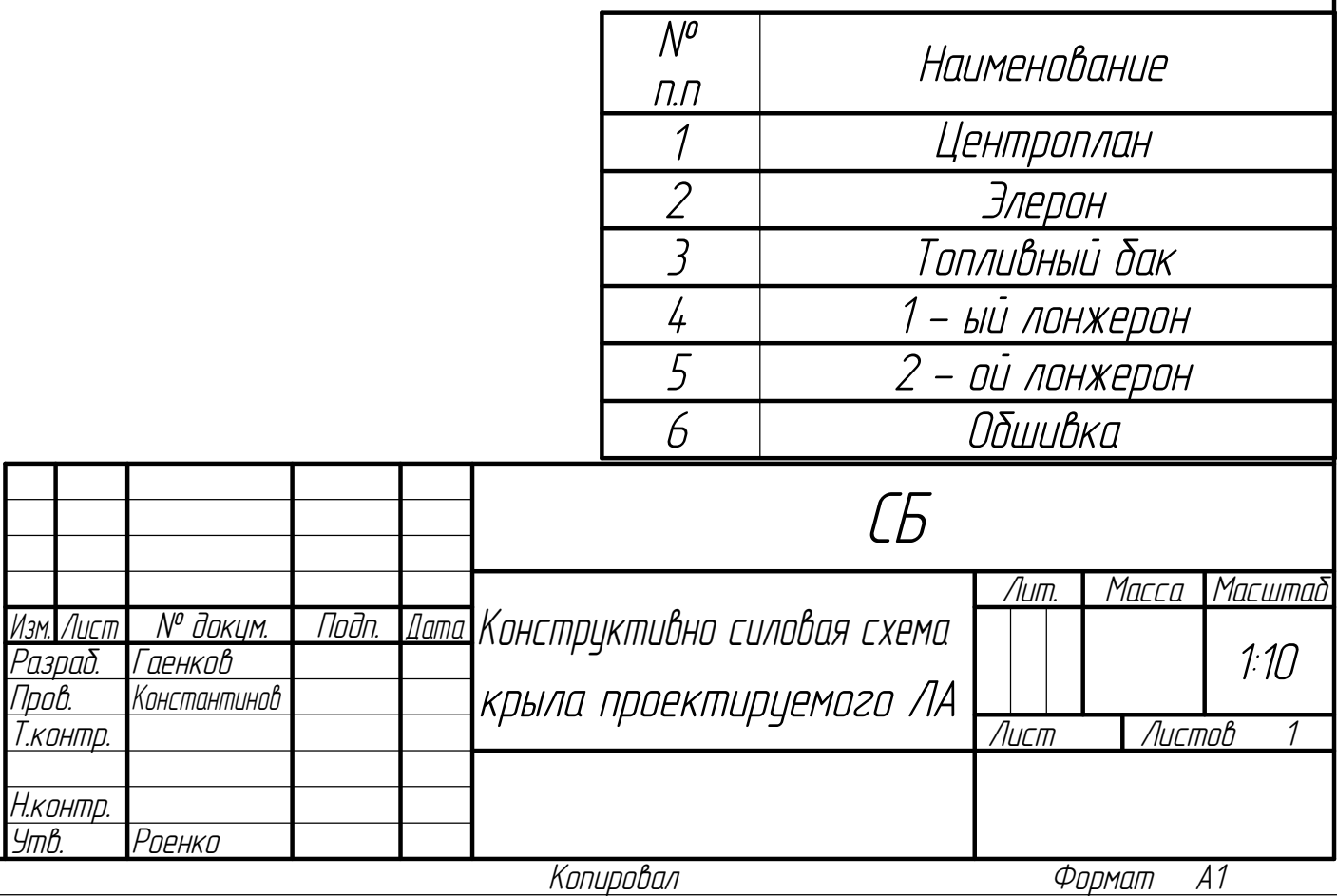

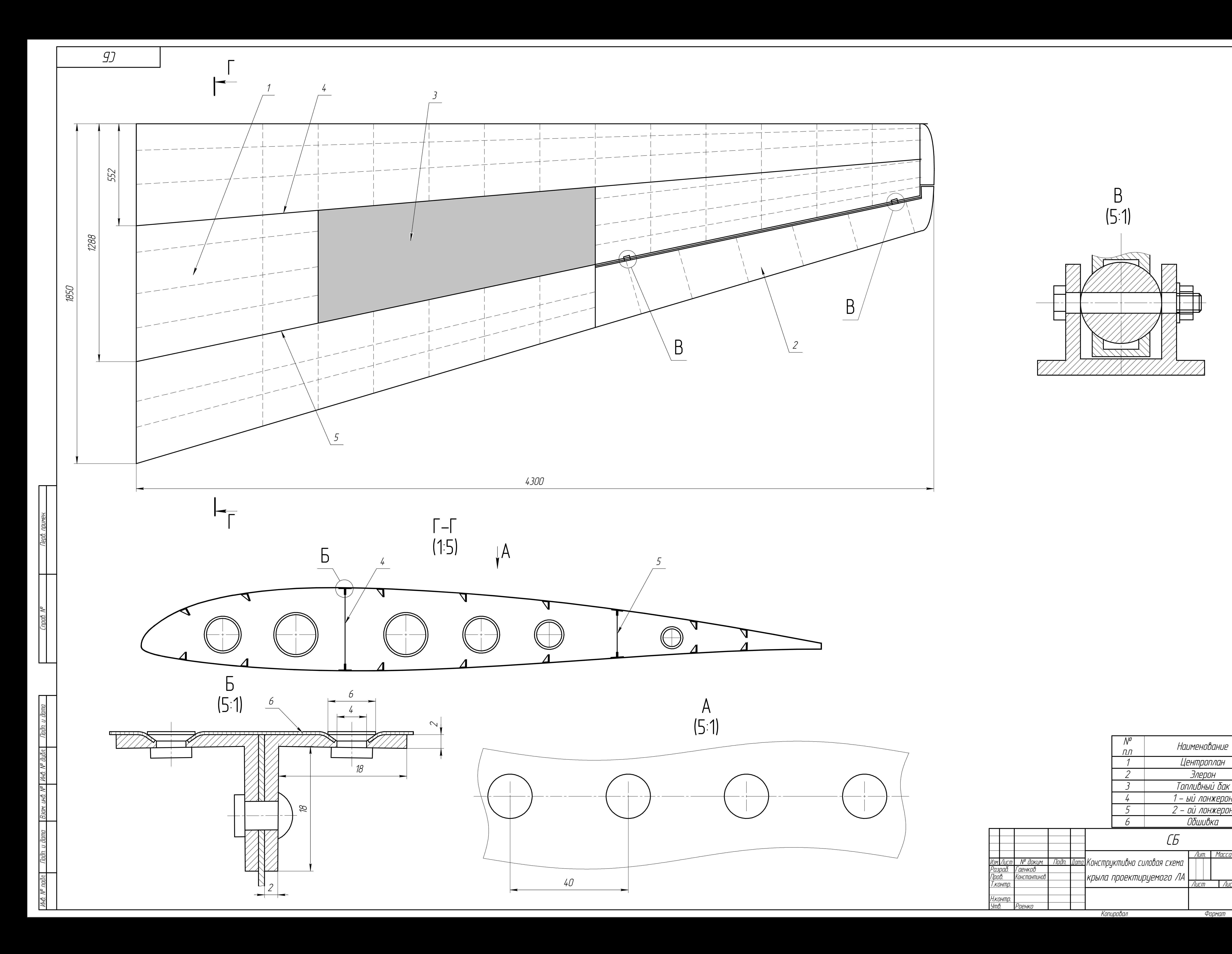